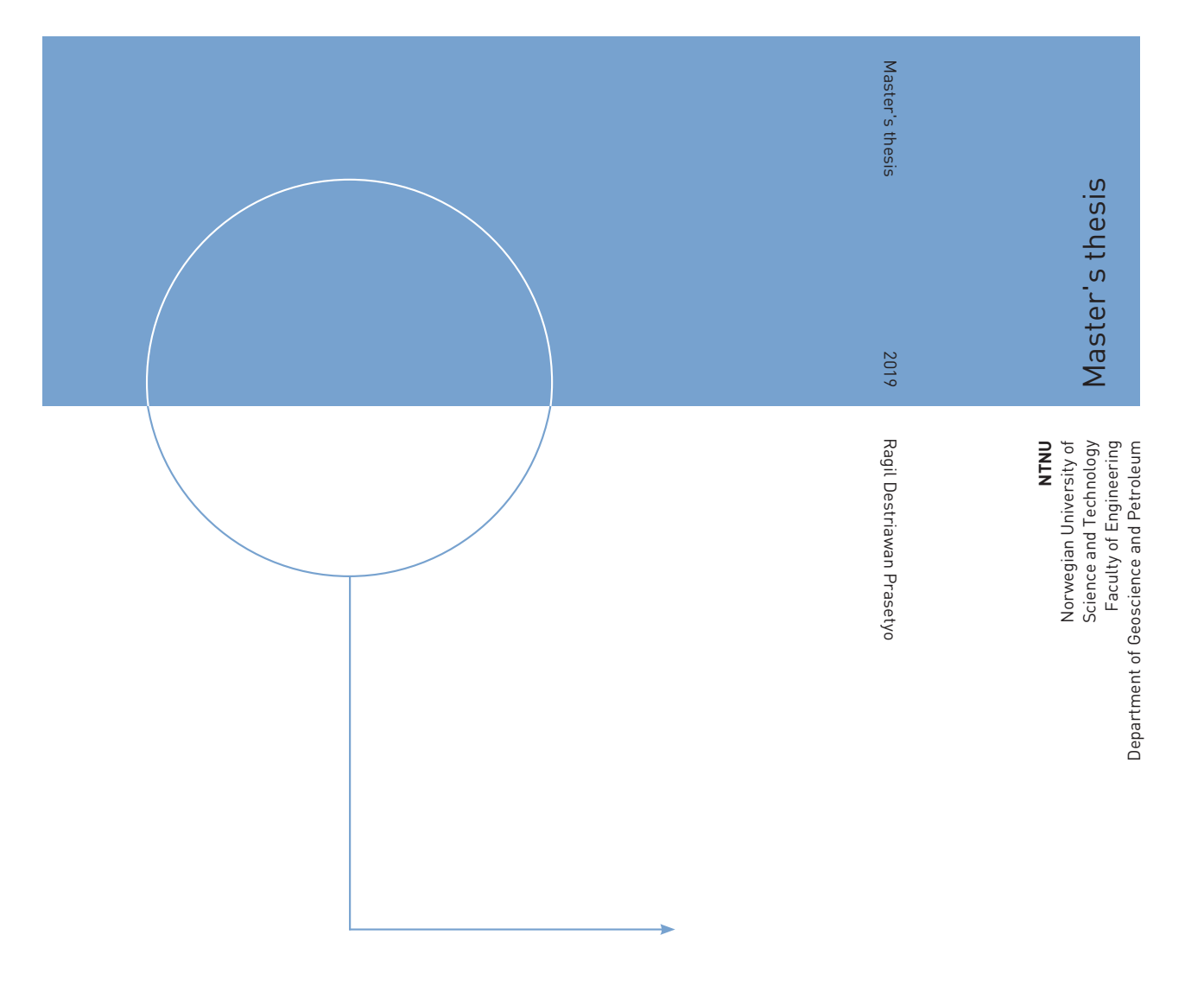

Ragil Destriawan Prasetyo

## Seismic Signature in Fractured Reservoir

June 2019

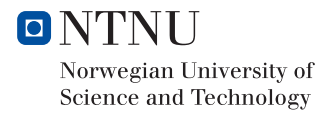

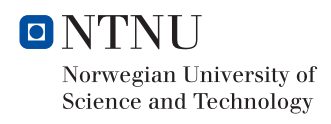

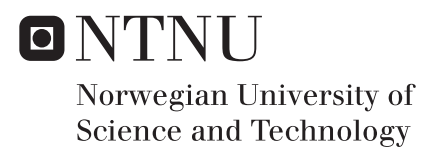

## Seismic Signature in Fractured Reservoir

Ragil Destriawan Prasetyo

Petroleum Geosciences Submission date: June 2019 Supervisor: Alexey Stovas

Norwegian University of Science and Technology Department of Geoscience and Petroleum

*To my parents, brother, sister and all of my friends in Trondheim.*

# Acknowledgement

First, I wish to express my sincere gratitude to my supervisor, Professor Alexey Stovas, for introducing me to this topic, sharing his knowledge, and giving me excellent guidance. It is such an honor being supervised and working with him.

I want to thank all my friends and colleagues; Gungde, Hieu, Ofeliya, Patience, Xingyu, and Wasif who are also mostly doing their thesis in Schlumberger lab for providing a friendly atmosphere throughout the year. Special thanks to Iffan for willingly to be disturbed whenever I have questions in coding.

Formidable thanks to my sponsor, LPDP Indonesia, for giving me a financial scholarship for two years of continuing my study abroad. It was such a fantastic experience, and I have learned a lot from studying here.

Last but not least, I express my sincerest thanks and gratitude to my lovely family, my dad, mom, sister, and brother. I do not know how to thank my parent for constant support and care during my whole life. I am really thankful for all their love toward me.

Trondheim, June 2018 Ragil Destriawan Prasetyo

## **Summary**

Anisotropy in large parts of the earth's crust, particularly in sedimentary basins is well modeled by orthorhombic (ORT) symmetry. Schoenberg and Helbig (1997) introduced the orthorhombic medium as a combination of vertical fractures and horizontal fine layering, which resembles quite much of a petroleum reservoir. Hence understanding the behavior of the seismic response for this particular medium has become quite popular for this past years.

A well data is provided in this study for observing the seismic signature of a fractured reservoir, which known as ORT medium. The kinematic parameters derived by Stovas (2016) are utilized in this study. Polar plot of azimuthal dependence of these kinematic parameters is conducted in order to observe the difference signature of a fractured and nonfractured medium. Furthermore, the effect of considering overburden above the fractured reservoir is also discussed.

Since well data and seismic wavelength work in a slightly different frequency domain, a process that helps to transfer a series of a thin layered model that match with seismic wavelength is required. Upscaling is commonly known to handle this issue. Two methods of upscaling, which are classic or famously known as Backus average and least square, are conducted, and the results are compared. In addition to that, in a fractured reservoir observation, two approaches to introducing fractures are also discussed and compared. These approaches are to introduce the fractures before and after the upscaling process.

This study aims to observe the seismic signature in the form of kinematic parameters that are azimuthally dependent for a fractured reservoir with the condition, as stated before.

# Table of Contents

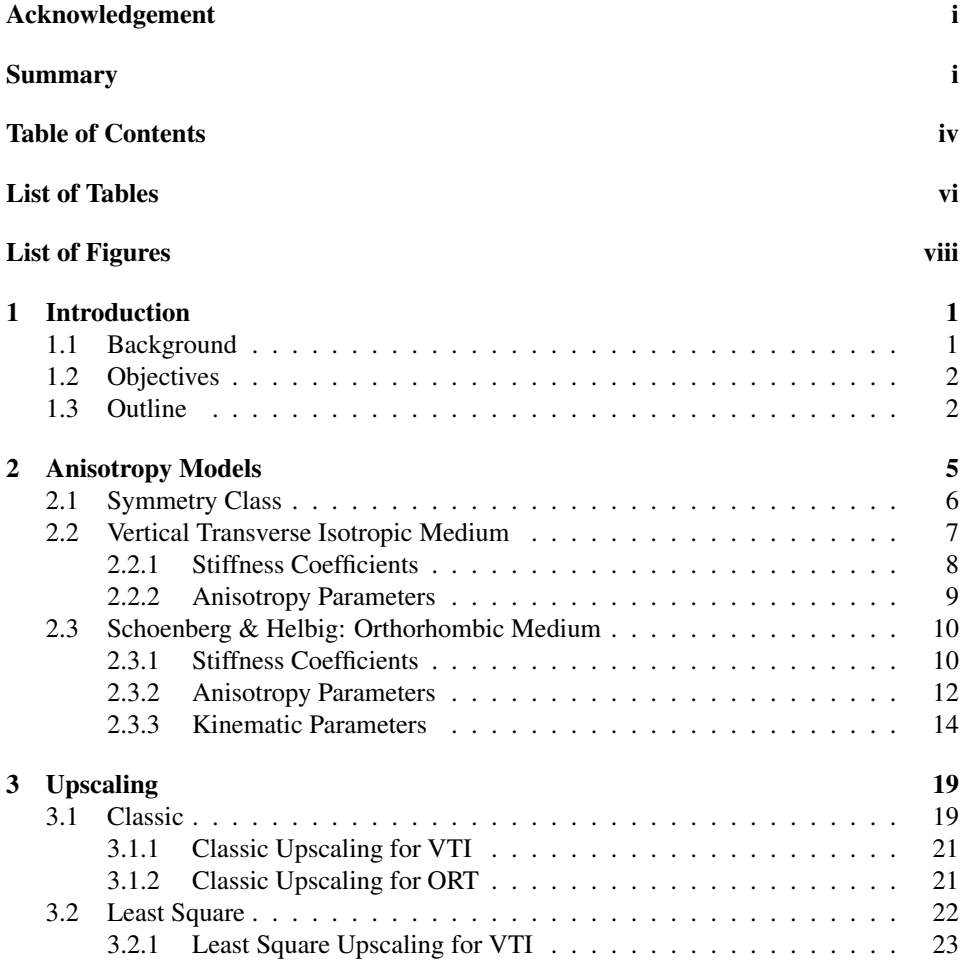

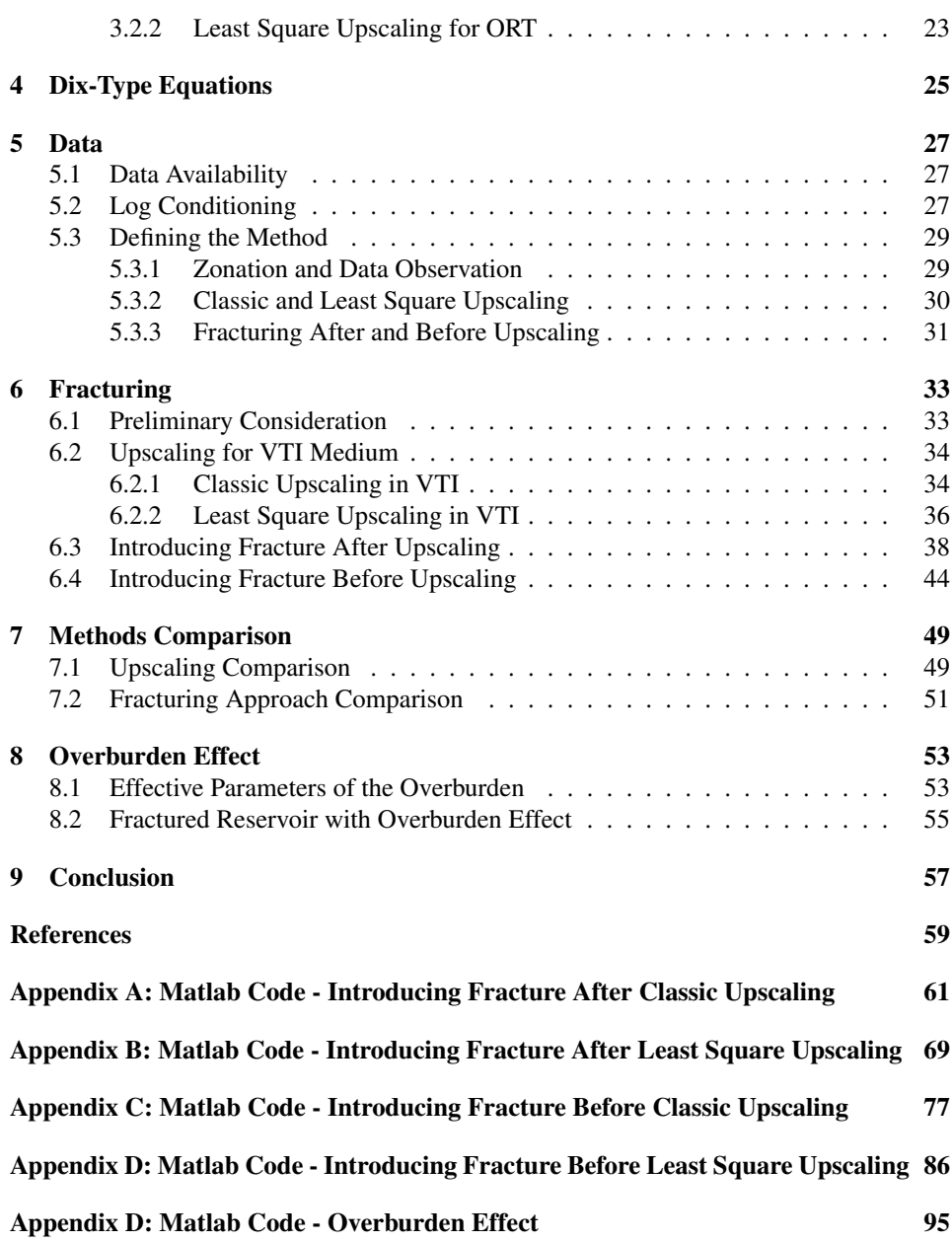

# List of Tables

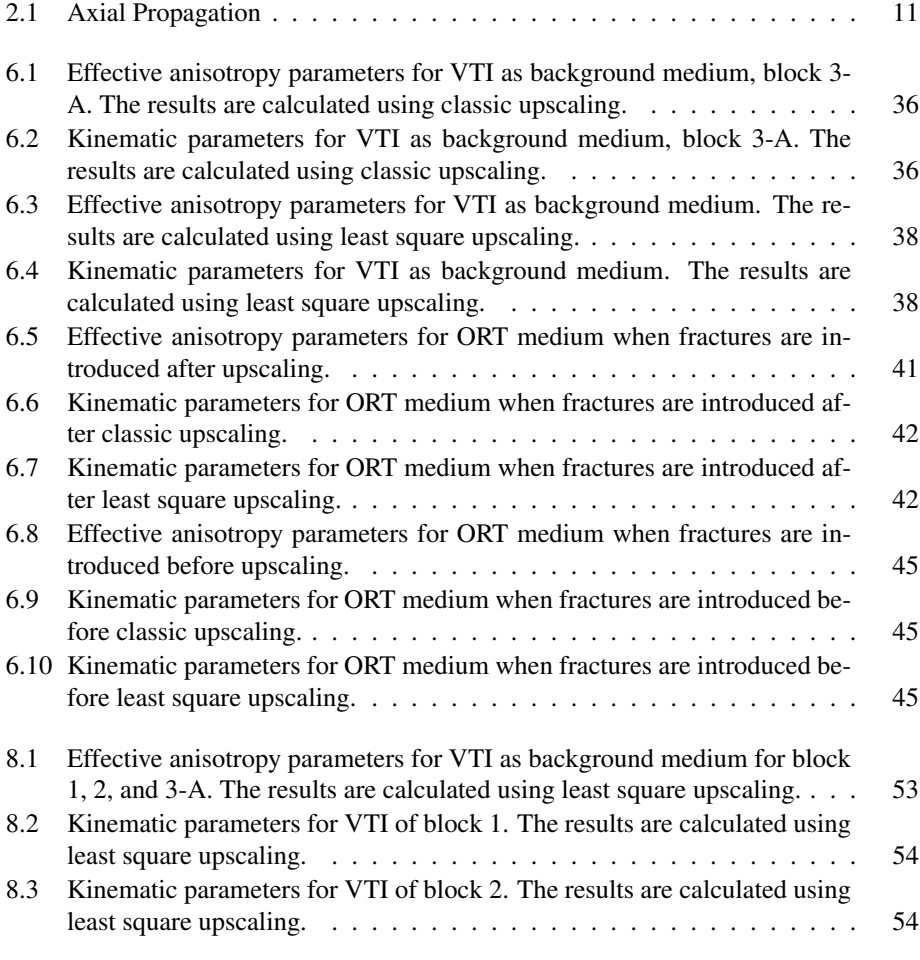

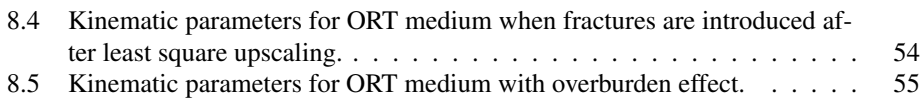

# List of Figures

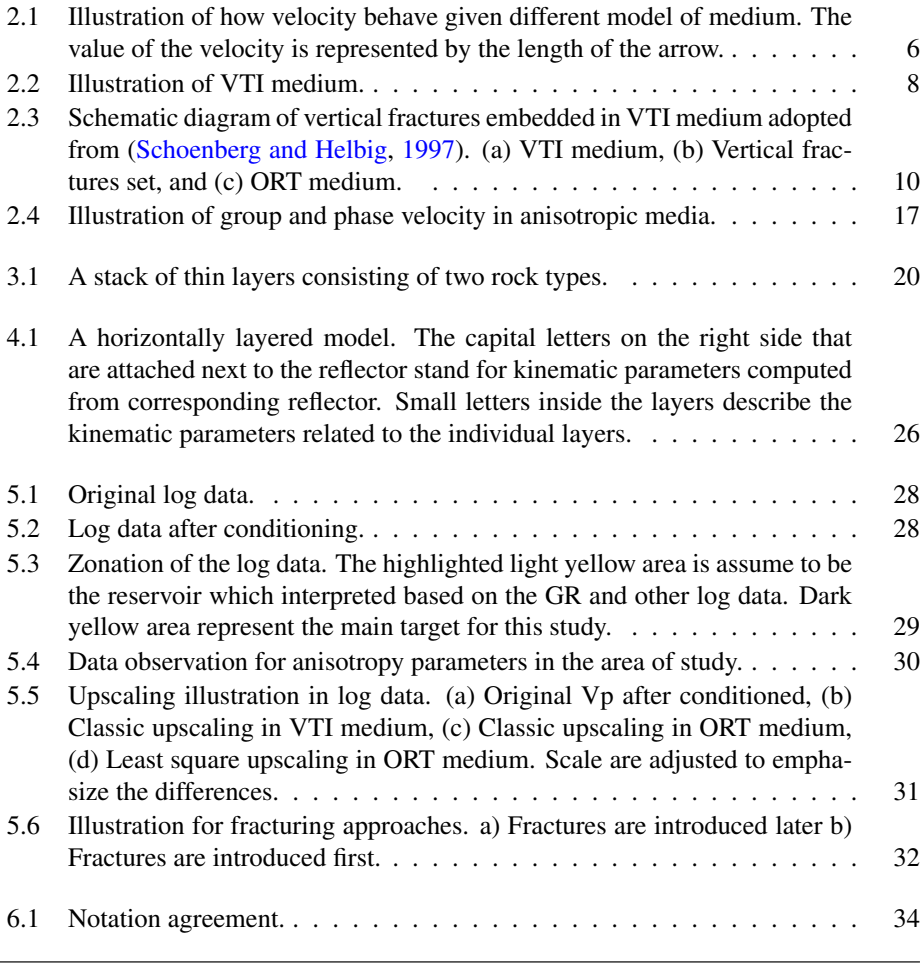

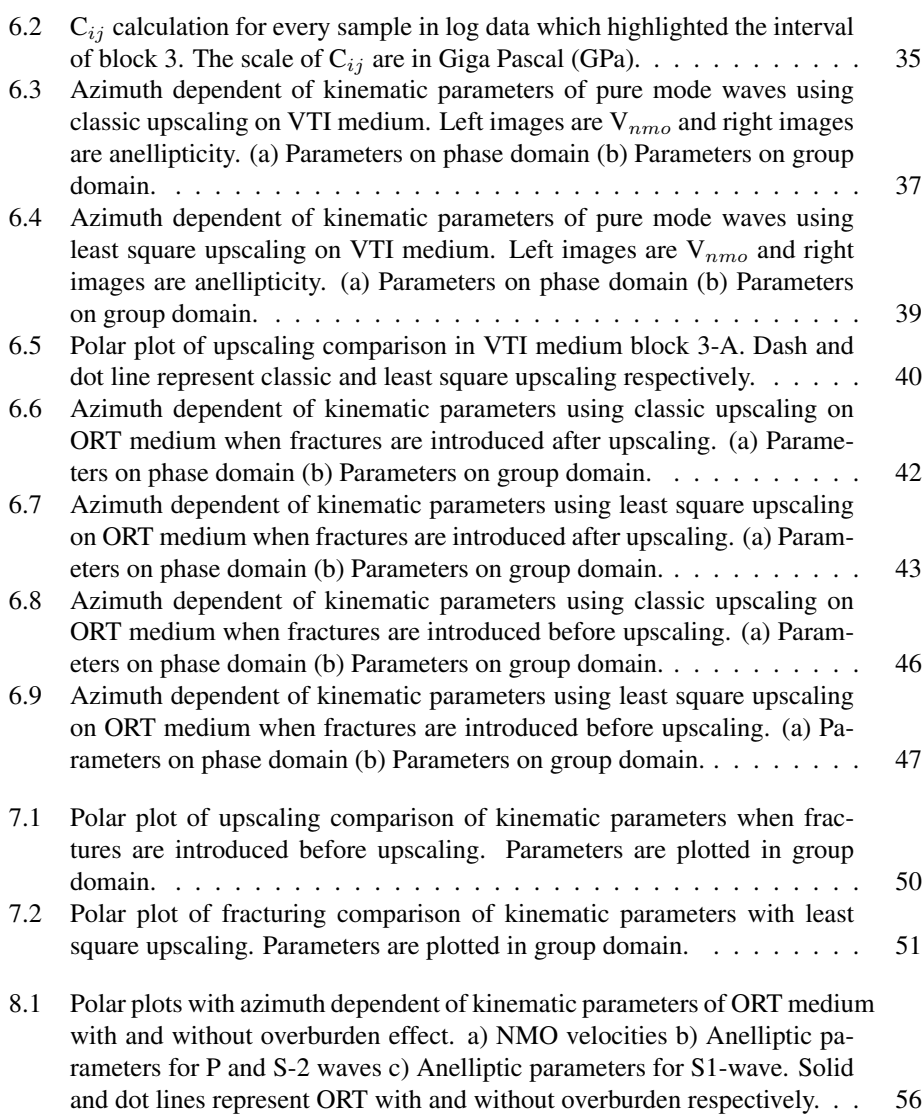

**Chapter** 

## Introduction

### 1.1 Background

Anisotropy is a real life scenario that contribute in petroleum exploration activities. It is there in most parts of the earth's crust, particularly in sedimentary basins. Anisotropy can be defined into several medium which depend on the condition of the earth's layer itself. For example, if the layers are homogeneous in one of the symmetry axis, then the medium is called Transversely Isotropic. This case mainly can be found in shale lithology where it's properties appear to be homogeneous along the axis that perpendicular to the vertical axis. This type of lithology is classified as Vertical Transverse Isotropic (VTI) medium. Another common condition is in a fractured reservoir where the lithologies are consist of several stacks of thin layers of sandstone and shale with vertical fractures embedded in it. Such condition is classified as Orthorhombic medium which become an interest of study for the past years.

Schoenberg and Helbig (1997) introduced the orthorhombic medium as a combination of vertical fractures and horizontal fine layering that is equivalent to a long wavelength. Such condition is relevant to a fractured reservoir that is commonly found in petroleum exploration. The approach for analyzing this medium requires knowledge from anisotropy in VTI medium, fracture weaknesses and a method to transform a stack of several thin layers into one effective medium that fit with seismic wavelength.

Along with understanding the anisotropy parameters, kinematic properties help us to understand how the seismic signature behaves in anisotropic media. Stovas (2016) derived the kinematic properties for P-wave and S-wave velocity in orthorhombic media for both pure-mode and converted waves. This study however, will only be focused to pure-mode waves only. Additionally, the responds of azimuth dependent of this kinematic properties will also be conducted.

In a matter of observing seismic signature in a fractured reservoir, one needs to consider how it will be observed from the surface. It brings to a condition where the overburden layers above the fractured reservoir need to be included in the calculation of the kinematic parameters. This will come to a series of reflections being recorded in the function of time and recorded on a seismogram. Then, these travel time can be computed and converted into layer parameters, famously known as Dix (1955) inversion.

### 1.2 Objectives

The objectives of this study are listed as:

- 1. To work with anisotropy concept that focuses on Schoenberg-Helbig Orthorhombic model.
- 2. Comparing Backus Average and Least Square as an upscaling method to acquire effective medium properties.
- 3. Comparing two different approaches of introducing fractures to the medium. They will be introduced before and after upscaling methods.
- 4. To observe kinematic properties on pure-mode waves based on the designated approaches.
- 5. To perform a dix-type equation in order to simulate how the kinematic parameters of a medium at certain depth are observed from the surface.

## 1.3 Outline

In this study, nine chapters will be presented, including this introduction. Each chapter is presented, and there will be a brief explanation about it at the beginning of each chapter. A summary of the chapters is given below.

Chapter one gives background information, objectives, and the outline of this study. This content is provided for giving a brief explanation of what this study is all about.

Chapter two explains the anisotropy models that are mainly discussed for this study. Two anisotropy models will be highlighted, Vertical Transverse Isotropic or VTI medium and Orthorhombic or ORT medium. A brief discussion about symmetry class is also discussed beforehand.

Chapter three discusses the averaging or upscaling methods, which is used to obtain an effective parameter that is gathered from well log data. Two upscaling methods will be compared, the first one is classic upscaling or commonly known as Backus Averaging, and the second one is least square upscaling. These methods are conducted in both VTI and ORT media.

Chapter four explains about Dix-type equations. A discussion about these equations that is intended to calculate the effective parameters with several layers to be accounted for is provided. This approach illustrates how a specific layer's parameters at a certain depth are observed from the surface.

Chapter five contains the observation of well log data that is used in this study. General interpretation regarding this data is also provided. Furthermore, how the methods are going to be performed are also defined in this chapter.

Chapter six discusses the fracturing effect in a medium. Preliminary consideration that state any necessary assumption and notation are discussed at the beginning. The condition of the medium before fracturing will be calculated and observed beforehand, along with that, upscaling methods will also be performed in this chapter. The effect of the fractures when they are introduced to a medium will be the main observation in the form of kinematic parameters.

Chapter seven mainly focused on a comparison of the methods and approaches that are conducted in this study. These will relate to upscaling comparison and fracturing approach comparison. Whether these methods give significant different to the kinematic parameters or not will be explained at the end of this chapter.

Chapter eight is involving an overburden effect on the study. The kinematic parameters of a layer at a certain depth will be observed when the overburden layers are included. Chapter nine summarizes the work of what has been done in this project. There will be a conclusion based on analyzing the results.

# **Chapter**

## Anisotropy Models

Anisotropy is commonly defined as the variation of a physical property depending on the direction in which it is measured (Sheriff, 2002). Therefore, in term of seismic anisotropy, it refers to the directional variation of a layer's response to the path of seismic waves. Specifically, it can be referred to as the dependence of seismic velocity upon angle. In here, velocity is commonly described as the speed of a seismic wave. It is the physical property that affects traveltime, amplitude, frequency, attenuation, and many other properties which are measured from seismic data. The angle is commonly described as directions including polar or incident angle (offset) and source-receiver azimuth (Liu and Martinez, 2012).

In some occasions, the term anisotropy and heterogeneity may lead to confusion. A similar case such as isotropic and homogeneous may also lead to some misunderstanding. Figure 2.1 can give clarity about these terms. The figure illustrates how each medium is affecting the seismic velocity. Note that the arrow represents the velocity value and direction.

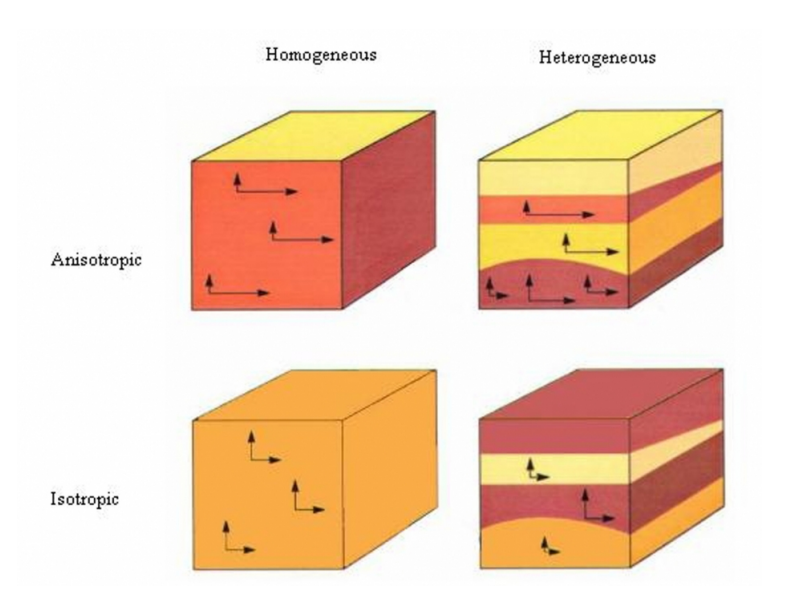

Figure 2.1: Illustration of how velocity behave given different model of medium. The value of the velocity is represented by the length of the arrow.

#### 2.1 Symmetry Class

The symmetry of a medium is reflected in the structure of the elastic stiffness tensor  $C_{ijkl}$ . In anisotropic media, stiffness tensor is related to stress  $\sigma_{ij}$  and strain  $\varepsilon_{ij}$  through Hooke's law.

Hooke's law states that for sufficiently small stresses, the strain is proportional to the stress. For an anisotropic medium, Hooke's law can be written as:

$$
\varepsilon_{ij} = S_{ijkl} \sigma_{kl} \tag{2.1}
$$

where  $\varepsilon_{ij}$  and  $\sigma_{ij}$  denote components of the second-rank strain tensor and the stress tensor respectively.  $S_{ijkl}$  denotes the component of the fourth-rank elastic compliance tensor.

Equation 2.1 can be inverted to express the components of the stress tensor in terms of the components of the strain tensor, hence:

$$
\sigma_{ij} = C_{ijkl} \varepsilon_{kl} \tag{2.2}
$$

Where  $C_{ijkl}$  denotes a component of the fourth-rank elastic stiffness tensor, C. The second rank tensor  $\varepsilon$  and  $\sigma$  possess the following symmetries:

$$
\varepsilon_{ij} = \varepsilon_{ji}, \ \sigma_{ij} = \sigma_{ji} \tag{2.3}
$$

The fourth-rank tensors S and C possess the following symmetries:

$$
S_{ijkl} = S_{ijlk}, \ S_{ijkl} = S_{jikl}, \ C_{ijkl} = C_{ijlk}, \ C_{ijkl} = C_{jikl}
$$
 (2.4)

The relationship shown in Equation 2.3 and Equation 2.4 reduce the number of independent elements of  $S_{ijkl}$  and  $C_{ijkl}$  and therefore make it possible to introduce the Voight notation in which pairs of subscript  $ij$  and  $kl$  are abbreviated by single subscripts.

 $11 \rightarrow 1, 22 \rightarrow 2, 33 \rightarrow 3, 44 \rightarrow 4, 31 \& 13 \rightarrow 5, 12 \& 21 \rightarrow 6$  (2.5)

Combining the Hooke's law in Equation 2.2 with equation of motion below:

$$
\rho \frac{\partial^2 u_i}{\partial t^2} = \frac{\partial \sigma_{ij}}{\partial x_j} \tag{2.6}
$$

will give result in wave equation such that:

$$
\rho \frac{\partial^2 u_i}{\partial t^2} = C_{ijkl} \frac{\partial u_k^2}{\partial x_l \partial x_j} \tag{2.7}
$$

Using Equation 2.5, the stiffness tensor  $C_{iikl}$  can be written as a matrix  $C_{ab}$  which can be shown below:

$$
C_{ab} = \begin{bmatrix} C_{11} & C_{12} & C_{13} & C_{14} & C_{15} & C_{16} \ C_{12} & C_{22} & C_{23} & C_{24} & C_{25} & C_{26} \ C_{13} & C_{23} & C_{33} & C_{34} & C_{35} & C_{36} \ C_{14} & C_{24} & C_{34} & C_{44} & C_{45} & C_{46} \ C_{15} & C_{25} & C_{35} & C_{45} & C_{55} & C_{56} \ C_{16} & C_{26} & C_{36} & C_{46} & C_{56} & C_{66} \end{bmatrix}
$$
(2.8)

From the symmetry in matrix  $C_{ab}$ , it follows that the maximum number of independent stiffness coefficients is 21 in an anisotropic medium. These independent stiffness coefficients range in term of complexity from Isotropic medium with two independent stiffness coefficient to the most complex Triclinic medium with 21 independent stiffness coefficient. In this study, VTI and ORT medium that have five and nine independent stiffness coefficient will be mainly discussed.

#### 2.2 Vertical Transverse Isotropic Medium

Vertical Transverse Isotropic (VTI) medium is one of the class which belonged to transversely isotropic medium that has one single rotational symmetry axis, so that, in directions perpendicular to this, the material's properties appear to be directionally invariant. As in VTI case, it has the vertical rotational symmetry axis.

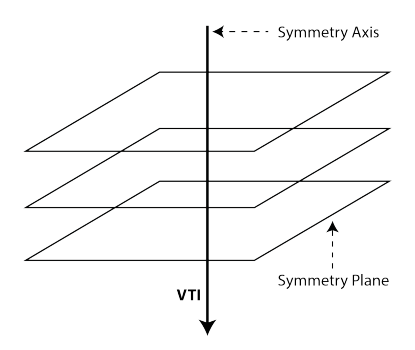

Figure 2.2: Illustration of VTI medium.

The common cause for VTI anisotropy in the subsurface are thin horizontal bedding or the preferential alignment of minerals and grains during deposition. An example of a VTI medium is a fine layering of shale.

#### 2.2.1 Stiffness Coefficients

VTI is described by five independent stiffness coefficients  $(C_{11}, C_{33}, C_{44}, C_{66}, and C_{13})$ which have the following matrix form:

$$
\mathbf{C}_{ij} = \begin{bmatrix} \mathbf{C}_{11} & \mathbf{C}_{11} - 2\mathbf{C}_{66} & \mathbf{C}_{13} & 0 & 0 & 0 \\ \mathbf{C}_{11} - 2\mathbf{C}_{66} & \mathbf{C}_{11} & \mathbf{C}_{13} & 0 & 0 & 0 \\ \mathbf{C}_{13} & \mathbf{C}_{13} & \mathbf{C}_{33} & 0 & 0 & 0 \\ 0 & 0 & 0 & \mathbf{C}_{44} & 0 & 0 \\ 0 & 0 & 0 & 0 & \mathbf{C}_{44} & 0 \\ 0 & 0 & 0 & 0 & 0 & \mathbf{C}_{66} \end{bmatrix}
$$
(2.9)

Individual components of the stiffness matrix which representing individual layers are shown below, following (Thomsen, 1986).

$$
C_{33} = V_{p_0}^2 \rho,
$$
  
\n
$$
C_{55} = C_{44} = V_{s_0}^2 \rho,
$$
  
\n
$$
C_{11} = (1 + 2\varepsilon) C_{33},
$$
  
\n
$$
C_{66} = (1 + 2\gamma) C_{44},
$$
 and  
\n
$$
C_{13} = \sqrt{2\delta C_{33}(C_{33} - C_{55}) + (C_{33} - C_{55})^2} - C_{55}
$$
\n(2.10)

where  $\rho$  is density,  $V_{p0}$  and  $V_{s0}$  are vertical velocity of P-wave and S-wave respectively.  $\varepsilon$ ,  $\gamma$ , and  $\delta$  are the anisotropy parameters which will be discussed later on.

#### 2.2.2 Anisotropy Parameters

For seismic applications, it is not convenient to use parameterization in terms of stiffness coefficients. It is best to split the parameters relevant to velocities and anisotropy itself which concisely characterize a wide range of seismic signatures.

In VTI effective medium where there are several isotropic layers stacked together, parameterization is referred to (Thomsen, 1986), in which there are two vertical velocities explained as,

$$
V_{p_0} = \sqrt{\frac{C_{33}}{\rho}}
$$
  
\n
$$
V_{s_0} = \sqrt{\frac{C_{44}}{\rho}}
$$
\n(2.11)

and three anisotropy parameters described as,

$$
\varepsilon = \frac{C_{11} - C_{33}}{2C_{33}},
$$
  
\n
$$
\gamma = \frac{C_{66} - C_{44}}{2C_{44}},
$$
  
\n
$$
\delta = \frac{(C_{13} + C_{44})^2 - (C_{33} - C_{44})^2}{2C_{33}(C_{33} - C_{44})}
$$
\n(2.12)

Here,  $\varepsilon$  and  $\gamma$  are controlling the horizontal propagation of P-wave and SH-wave, respectively. Note that, S-wave has two different polarization, vertical and horizontal to its propagation, and they are equal while propagating vertically in VTI medium. For horizontal velocities, the equations are provided below and note that the horizontal velocity for SV-wave is equal to vertical S-wave velocity.

$$
V_p^2\left(\frac{\pi}{2}\right) = V_{p0}^2(1+2\varepsilon)
$$
  

$$
V_{SH}^2\left(\frac{\pi}{2}\right) = V_{s0}^2(1+2\gamma)
$$
 (2.13)

For parameter  $\delta$ , it is responsible for NMO velocity of P-wave,

$$
V_{p(nmo)}^2 = V_{p0}^2(1+2\delta)
$$
 (2.14)

Parameter  $\sigma$  is introduced when dealing with SV-waves,

$$
\sigma = \frac{V_{\text{p0}}^2}{V_{\text{s0}}^2} (\varepsilon - \delta) \tag{2.15}
$$

 $\sigma$  is responsible for SV-wave NMO velocity,

$$
V_{SV(nmo)}^2 = V_{s0}^2 (1 + 2\sigma)
$$
 (2.16)

#### 2.3 Schoenberg & Helbig: Orthorhombic Medium

Vertical fractures and horizontal fine layering combine to form a long-wavelength equivalent orthorhombic medium (Schoenberg and Helbig, 1997). Such media can also be described as vertical fractures which are embedded into a transversely isotropic background medium with a vertical axis of symmetry (VTI) as illustrated in Figure 2.3. Note that symmetry planes are defined in such a way according to the axis, which is defined in the figure.

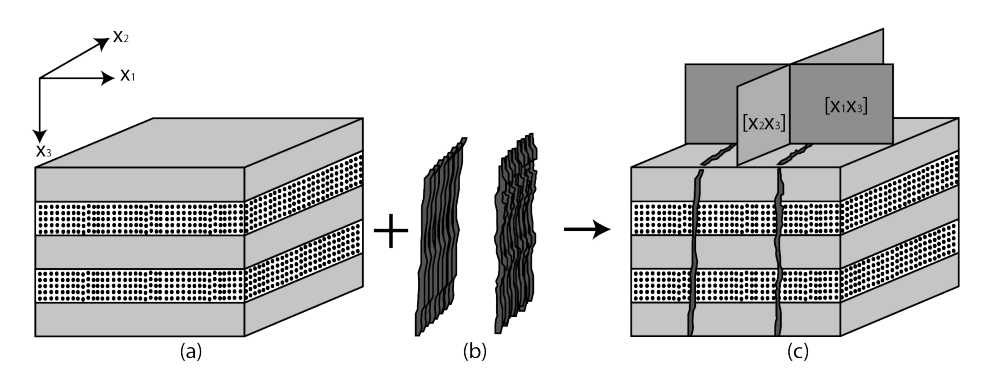

Figure 2.3: Schematic diagram of vertical fractures embedded in VTI medium adopted from (Schoenberg and Helbig, 1997). (a) VTI medium, (b) Vertical fractures set, and (c) ORT medium.

Here, an agreement to the symmetry planes are set, where  $[x_1,x_2]$  and  $[x_2,x_3]$  are the vertical symmetry planes that perpendicular to the fractures and parallel to the fractures respectively. As for the  $[x_1,x_2]$ , it is the horizontal symmetry plane.

#### 2.3.1 Stiffness Coefficients

There are nine independent stiffness coefficients in ORT medium: six diagonal elements that relate specifically to velocities along the coordinate axes and three independent offdiagonal elements.

The stiffness matrix C of such medium can be described as follow:

$$
C = \begin{bmatrix} C_{11} & C_{12} & C_{13} & 0 & 0 & 0 \ C_{12} & C_{22} & C_{23} & 0 & 0 & 0 \ C_{13} & C_{23} & C_{33} & 0 & 0 & 0 \ 0 & 0 & 0 & C_{44} & 0 & 0 \ 0 & 0 & 0 & 0 & C_{55} & 0 \ 0 & 0 & 0 & 0 & 0 & C_{66} \end{bmatrix} = \begin{bmatrix} \tilde{c}_1 & 0 \ 0 & \tilde{c}_2 \end{bmatrix},
$$
(2.17)

Here, the velocities along the coordinate axes are illustrated in the Table 2.1 based on how the propagation and polarization are from. The P-waves in the x<sub>1</sub>, x<sub>2</sub>, and x<sub>3</sub> directions are given by  $\sqrt{C_{11}}$ ,  $\sqrt{C_{22}}$ , and  $\sqrt{C_{33}}$  respectively. The S-waves are expressed on the off-diagonal elements.

|                     |                 | Propagation            |                          |  |
|---------------------|-----------------|------------------------|--------------------------|--|
| <b>Polarization</b> | X <sub>1</sub>  | X <sub>2</sub>         | $X_{3}$                  |  |
| $X_1$               | $\sqrt{C_{11}}$ | $\sqrt{C_{66}}$        | $\sqrt{C_{55}}$          |  |
| X <sub>2</sub>      | $\sqrt{C_{66}}$ | $\sqrt{\text{C}_{22}}$ | $\sqrt{\mathrm{C_{44}}}$ |  |
| $X_3$               | $\sqrt{C_{55}}$ | $C_{44}$               | $C_{33}$                 |  |

Table 2.1: Axial Propagation

Now, returning to Equation 2.17, the 0 is the 3 x 3 zero matrix and  $\tilde{c_1}$  and  $\tilde{c_2}$  are given by:

$$
\tilde{c}_{1} = \begin{bmatrix} C_{11_{b}}(1 - \Delta_{N}) & C_{12_{b}}(1 - \Delta_{N}) & C_{13_{b}}(1 - \Delta_{N}) \\ C_{12_{b}}(1 - \Delta_{N}) & C_{11_{b}}\left(1 - \Delta_{N}\frac{C_{12_{b}}^{2}}{C_{11_{b}}^{2}}\right) & C_{13_{b}}\left(1 - \Delta_{N}\frac{C_{12_{b}}}{C_{11_{b}}}\right) \\ C_{13_{b}}(1 - \Delta_{N}) & C_{13_{b}}\left(1 - \Delta_{N}\frac{C_{12_{b}}}{C_{11_{b}}}\right) & C_{33_{b}}\left(1 - \Delta_{N}\frac{C_{12_{b}}^{2}}{C_{11_{b}}C_{33_{b}}}\right) \end{bmatrix}
$$
(2.18)

and

$$
\tilde{c}_2 = \begin{bmatrix} C_{44_b} & 0 & 0 \\ 0 & C_{44_b} (1 - \Delta_V) & 0 \\ 0 & 0 & C_{66_b} (1 - \Delta_H) \end{bmatrix}
$$
 (2.19)

Here,  $C_{ij_b}$  are the stiffness coefficients of the VTI background explained in Equation 2.10.  $\Delta_N$ ,  $\Delta_V$ , and  $\Delta_H$  are the dimensionless weakness of the fractures which change from zero (no fracture) to unity (extreme fracturing).  $\Delta_V$  and  $\Delta_H$  correspond to vertical and horizontal tangential fracture weaknesses respectively, and  $\Delta_N$  corresponds to normal fracture weakness.

Fracture weaknesses also provide another definition term. The tangential weaknesses  $\Delta_V$ and  $\Delta_H$  provide a measure of crack density, whereas the normal weakness  $\Delta_N$  provides information regarding fluid content of the fractures and possible fluid flow between the fractures and pore space,  $\Delta_N = 0$  indicates wet fractures and  $\Delta_N = 0.5$  indicates dry fractures (Bakulin et al., 2000).

Note again that matrix in (2.17) describes a particular type of orthorhombic medium with the stiffness satisfying the relation (Schoenberg and Helbig, 1997):

$$
C_{13}(C_{22} + C_{12}) = C_{23}(C_{11} + C_{12})
$$
\n(2.20)

The existence of this additional constraint (2.20) come from the fact that while the general orthorhombic medium is described by nine independent values of  $C_{ij}$ , the vertical fracture induced mode considered in this model is defined by only eight quantities. Those are five stiffness coefficients of the VTI background medium (2.10) and three fracture weaknesses  $(\Delta_N, \Delta_V, \text{and } \Delta_H)$ .

Recollecting all the matrix shown in (2.18) and (2.19), individual components of the stiffness matrix can be written in the following form:

$$
C_{11} = C_{11_b} (1 - \Delta_N), \t C_{44} = C_{44_b},
$$
  
\n
$$
C_{22} = C_{11_b} - \Delta_N \frac{C_{12_b}^2}{C_{11_b}}, \t C_{33} = C_{33_b} - \Delta_N \frac{C_{13_b}^2}{C_{11_b}},
$$
  
\n
$$
C_{23} = C_{13_b} \left(1 - \Delta_N \frac{C_{12_b}}{C_{11_b}}\right), \t C_{55} = C_{44_b} (1 - \Delta_V),
$$
  
\n
$$
C_{12} = C_{12_b} (1 - \Delta_N), \t C_{66} = C_{66_b} (1 - \Delta_H),
$$
  
\n
$$
C_{13} = C_{13_b} (1 - \Delta_N)
$$
 (2.21)

#### 2.3.2 Anisotropy Parameters

In ORT effective medium, where there is a set of vertical fractures embedded in VTI medium as the background, anisotropy parameters are defined for each symmetrical plane accordingly. Those consist of two vertical symmetry planes and one horizontal symmetry plane (Tsvankin, 1997).

First of all, the vertical velocities of the P and S waves are still following the Thomsen's recipe in VTI medium. However, the preference of using S-wave polarized in  $x_1$ -direction is used for defining the S-wave vertical velocity (Tsvankin, 1997). The reason for that is due to  $C_{44}$  and  $C_{55}$  values are no longer the same as it is introduced in VTI medium. As the vertical fractures are embedded in VTI medium, the vertical S-wave velocity that polarized in  $[x_1]$  direction  $(C_{55})$  will have different velocity compared to the one that polarized in  $[x_2]$  direction (C<sub>44</sub>). Therefore the vertical velocities are expressed as:

$$
V_{p_0} = \sqrt{\frac{C_{33}}{\rho}}\tag{2.22}
$$

$$
V_{s_0} = \sqrt{\frac{C_{55}}{\rho}}
$$
\n
$$
(2.23)
$$

For anisotropy parameters in the  $[x_1,x_3]$  vertical symmetry plane, they are defined as:

$$
\varepsilon_1 = \frac{C_{11} - C_{33}}{2C_{33}}\tag{2.24}
$$

$$
\gamma_1 = \frac{C_{66} - C_{44}}{2C_{44}}\tag{2.25}
$$

$$
\delta_1 = \frac{(C_{13} + C_{55})^2 - (C_{33} - C_{55})^2}{2C_{33}(C_{33} - C_{55})}
$$
\n(2.26)

Note that in the definition of  $\delta$  for VTI media in Equation 2.12, C<sub>44</sub> is used rather than C<sub>55</sub>. The reason for that is since both values are the same in VTI medium as the vertical S-waves that polarized in  $[x_1]$  and  $[x_2]$  direction are identical. However, those two stiffness coefficients differ for orthorhombic media. Hence,  $C_{55}$  is always used in Equation 2.26 which correspond to vertical S-wave that polarized in  $[x_1]$  direction. For anisotropy parameters in the  $[x_2, x_3]$  vertical symmetry plane, they are defined as:

$$
\varepsilon_2 = \frac{C_{22} - C_{33}}{2C_{33}}\tag{2.27}
$$

$$
\gamma_2 = \frac{\mathbf{C}_{66} - \mathbf{C}_{55}}{2\mathbf{C}_{55}}\tag{2.28}
$$

$$
\delta_2 = \frac{(C_{23} + C_{44})^2 - (C_{33} - C_{44})^2}{2C_{33}(C_{33} - C_{44})}
$$
\n(2.29)

As the two vertical velocities and six anisotropy parameters introduced above can be used instead of eight original stiffness coefficient:  $C_{11}$ ,  $C_{22}$ ,  $C_{33}$ ,  $C_{44}$ ,  $C_{55}$ ,  $C_{66}$ ,  $C_{23}$ , and  $C_{13}$ . The only remaining stiffness  $C_{12}$  can be replaced with a dimensionless anisotropic parameter analogous to the  $\delta$  coefficients in the vertical planes of symmetry.

$$
\delta_3 = \frac{(C_{12} + C_{66})^2 - (C_{11} - C_{66})^2}{2C_{11}(C_{11} - C_{66})}
$$
\n(2.30)

The coefficient  $\delta_3$  plays the role of Thomsen's  $\delta$  for [x<sub>1</sub>,x<sub>2</sub>] horizontal symmetry plane. Note that the quantities for  $\varepsilon$  and  $\gamma$  in this horizontal symmetry plane would be redundant (Tsvankin, 1997).

#### 2.3.3 Kinematic Parameters

In recent years, full azimuth seismic data processing and interpretation in ORT medium have earned popularity. ORT medium requires more attention on both parameterization and kinematic properties. Hence, experimenting on pure mode waves with azimuth dependent will be conducted in this study, and they will be defined in phase and group domain should they behave differently in the anisotropic medium.

Two kinematic parameters will be analyzed, and those are NMO velocity and anellipticity. These parameters are azimuthally dependent, and they can be expressed in phase and group domains. These parameters are related to the curvatures of the slowness surface computed at the point where both horizontal projections of the slowness vector are zero in the phase domain. In the group domain, these parameters are related to similar curvatures calculated from the travel time surface at zero offsets.

NMO velocity ellipses are known as the first order of curvatures in the group domain (Grechka and Tsvankin, 1998), while anellipticity is the second order of curvatures that responsible for the anelliptic behavior of either slowness or the traveltime surface in the phase domain (nonhyperbolic in the group domain). Here, they will be explained in systematic ways, and all the following formulas are referred to (Stovas, 2016) that has done the research in kinematic parameters of pure- and converted-mode waves for elastic orthorhombic medium.

First of all, P-wave kinematic parameters are calculated. Here, three properties are needed to obtain, those are  $V_0$ ,  $V_1$ , and  $V_2$  which correspond to vertical P-wave velocity and P-wave NMO velocity in the vertical symmetry plane of  $[x_1,x_3]$  and  $[x_2,x_3]$  respectively. Note that notation 1 and 2 in anisotropy parameters  $\varepsilon, \gamma, \delta$  also represent those in [x<sub>1</sub>,x<sub>3</sub>] and  $[x_2, x_3]$  symmetry plane respectively.

$$
V_0 = V_{p_0},
$$
  
\n
$$
V_1^2 = V_{p_0}^2 (1 + 2\delta_1),
$$
  
\n
$$
V_2^2 = V_{p_0}^2 (1 + 2\delta_2),
$$
  
\n(2.31)

Next is to define how to calculate the anellipticity for P-wave,

$$
\eta_1 = \frac{(\varepsilon_1 - \delta_1)(1 + 2\delta_1 - r_0^2)}{(1 + 2\delta_1)^2(1 - r_0^2)},
$$
  
\n
$$
\eta_2 = \frac{(\varepsilon_2 - \delta_2)\left[(1 + 2\delta_2)(1 + 2\gamma_1) - r_0^2(1 + 2\gamma_2)\right]}{(1 + 2\delta_2)^2\left[1 + 2\gamma_1 - r_0^2(1 + 2\gamma_2)\right]}
$$
  
\n
$$
\eta_{xy} = \frac{b_0 + b_2r_0^2 + b_4r_0^4 + b_6r_0^6 - 2r_1r_2r_3}{2(1 + 2\delta_1)(1 + 2\delta_2)\left[1 + 2\gamma_1 - r_0^2(1 + 2\gamma_2)\right]}
$$
\n(2.32)

where,

$$
b_0 = 2(1 + 2\delta_1)(1 + 2\delta_2)(1 + 2\gamma_1),
$$
  
\n
$$
b_2 = -(1 + 2\delta_1)(1 + 2\gamma_2) - (1 + 2\delta_2)(1 + 2\gamma_1)
$$
  
\n
$$
- 2(1 + 2\delta_1)(1 + 2\delta_2)(1 + \gamma_1 + \gamma_2)
$$
  
\n
$$
- 2(1 + 2\gamma_1)(1 + 2\gamma_2)(1 + \delta_1 + \delta_2),
$$
  
\n
$$
b_4 = (1 + 2\gamma_2)[4 + 2\delta_1 + 2\delta_2 + 2\gamma_1 + 2\gamma_2 + (1 + 2\delta_1)(1 + 2\gamma_2) + (1 + 2\delta_2)(1 + 2\gamma_1)],
$$
  
\n
$$
b_6 = -2(1 + 2\gamma_2)^2
$$

For S-wave kinematic properties, the term of S1 and S2 is used instead of saying faster or slower S-waves. They correlate with either  $C_{55}$  or  $C_{44}$ . The S1-wave is related to the or slower 3-waves. They correlate while entire  $C_{55}$  or  $C_{44}$ . The 31-wave is related to the vertical velocity of  $\sqrt{C_{55}}$ , and the kinematic properties are following the formula below. Note that the notations being used here are also the same as those in P-wave.

$$
V_0 = V_{s_0},
$$
  
\n
$$
V_1^2 = V_{s_0}^2 \left( 1 + 2 \frac{\varepsilon_1 - \delta_1}{r_0^2} \right),
$$
  
\n
$$
V_2^2 = V_{s_0}^2 (1 + 2\gamma_2),
$$
\n(2.34)

Next is to define how to calculate anellipticity for S1-wave,

$$
\eta_1 = -\frac{(\varepsilon_1 - \delta_1) r_0^2 (1 + 2\delta_1 - r_0^2)}{\left(1 + 2 \frac{(\varepsilon_1 - \delta_1)}{r_0^2}\right)^2 (1 - r_0^2)},
$$
\n
$$
\eta_2 = 0,
$$
\n
$$
\eta_{xy} = -\frac{b_0 + b_2 r_0^2 + b_4 r_0^4 + b_6 r_0^6 - 2r_1 r_2 r_3}{4r_0^4 (1 - r_0^2) \left(1 + 2 \frac{(\varepsilon_1 - \delta_1)}{r_0^2}\right) (\gamma_2 - \gamma_1)(1 + 2\gamma_2)}
$$
\n(2.35)

where,

$$
b_0 = (1 + 2\gamma_1)^2 \left[ (1 + 2\delta_1)(1 + 2\delta_2) + (1 + 2\delta_3)(1 + 2\epsilon_1)^2 \right],
$$
  
\n
$$
b_2 = -(1 + 2\gamma_1) \left[ (1 + 2\delta_1)(1 + 2\gamma_2) + (1 + 2\delta_2)(1 + 2\gamma_1) + (1 + 2\gamma_1)((1 + 2\delta_1)(1 + \delta_2)(1 + \epsilon_1)(1 + 2\gamma_2)) + (1 + 2\epsilon_1)(1 + 2\gamma_2)(1 + \delta_3)(1 + \epsilon_1 + \gamma_1) \right],
$$
  
\n
$$
b_4 = (1 + 2\gamma_1)(1 + 2\gamma_2) \left[ 3 + 2\delta_1 + 2\delta_2 - 2(1 + 2\delta_2)(\gamma_2 - \gamma_1) + 2(1 + 2\gamma_2)(1 + \epsilon_1 + \gamma_1) + (1 + 2\delta_3)(1 + 2\epsilon_1)(1 + 2\gamma_2) \right],
$$
  
\n
$$
b_6 = -2(1 + 2\gamma_2)^2 (1 + 2\gamma_1 + 2\gamma_1\gamma_2)
$$

The last one that need to be calculated is S2-wave kinematic properties. The S2-wave is The last one that heed to be calculated is  $52$ -wave Kinematic properties. The  $52$ -wave is related to the vertical velocity of  $\sqrt{C_{44}}$ , and the kinematic properties are defined below. And again the notation in here is also the same as the other two kinematic properties explained above.

$$
V_0 = V_{s_0} \sqrt{\frac{1 + 2\gamma_2}{1 + 2\gamma_1}},
$$
  
\n
$$
V_1^2 = V_{s_0}^2 (1 + 2\gamma_2),
$$
  
\n
$$
V_2^2 = V_{s_0}^2 \left(\frac{1 + 2\gamma_2}{1 + 2\gamma_1} + 2\frac{(\varepsilon_2 - \delta_2)}{r_0^2}\right),
$$
\n(2.37)

And finally to define the anellipticity of S2 wave,

$$
\eta_1 = 0,
$$
\n
$$
\eta_2 = -\frac{(\varepsilon_2 - \delta_2) r_0^2 \left[ (1 + 2\delta_2) - \frac{(1 + 2\gamma_2)}{(1 + 2\gamma_1)} r_0^2 \right]}{(1 + 2\gamma_1)^2 \left[ \frac{(1 + 2\gamma_2)}{(1 + 2\gamma_1)} + 2 \frac{(\varepsilon_2 - \delta_2)}{r_0^2} \right]^2 \left[ 1 - \frac{(1 + 2\gamma_2)}{(1 + 2\gamma_1)} r_0^2 \right]},
$$
\n
$$
\eta_{xy} = -\frac{b_0 + b_2 r_0^2 + b_4 r_0^4 + b_6 r_0^6 - 2r_1 r_2 r_3}{4r_0^4 (1 + 2\gamma_1) \left[ 1 + 2\gamma_1 - (1 + 2\gamma_2) r_0^2 \right] \left[ \frac{(1 + 2\gamma_2)}{(1 + 2\gamma_1)} + 2 \frac{\varepsilon_2 - \delta_2}{r_0^2} \right] (\gamma_2 - \gamma_1)}
$$
\n(2.38)

where,

$$
b_0 = (1 + 2\gamma_1) [(1 + 2\delta_1)(1 + 2\delta_2) + (1 + 2\delta_3)(1 + 2\varepsilon_1)^2],
$$
  
\n
$$
b_2 = -(1 + 2\delta_1)(1 + 2\gamma_2) - (1 + 2\delta_2)(1 + 2\gamma_1)
$$
  
\n
$$
- (1 + 2\gamma_2) [(1 + 2\delta_1)(1 + 2\delta_2) + (1 + 2\varepsilon_1)(1 + 2\gamma_1)]
$$
  
\n
$$
- 2(1 + 2\varepsilon_1)(1 + 2\gamma_1)(1 + 2\delta_3)(1 + \varepsilon_1 + \gamma_2),
$$
  
\n
$$
b_4 = (1 + 2\gamma_2) [3 + 2\delta_1 + 2\delta_2 + 2(1 + 2\delta_1)(\gamma_2 - \gamma_1)
$$
  
\n
$$
+ 2(1 + 2\gamma_1)(1 + \varepsilon_1 + \gamma_2)
$$
  
\n
$$
+ (1 + 2\delta_3)(1 + 2\varepsilon_1)(1 + 2\gamma_1)],
$$
  
\n
$$
b_6 = -2(1 + 2\gamma_2)(1 + 2\gamma_2 + 2\gamma_1\gamma_2)
$$
 (2.39)

And for all the equations for the kinematic parameters above,  $r_1$ ,  $r_2$ ,  $r_3$ , and  $r_0$  are defined as:

$$
r_1 = \sqrt{(1 - r_0^2)(1 + 2\delta_1 - r_0^2)},
$$
  
\n
$$
r_2 = \sqrt{[1 + 2\gamma_1 - r_0^2(1 + 2\gamma_2)][(1 + 2\delta_2)(1 + 2\gamma_1) - r_0^2(1 + 2\gamma_2)]},
$$
  
\n
$$
r_3 = \sqrt{[1 + 2\varepsilon_1 - r_0^2(1 + 2\gamma_2)][(1 + 2\delta_3)(1 + 2\varepsilon_1) - r_0^2(1 + 2\gamma_2)]},
$$
  
\n
$$
r_0^2 = \frac{V_{s_0}^2}{V_{p_0}^2} = \frac{C_{55}}{C_{33}}
$$
\n(2.40)

When all the kinematic parameters are obtained, they can be observed in term of azimuthal dependent, and since the study is in anisotropic media, they need to be distinguished between phase and group domain. The difference for these domains can be seen in Figure 2.4. The wavefront has become ellipse and no longer circle comparing with the isotropic medium. The ray path that comes directly from the source is called group velocity, and normal to the wavefront point is called phase velocity.

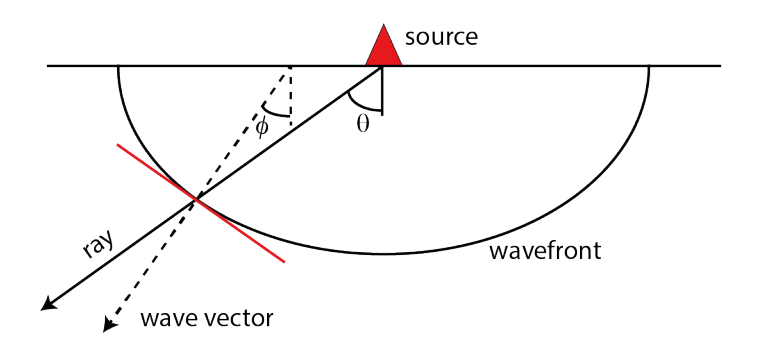

Figure 2.4: Illustration of group and phase velocity in anisotropic media.

The azimuthal kinematic properties in phase domain can be calculated as:

$$
v_n^2(\phi) = \mathbf{V}_1^2 \cos^2 \phi + \mathbf{V}_2^2 \sin^2 \phi
$$
  
\n
$$
\eta(\phi) = \frac{\eta_1 \mathbf{V}_1^4 \cos^4 \phi + \eta_2 \mathbf{V}_2^4 \sin^4 \phi + \eta_{xy} \mathbf{V}_1^2 \mathbf{V}_2^2 \sin^2 \phi \cos^2 \phi}{(\mathbf{V}_1^2 \cos^2 \phi + \mathbf{V}_2^2 \sin^2 \phi)^2},
$$
  
\n
$$
= \frac{\eta_1 \mathbf{V}_1^4 \cos^4 \phi + \eta_2 \mathbf{V}_2^4 \sin^4 \phi + \eta_{xy} \mathbf{V}_1^2 \mathbf{V}_2^2 \sin^2 \phi \cos^2 \phi}{v_n^4(\phi)}
$$
\n(2.41)

While the azimuthal kinematic properties in group domain can be calculated as:

$$
\frac{1}{V_n^2(\theta)} = \frac{\cos^2 \theta}{V_1^2} + \frac{\sin^2 \theta}{V_2^2}
$$
\n
$$
\eta(\theta) = \frac{\frac{\eta_1 \cos^4 \theta}{V_1^4} + \frac{\eta_2 \sin^4 \theta}{V_2^4} + \frac{\eta_2 \sin^2 \theta \cos^2 \theta}{V_1^2 V_2^2}}{\left(\frac{\cos^2 \theta}{V_1^2} + \frac{\sin^2 \theta}{V_2^2}\right)^2},
$$
\n
$$
= V_n^4(\theta) \left(\frac{\eta_1 \cos^4 \theta}{V_1^4} + \frac{\eta_2 \sin^4 \theta}{V_2^4} + \frac{\eta_{xy} \sin^2 \theta \cos^2 \theta}{V_1^2 V_2^2}\right)
$$
\n(2.42)

# **Chapter**

# Upscaling

Consider a series of thin layered model properties correspond to isotropic velocity model that is much smaller than the seismic wavelength. Such a circumstance will make the seismic wavelength to be unable to detect all those layers individually. However, all those thin layers can be estimated as an effectively homogeneous medium, hence translating it into anisotropy. This procedure to compute the parameters of an effective medium is what is called as an upscaling.

In this study, two ways of performing an upscaling will be tested. Both are used to calculate the effective stiffness coefficient 'C' for each medium, VTI, and ORT. The first one is called classic upscaling that operate by taking the mean value of the data by averaging them. It is often known as Backus Average for calculating effective medium in VTI which can also be applied in ORT. The second one is Least Square, which finds a line that best fits the data trend.

## 3.1 Classic

Classic upscaling is often known as Backus Average for calculating in VTI medium. It mathematically explained that a stack of homogeneous isotropic layers is equivalent to a homogeneous VTI medium in a long wavelength limit.

From the figure above, H is the length of Backus averaging, which represents the thickness that should be less than one-third of the dominant seismic wavelength (Kumar, 2013). The small thickness of each layer is represented by  $h_i$ .  $\lambda$  illustrates how the seismic wavelength is unable to represent several thin layers individually.

In term of math, Backus averaging can be explained in the following way. Consider a stack

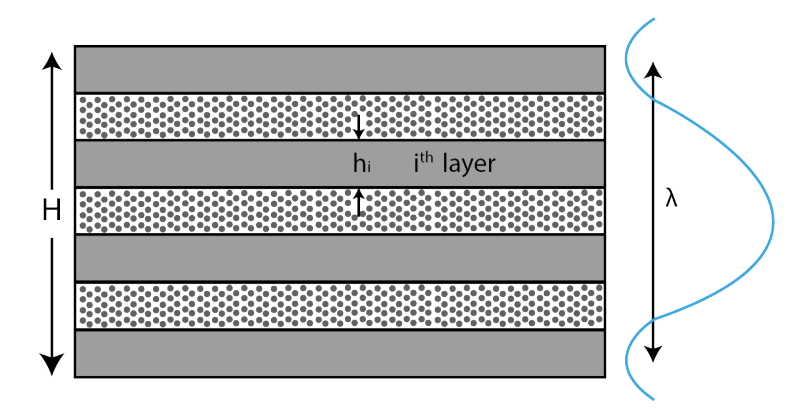

Figure 3.1: A stack of thin layers consisting of two rock types.

of thin layers of VTI symmetry. Then, define the equation of motion in 1D medium,

$$
\frac{db}{dz} = i\omega A_i b \tag{3.1}
$$

where b is the vector displacement and particle velocity projections,  $\omega$  is the frequency and  $A_j$  is the 4x4 matrix of the medium parameters (for layer j) with the following symmetry,

$$
A_i = \begin{bmatrix} 0 & M_j \\ N_j & 0 \end{bmatrix} \tag{3.2}
$$

with matrices  $M_j$  and  $N_j$  expressed as 2x2 matrix. Upscaling results in arithmetic averaging of matrix A, assuming that each of the layers is weighted equally, it can be written as,

$$
\tilde{A} = \langle A_i \rangle = \frac{1}{H} \sum_{i=1}^{N} h_i A_i \tag{3.3}
$$

where *H* and *h* represent the stack of layers and individual layers respectively. The *i* represent the -th layer, which is being calculated.
### 3.1.1 Classic Upscaling for VTI

These equations are used to calculate the effective 'C' for VTI medium (Kumar, 2013).

$$
C_{33}^{e} = \left\langle \frac{1}{C_{33}} \right\rangle^{-1},
$$
  
\n
$$
C_{44}^{e} = C_{55}^{e} = \left\langle \frac{1}{C_{44}} \right\rangle^{-1},
$$
  
\n
$$
C_{13}^{e} = C_{23}^{e} = \left\langle \frac{C_{13}}{C_{33}} \right\rangle \left\langle \frac{1}{C_{33}} \right\rangle^{-1},
$$
  
\n
$$
C_{66}^{e} = \left\langle C_{66} \right\rangle,
$$
  
\n
$$
C_{11}^{e} = C_{22}^{e} = \left\langle C_{11} \right\rangle + \left\langle \frac{C_{13}}{C_{33}} \right\rangle^{2} \left\langle \frac{1}{C_{33}} \right\rangle^{-1} - \left\langle \frac{C_{13}^{2}}{C_{33}} \right\rangle,
$$
 and  
\n
$$
C_{12}^{e} = C_{11}^{e} - 2C_{66}^{e}
$$
  
\n(3.4)

### 3.1.2 Classic Upscaling for ORT

The following equations are used to calculate the effective 'C' for ORT medium (Kumar, 2013).

$$
C_{33}^{e} = \left\langle \frac{1}{C_{33}} \right\rangle^{-1},
$$
  
\n
$$
C_{44}^{e} = \left\langle \frac{1}{C_{44}} \right\rangle^{-1},
$$
  
\n
$$
C_{55}^{e} = \left\langle \frac{1}{C_{55}} \right\rangle^{-1},
$$
  
\n
$$
C_{13}^{e} = \left\langle \frac{C_{13}}{C_{33}} \right\rangle \left\langle \frac{1}{C_{33}} \right\rangle^{-1},
$$
  
\n
$$
C_{23}^{e} = \left\langle \frac{C_{23}}{C_{33}} \right\rangle \left\langle \frac{1}{C_{33}} \right\rangle^{-1},
$$
  
\n
$$
C_{66}^{e} = \left\langle C_{66} \right\rangle,
$$
  
\n
$$
C_{11}^{e} = \left\langle C_{11} \right\rangle + \left\langle \frac{C_{13}}{C_{33}} \right\rangle^{2} \left\langle \frac{1}{C_{33}} \right\rangle^{-1} - \left\langle \frac{C_{13}^{2}}{C_{33}} \right\rangle,
$$
  
\n
$$
C_{22}^{e} = \left\langle C_{22} \right\rangle + \left\langle \frac{C_{23}}{C_{33}} \right\rangle^{2} \left\langle \frac{1}{C_{33}} \right\rangle^{-1} - \left\langle \frac{C_{23}^{2}}{C_{33}} \right\rangle,
$$
 and  
\n
$$
C_{12}^{e} = \left\langle C_{12} \right\rangle + \left\langle \frac{C_{13}}{C_{33}} \right\rangle \left\langle \frac{C_{23}}{C_{33}} \right\rangle \left\langle \frac{1}{C_{33}} \right\rangle^{-1} - \left\langle \frac{C_{13}^{2}C_{23}}{C_{33}} \right\rangle
$$

### 3.2 Least Square

The method of Least Square is a form of mathematical regression analysis which finds the line of best fit for a set of data. It provides the overall rationale for the placement of the line of best fit among the data points being studied.

Suppose there are 'n' data points that can be modeled by first-degree polynomial,

$$
y = ax + b,\tag{3.6}
$$

Here, there are unknown coefficients of a and b that need to be solved. A 'F' function can be written as a system of 'n' simultaneous linear equations in two unknowns of 'a' and 'b',

$$
F = \sum_{i=1}^{n} (y_i - ax_i - b)^2
$$
 (3.7)

Since the Least Square fitting process minimize the summed square of the residuals, the coefficients are determined by differentiating 'F' with respect to each parameter and setting the result equal to zero,

$$
\frac{\partial F}{\partial a} = 2\sum_{i=1}^{n} -x_i(y_i - ax_i - b) = 0 \tag{3.8}
$$

$$
\frac{\partial F}{\partial b} = 2\sum_{i=1}^{n} -1 \ (y_i - ax_i - b) = 0 \tag{3.9}
$$

Hence, equation (3.8) and (3.9) become:

$$
\sum_{i=1}^{n} x_i (y_i - ax_i - b) = 0
$$
\n(3.10)

$$
\sum_{i=1}^{n} (y_i - ax_i - b) = 0
$$
\n(3.11)

where the summation run from  $i = 1$  to n. The normal equation are defined as:

$$
\sum x_i y_i = a \sum x_i^2 + b \sum x_i \tag{3.12}
$$

$$
\sum y_i = a \sum x_i + bn \tag{3.13}
$$

From here, elimination process can be done to solve 'a':

$$
a = \frac{n\sum x_i y_i - \sum x_i \sum y_i}{n\sum x_i^2 - (\sum x_i)^2}
$$
\n(3.14)

Finally, 'b' can be solved using the 'a' value, such that:

$$
b = \frac{1}{n} \left( \sum y_i - a \sum x_i \right) \tag{3.15}
$$

#### 3.2.1 Least Square Upscaling for VTI

In this study, 'a' and 'b' will be solved for every data of stiffness coefficients. First, every calculation for stiffness coefficients is gathered as a new curve in log data. For example,  $\frac{1}{\text{C}_{33}}$  will be calculated first and stored as a new curve in log data. Then, 'a' and 'b' are calculated at a targeted interval for solving  $C_{33}^e$  using the data points from curve  $\frac{1}{C_{33}}$ .

Since each  $C_{ij}^e$  have different requirements to be solved, new 'a' and 'b' needs to be calculated which depend on the new curve that is required to solve certain  $C_{ij}^e$ .

The following formulas are used to obtain the  $C_{ij}^e$  for VTI medium as a function of x (depth):

$$
C_{33}^{e} = \left\langle \frac{1}{C_{33}} \right\rangle^{-1} = \frac{1}{a_1 x + b_1},
$$
  
\n
$$
C_{44}^{e} = C_{55}^{e} = \left\langle \frac{1}{C_{44}} \right\rangle^{-1} = \frac{1}{a_2 x + b_2},
$$
  
\n
$$
C_{13}^{e} = C_{23}^{e} = \left\langle \frac{C_{13}}{C_{33}} \right\rangle \left\langle \frac{1}{C_{33}} \right\rangle^{-1} = \frac{a_3 x + b_3}{a_1 x + b_1},
$$
  
\n
$$
C_{66}^{e} = \left\langle C_{66} \right\rangle = a_4 x + b_4,
$$
  
\n
$$
C_{11}^{e} = C_{22}^{e} = \left\langle C_{11} \right\rangle + \left\langle \frac{C_{13}}{C_{33}} \right\rangle^{2} \left\langle \frac{1}{C_{33}} \right\rangle^{-1} - \left\langle \frac{C_{13}^{2}}{C_{33}} \right\rangle
$$
  
\n
$$
= (a_5 x + b_5) + \frac{(a_3 x + b_3)^2}{a_1 x + b_1} - (a_6 x + b_6),
$$
  
\n
$$
C_{12}^{e} = C_{11}^{e} - 2C_{66}^{e}
$$
  
\n(3.16)

#### 3.2.2 Least Square Upscaling for ORT

For ORT medium, the concept of obtaining the 'a' and 'b' are the same as it explained in VTI medium. The following formula are used to obtain the  $C_{ij}^e$  for VTI medium as a function of x (depth):

$$
C_{33}^{e} = \left\langle \frac{1}{C_{33}} \right\rangle^{-1} = \frac{1}{a_1x + b_1},
$$
  
\n
$$
C_{44}^{e} = \left\langle \frac{1}{C_{44}} \right\rangle^{-1} = \frac{1}{a_2x + b_2},
$$
  
\n
$$
C_{55}^{e} = \left\langle \frac{1}{C_{55}} \right\rangle^{-1} = \frac{1}{a_3x + b_3},
$$
  
\n
$$
C_{13}^{e} = \left\langle \frac{C_{13}}{C_{33}} \right\rangle \left\langle \frac{1}{C_{33}} \right\rangle^{-1} = \frac{a_4x + b_4}{a_1x + b_1},
$$
  
\n
$$
C_{23}^{e} = \left\langle \frac{C_{23}}{C_{33}} \right\rangle \left\langle \frac{1}{C_{33}} \right\rangle^{-1} = \frac{a_5x + b_5}{a_1x + b_1},
$$
  
\n
$$
C_{66}^{e} = \left\langle C_{66} \right\rangle = a_6x + b_6,
$$
  
\n
$$
C_{11}^{e} = \left\langle C_{11} \right\rangle + \left\langle \frac{C_{13}}{C_{33}} \right\rangle^{2} \left\langle \frac{1}{C_{33}} \right\rangle^{-1} - \left\langle \frac{C_{13}^{2}}{C_{33}} \right\rangle
$$
  
\n
$$
= (a_7x + b_7) + \frac{a_4x + b_4}{a_1x + b_1} - (a_8x + b_8),
$$
  
\n
$$
C_{22}^{e} = \left\langle C_{22} \right\rangle + \left\langle \frac{C_{23}}{C_{33}} \right\rangle^{2} \left\langle \frac{1}{C_{33}} \right\rangle^{-1} - \left\langle \frac{C_{23}^{2}}{C_{33}} \right\rangle
$$
  
\n
$$
= (a_9x + b_9) + \frac{a_5x + b_5}{a_1x + b_1} - (a_{10}x + b_{10}),
$$
  
\n
$$
C_{12}^{e} = \left\langle C_{12} \right\rangle + \left\langle \frac{C_{13}}{C_{33}} \right\r
$$

# **Chapter**

# Dix-Type Equations

In practice of seismic acquisition, several reflections are recorded on seismic seismogram in the function of time. If a horizontally layered mediums are considered, these travel time functions can be processed and converted into layer parameters. Such procedure is famously known as (Dix, 1955) inversion.

(Stovas, 2015) derived the effective properties formulas in ORT medium that can be computed by the Dix-type equations. In this study, the ORT medium that is about to introduced is assumed to have the same azimuthal orientation in each layers. The effective NMO velocity can be computed as,

$$
V_0^2 T_0 = \sum v_{0j}^2 t_{0j} ,
$$
  
\n
$$
V_1^2 T_0 = \sum v_{1j}^2 t_{0j} ,
$$
  
\n
$$
V_2^2 T_0 = \sum v_{2j}^2 t_{0j} ,
$$
  
\n(4.1)

where  $t_{0j}$  is the interval travel time in layer j that calculated along the zero-offset ray.  $T_0$  is the total travel time for the accounted layers.  $v_0$ ,  $v_1$ , and  $v_2$  are the vertical and NMO velocities for each layer.  $V_1$  and  $V_2$  are the effective NMO velocities. Note that the subscript 1 and 2 on the NMO velocities are relevant to those discussed in subsection 2.3.3. The  $t_{0j}$  and  $T_0$  can be defined as,

$$
t_{0j} = \frac{2z_j}{v_{0j}},
$$
  
\n
$$
T_0 = \sum t_{0j}
$$
\n(4.2)

For anelliptic parameters, they are defined as,

$$
N_1 = \frac{1}{8} \left( \frac{1}{V_1^4 T_0} \sum (1 + 8\eta_1) v_{1j}^4 t_{0j} - 1 \right),
$$
  
\n
$$
N_2 = \frac{1}{8} \left( \frac{1}{V_2^4 T_0} \sum (1 + 8\eta_2) v_{2j}^4 t_{0j} - 1 \right),
$$
  
\n
$$
N_{xy} = \frac{1}{4} \left( \frac{1}{V_1^2 V_2^2 T_0} \sum (1 + 4\eta_{xy}) v_{1j}^2 v_{2j}^2 t_{0j} - 1 \right),
$$
\n(4.3)

Further explanation is given through Figure 4.1 to illustrate the notation for performing Dix calculations.

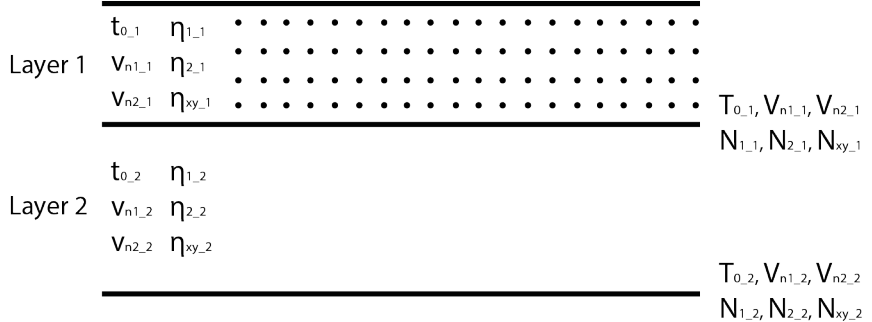

Figure 4.1: A horizontally layered model. The capital letters on the right side that are attached next to the reflector stand for kinematic parameters computed from corresponding reflector. Small letters inside the layers describe the kinematic parameters related to the individual layers.

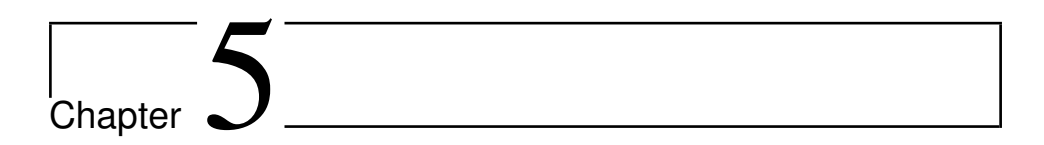

# Data

In this chapter, the information about the data that is used in this study is provided. The first section is going to discuss the type of data that is available for this study, followed by the condition of the data itself, whether if it is a good data or should there be any necessary steps required to condition the data that seems to be logically impossible to exist.

Afterward, general observation and interpretation regarding the available data are discussed, followed by selecting the interval of the data that is going to be the main target of the study. Lastly, the methods that are conducted in this data will be defined.

# 5.1 Data Availability

In this study, log data is provided with a measurement that is reaching 2220 m deep. It can be seen in Figure 5.1 and consists of GR, density, Vp, Vs, and anisotropy parameters of epsilon, gamma, and delta. In total, the data sample for each curve reaches 12165 samples.

# 5.2 Log Conditioning

Log conditioning is done before some data that seems to be unrealistic. These unrealistic data are often observed as spike, which mostly caused as a miscalculation from the tool itself. However, the approach to removing this spike is limited to any number that contains -999 value and anisotropy parameters with value reach above one. This is due to the lack of information about lithology or well report.

Figure 5.2 are the log data after conditioning. Some of the data samples are removed, leaving to 11461 samples left.

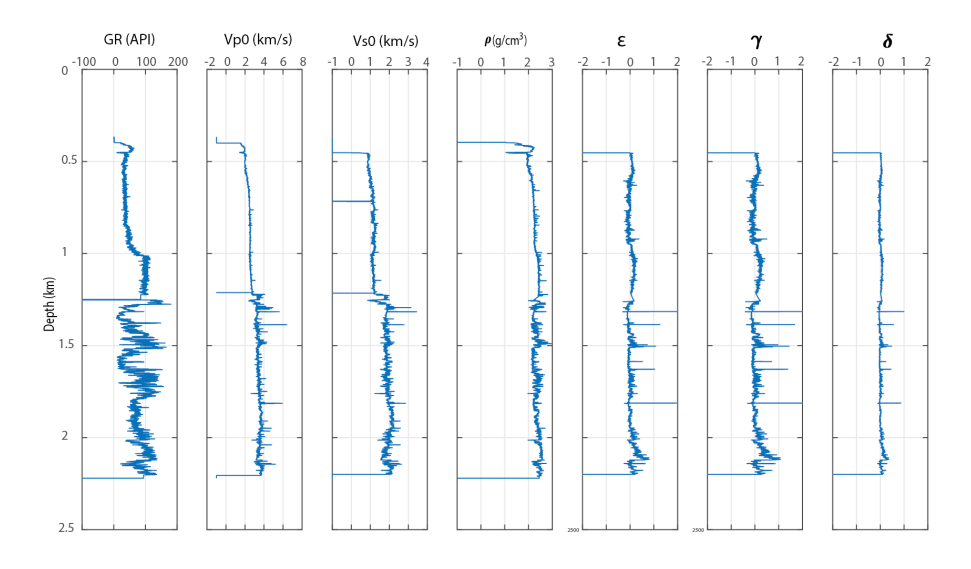

Figure 5.1: Original log data.

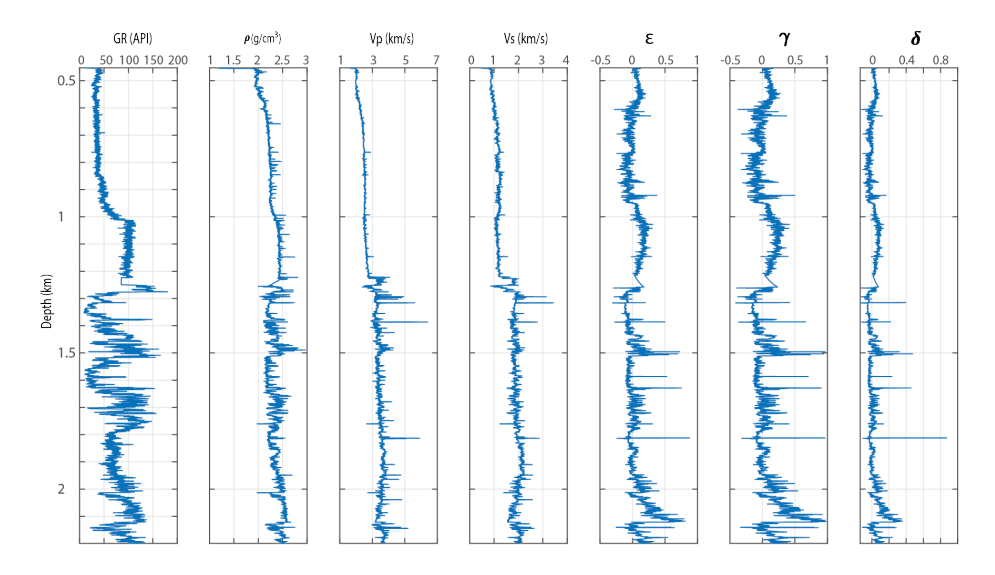

Figure 5.2: Log data after conditioning.

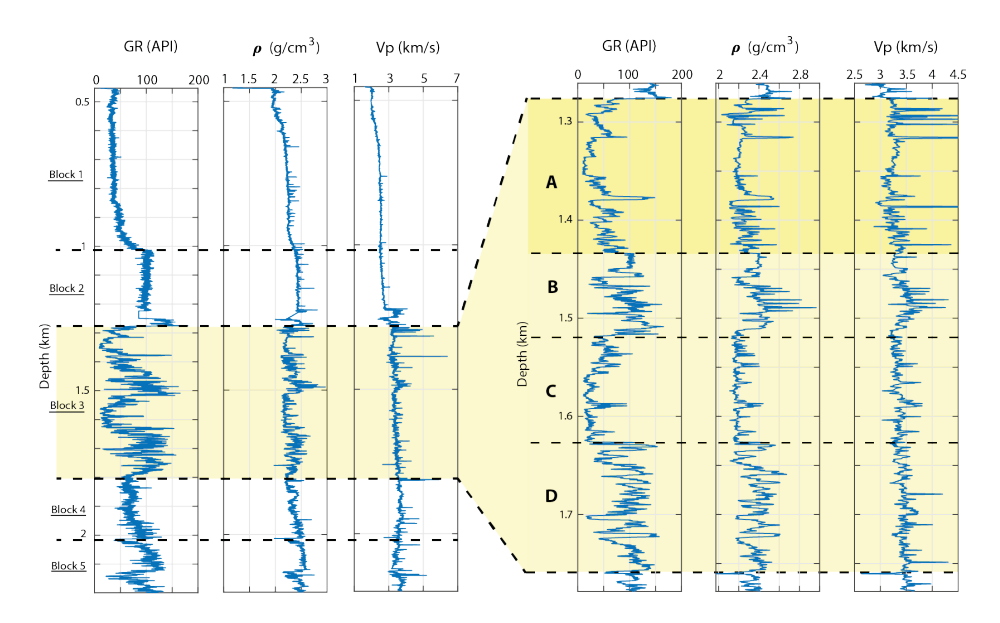

Figure 5.3: Zonation of the log data. The highlighted light yellow area is assume to be the reservoir which interpreted based on the GR and other log data. Dark yellow area represent the main target for this study.

### 5.3 Defining the Method

Here in this section, the methods that are performed on the log data set are explained. Two subsection are discussed, the first one is creating zonation that divide the log data set into several blocks is conducted. Following with that, a general observation regarding to the data availability in the targeted zone is also executed. The second one is to illustrate how classic and least square upscaling are performed in the log data set.

#### 5.3.1 Zonation and Data Observation

Dividing the log into several blocks is done by observing the trend of log data, mainly focusing on GR. The target block for this study is the interval that resembles reservoir characteristic, which consists of sand and shale lithology, and it is highlighted in Figure 5.3 marked in the yellow area.

The thickness of the study interval reaches 495 m that start from the depth of 1275 m to 1770 m. Further zonation is done prior to changes in data trend. Here, block A with a depth interval of 1275 m to 1430 m is the main target of this study to be experimented with, and it is highlighted in the dark yellow area.

In data observation, anisotropy parameters obtained from the log are calculated for the highlighted area. By analyzing the anisotropy parameters obtained from the log in Fig-

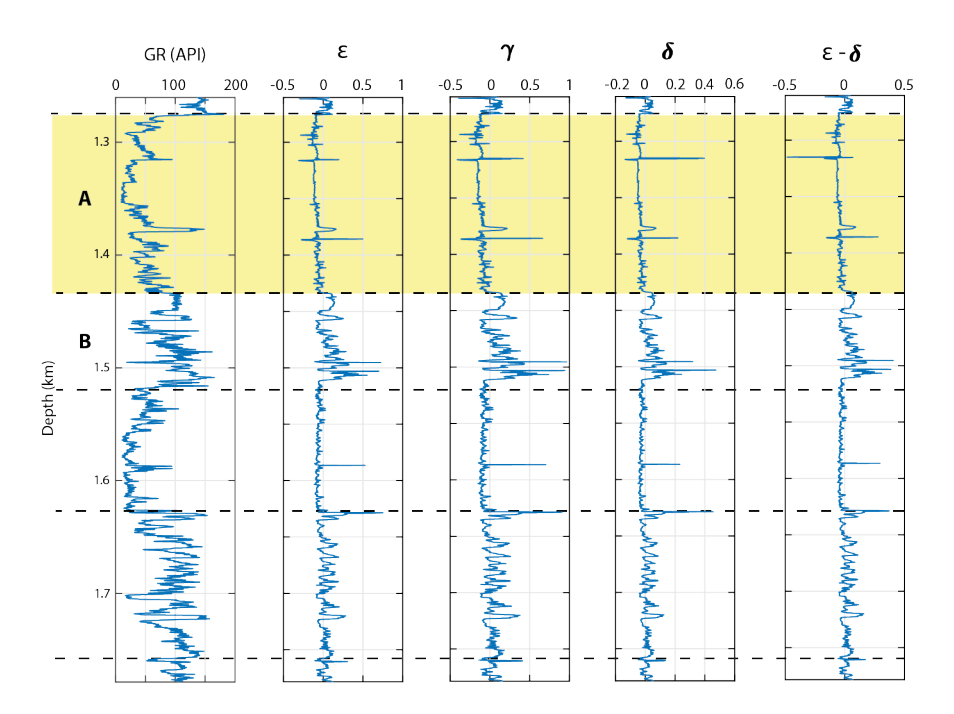

Figure 5.4: Data observation for anisotropy parameters in the area of study.

ure 5.4, one can notice that the value of  $\varepsilon - \delta < 0$ . This condition is actually not common for VTI condition that is dominated by shale, which corresponds to laboratory data experimented by (Wang, 2002). However, in this experiment, such condition is possible to appear in brine-saturated reservoir sand where essentially the reservoir is clay-free. Such condition indicates a very little intrinsic anisotropy exists in unfractured or clay free reservoir rocks such as sandstone.

Given the condition stated above and with the interval dominated by low GR value, block 3-A represents much of a sandstone reservoir with little clay-bearing. This situation leads to an interpretation of a sandstone reservoir, which is intrinsically isotropic, and it explains why the value of  $\varepsilon - \delta$  is less than zero.

#### 5.3.2 Classic and Least Square Upscaling

Two methods for upscaling are introduced, classic and least square upscaling. An illustration of those is provided in Figure 5.5. The log data are within the interval of block 3, and P-wave velocities are shown to illustrate how the upscaling work in the data. Starting from the left, (a) is the original Vp after log conditioning is performed, (b) is the classic upscaling of Backus average in VTI background for the entire block 3, (c) is the classic upscaling in ORT medium, and (d) is the least square upscaling in ORT medium. The log data in (a) represents the raw data measured from the log while (b), (c), and (d) represent

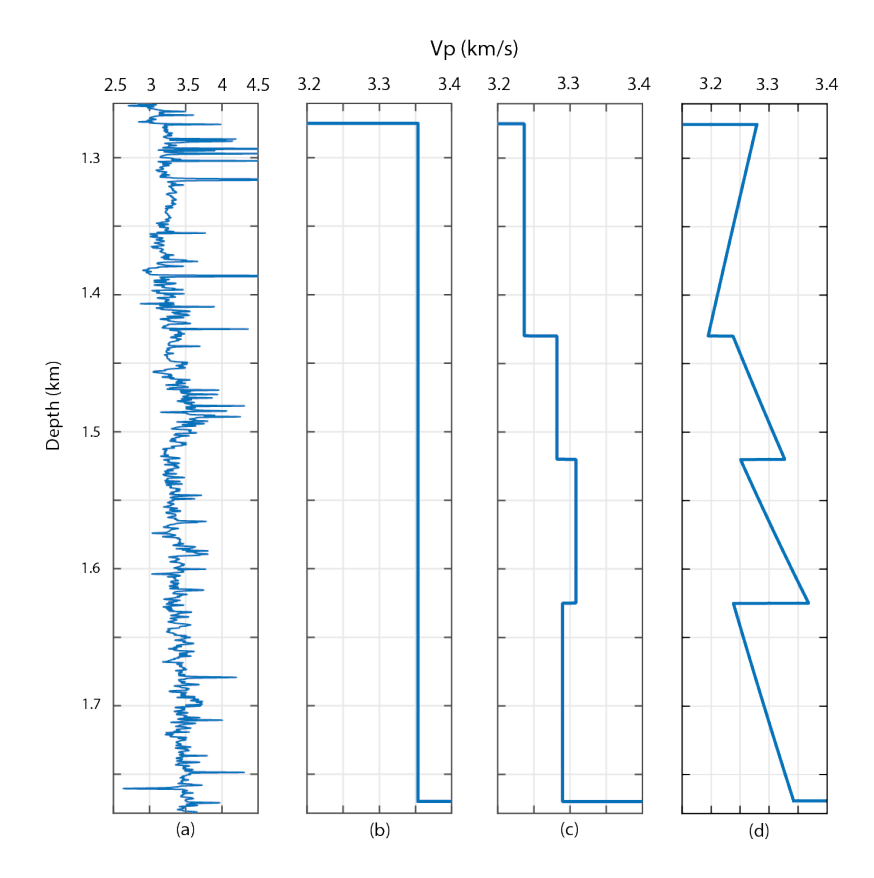

Figure 5.5: Upscaling illustration in log data. (a) Original Vp after conditioned, (b) Classic upscaling in VTI medium, (c) Classic upscaling in ORT medium, (d) Least square upscaling in ORT medium. Scale are adjusted to emphasize the differences.

the effective parameter measured after upscaling method is performed.

Note that there is a significant difference when upscaling is performed for the entire block 3 and when it is implemented in each divided interval that is based on the different data trendline. The latest approach suggests the better way of performing upscaling as the log data shows different trendline for each interval in block 3.

### 5.3.3 Fracturing After and Before Upscaling

Two approaches to introducing the fractures are suggested. The first one is to perform upscaling on VTI layers at the beginning in order to get the effective parameters of stiffness coefficients according to Equation 3.4 or Equation 3.16. Afterward, fracture parameters are introduced to the obtained effective stiffness matrix that makes the medium become ORT by using Equation 2.21.

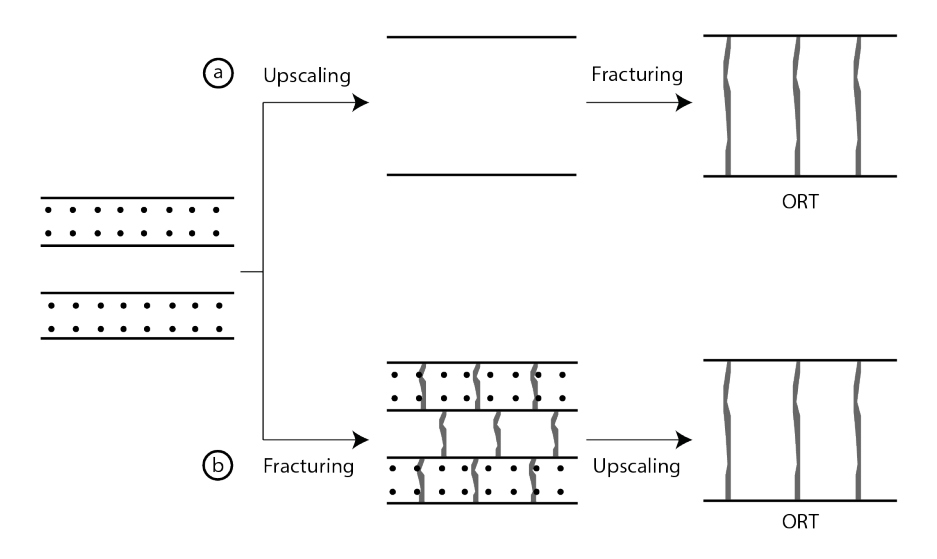

Figure 5.6: Illustration for fracturing approaches. a) Fractures are introduced later b) Fractures are introduced first.

The second one is to introduce fracture parameters at the beginning for every data sample of stiffness coefficients, which creates ORT layers by using Equation 2.21. After that, upscaling on ORT layers are computed in order to get the effective parameters of stiffness coefficients according to Equation 3.5 or Equation 3.17. Once each of the approaches is done, anisotropy parameters of the ORT medium can be obtained, and the kinematic parameters calculation for P- and S-waves will proceed.

Illustration for this approach is given in Figure 5.6. A similar approach has been conducted by (Ivanov and Stovas, 2016) for investigating the influence of fracturing on P-wave anellipticity parameters in full azimuth surveys.

# l<br>Chapter

# Fracturing

This chapter explains how fracturing in a targeted zone is done. In addition to that, the respond of a medium before fracturing is introduced is also observed beforehand. Fracturing is introduced based on Schoenberg-Helbig model that is explained in section 2.3. There are two approaches to be tested for introducing the fractures. The first one is to introduce the fractures after upscaling method is performed, and the second one is to introduce the fractures before upscaling method is performed. Furthermore, the calculation of two upscaling methods, classic and least square, are also provided in this chapter.

All of the calculations from upscaling and fracturing are shown here. The calculations include stiffness coefficients  $C_{ij}$ , anisotropy parameters in the effective medium, and kinematic parameters in group and phase domain.

# 6.1 Preliminary Consideration

First and foremost, in order to get not confused, preliminary consideration will be determined in defining the symmetry plane of the anisotropy medium. Such is required because some sources also have their own consideration that is different from others.

When fractures are introduced following Schoenberg-Helbig model, the fractures will be set as vertical fractures that aligned parallel to one of the vertical symmetry plane, as shown in Figure 6.1.

Here,  $[x_1,x_3]$ ,  $[x_2,x_3]$ , represent vertical symmetry plane that is parallel to the fractures and perpendicular to the fractures respectively while  $[x_1,x_2]$  represent horizontal symmetry plane.  $[x_1,x_3]$ ,  $[x_2,x_3]$ , and  $[x_1,x_2]$  are short noted as 1,2, and 3 respectively in any necessary equation.

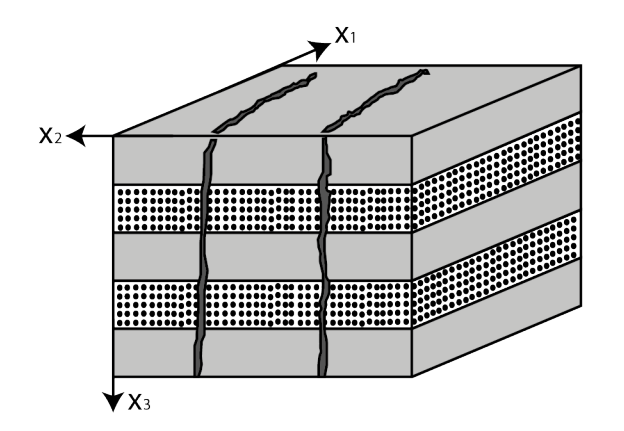

Figure 6.1: Notation agreement.

## 6.2 Upscaling for VTI Medium

It is known that the log data from chapter 5 are the VTI parameters. Hence, upscaling in a VTI medium is the first step that needs to be calculated. This step is needed to acquire the background medium that will be fractured later on and become ORT medium. The steps of this process can be listed as follow:

- 1. Calculate  $C_{ij}$  for every sample in log data using the known vertical velocity of Pwave and S-wave, anisotropy parameters, and density. The formulas for calculating this are referred to Equation 2.9 and Equation 2.10.
- 2. Perform upscaling of  $C_{ij}$  that have been obtained including density. The formulas for this calculation are referred to Equation 3.4 for classic upscaling and Equation 3.5 for least square upscaling.
- 3. Calculate the anisotropy parameters for effective medium following Thomsen's parameters, effective  $C_{ij}$  that have been obtained previously is used. The formula is referred to Equation 2.11 and Equation 2.12.
- 4. Lastly, kinematic parameters are calculated to observe how pure mode waves behave when fractures are not introduced yet and compared later on with fractured medium.

The first step is done in order to obtain background parameters which represented as stiffness coefficient and the results of this calculation can be seen in Figure 6.2.

### 6.2.1 Classic Upscaling in VTI

Once all the required  $C_{ij}$  are obtained, upscaling process is conducted and in this section, classic upscaling or also known as Backus averaging is used. The calculation for this step is done in block 3-A and the results can be seen in the matrix 6.1 below.

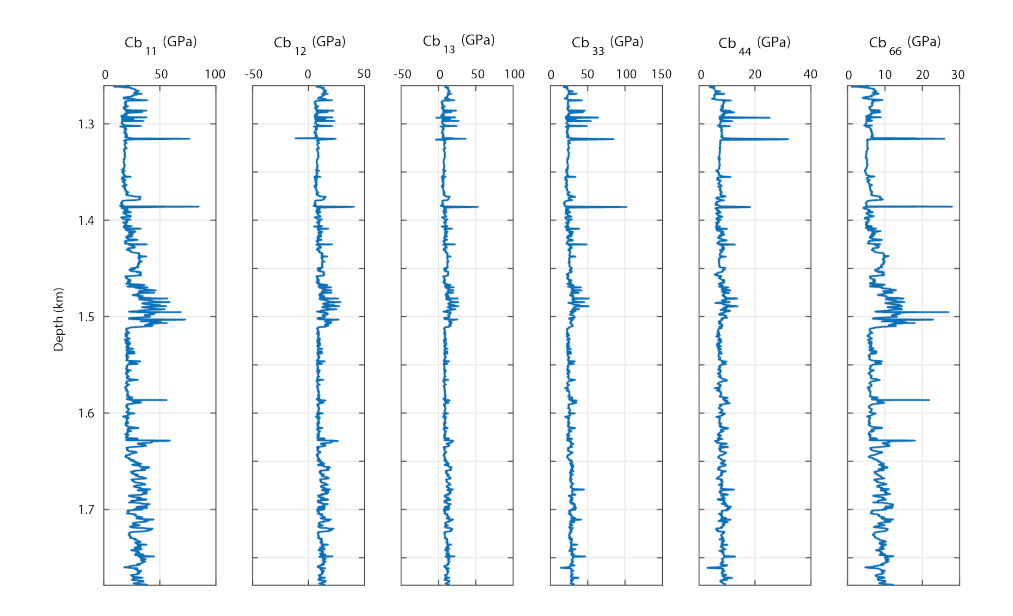

Figure 6.2:  $C_{ij}$  calculation for every sample in log data which highlighted the interval of block 3. The scale of  $C_{ij}$  are in Giga Pascal (GPa).

$$
\mathbf{C}_{\mathsf{b}}^{\mathsf{e}} = \begin{bmatrix} 20.32 & 8.140 & 7.762 & 0 & 0 & 0 \\ 8.140 & 20.320 & 7.762 & 0 & 0 & 0 \\ 7.762 & 7.762 & 24.008 & 0 & 0 & 0 \\ 0 & 0 & 0 & 7.644 & 0 & 0 \\ 0 & 0 & 0 & 0 & 7.644 & 0 \\ 0 & 0 & 0 & 0 & 6.090 \end{bmatrix}
$$
(6.1)

Notice that some of the  $C_{ij}$  have the same values. These results are an indication that the medium is homogeneous in one of the axis; for this case, it is homogeneous horizontally. For example,  $C_{11}$  and  $C_{22}$  are the stiffness coefficients that correspond to a P-wave velocity that is propagating in  $x_1$  and  $x_2$  direction respectively. The same value for these two  $C_{ij}$ indicate that the medium is invariant in the horizontal axis, causing the velocities of P-wave in these directions to become equal.

By utilizing the upscaled  $C_{ij}$  for calculating anisotropy parameters as referred to Equation 2.11 and Equation 2.12, it gives the effective parameters for this medium. Hence, the effective parameters for the background medium in this study are acquired and shown in Table 6.1.

After obtaining the effective medium parameters, kinematic parameters are calculated with formulas referred to those explained in subsection 2.3.3. However, as this calculations are now currently in VTI medium, the anisotropy parameters in both vertical symmetry plane

| <b>Block 3-A</b> | $\rho^e$ (g/cc) | $V_{p0}^{e}$ (km/s) $V_{s0}^{e}$ (km/s) |       |           |           |         |
|------------------|-----------------|-----------------------------------------|-------|-----------|-----------|---------|
| VTI effective    | 2.249           | 3.267                                   | 1.843 | $-0.0768$ | $-0.1017$ | -0.0387 |

Table 6.1: Effective anisotropy parameters for VTI as background medium, block 3-A. The results are calculated using classic upscaling.

|                     | VTI 3-A |                                        |        |           |           |             |
|---------------------|---------|----------------------------------------|--------|-----------|-----------|-------------|
|                     |         | $V_0$ (km/s) $V_1$ (km/s) $V_2$ (km/s) |        | $\eta_1$  | $\eta_2$  | $\eta_{xy}$ |
| P wave              | 3.2670  | 3.1380                                 | 3.1380 | $-0.0397$ | $-0.0397$ | -0.0794     |
| S1 wave             | 1.8436  | 1.6079                                 | 1.6079 | $-0.1197$ | -0.1197   | $-0.2394$   |
| S <sub>2</sub> wave | 1.8436  | 1.6455                                 | 1.6455 |           |           |             |

Table 6.2: Kinematic parameters for VTI as background medium, block 3-A. The results are calculated using classic upscaling.

are equal. Hence,  $\varepsilon_1 = \varepsilon_2 = \varepsilon^e$ ;  $\gamma_1 = \gamma_2 = \gamma^e$ ; and  $\delta_1 = \delta_2 = \delta^e$ . Furthermore, as in VTI medium the layers are isotropic horizontally,  $\delta_3$  is then become 0 and it is proven by calculating it from  $C_b^e$  in matrix 6.1 by applying Equation 2.30. The results of this kinematic parameters are shown in Table 6.2.

Once the kinematic parameters are obtained, they are plotted in a polar plot which illustrates the azimuthal dependence for given quantity with the azimuth angle measured from the horizontal axis. These are all applied for any polar plot figures presented in this study.

Figure 6.3 shows the results of the azimuth-dependent of kinematic parameters which calculated using classic upscaling. The results are presented in phase and group domain. Note that there are no changes given in phase or group domain and the NMO velocities wavefront are appear to be circle rather than an ellipse. Such results correspond to homogeneity along the horizontal axis in the VTI medium.

#### 6.2.2 Least Square Upscaling in VTI

A similar procedure is presented in this section with the difference in the upscaling method being used. Here, in matrix 6.2, the effective stiffness coefficients are very similar to those computed using classic upscaling. Similar results also appear in the effective anisotropy parameters and kinematic parameters when computed using classic upscaling. Such results suggest that least square upscaling provide similar results with an insignificant difference that can be negligible when compared with classic upscaling.

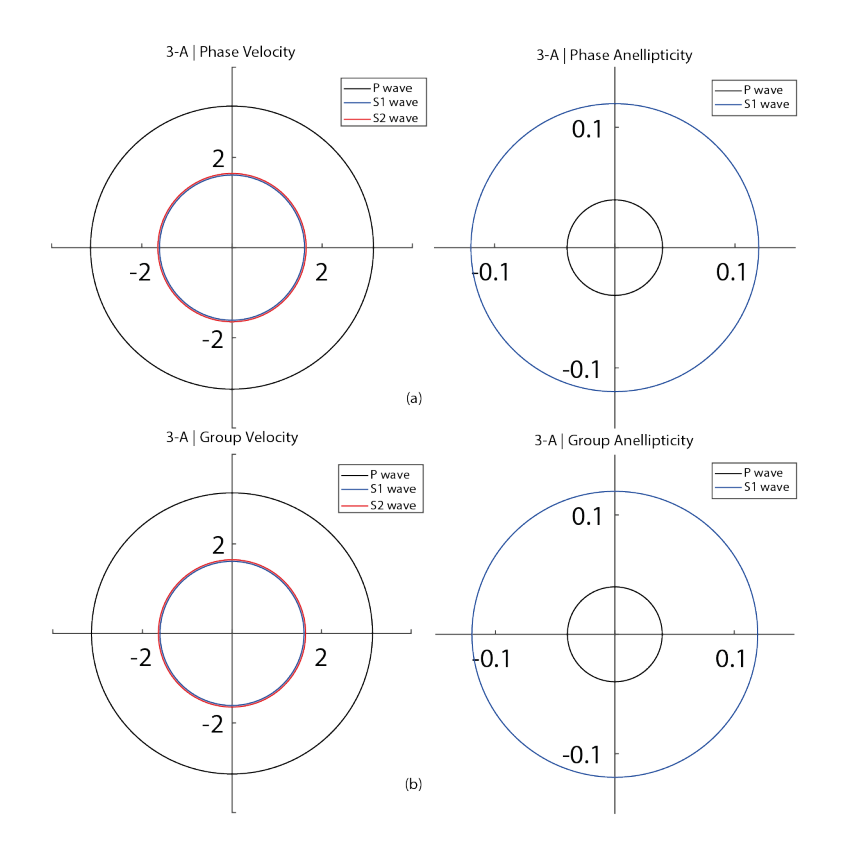

Figure 6.3: Azimuth dependent of kinematic parameters of pure mode waves using classic upscaling on VTI medium. Left images are  $V_{nmo}$  and right images are anellipticity. (a) Parameters on phase domain (b) Parameters on group domain.

|               |        | $\rho^e$ (g/cc) $V_{p0}^e$ (km/s) $V_{s0}^e$ (km/s) $\varepsilon^e$ |       |                               |  |
|---------------|--------|---------------------------------------------------------------------|-------|-------------------------------|--|
| VTI effective | 12.249 | 3.267                                                               | 1.845 | $-0.0762$ $-0.1014$ $-0.0375$ |  |

Table 6.3: Effective anisotropy parameters for VTI as background medium. The results are calculated using least square upscaling.

|                     | VTI 3-A |                                        |        |           |           |             |
|---------------------|---------|----------------------------------------|--------|-----------|-----------|-------------|
|                     |         | $V_0$ (km/s) $V_1$ (km/s) $V_2$ (km/s) |        | $\eta_1$  | $\eta_2$  | $\eta_{xy}$ |
| P wave              | 3.2670  | 3.1421                                 | 3.1421 | $-0.0402$ | -0.0402   | $-0.0804$   |
| S1 wave             | 1.8459  | 1.6065                                 | 1.6065 | $-0.1202$ | $-0.1202$ | $-0.2404$   |
| S <sub>2</sub> wave | 1.8459  | 1.6454                                 | 1.6454 |           |           |             |

Table 6.4: Kinematic parameters for VTI as background medium. The results are calculated using least square upscaling.

$$
\mathbf{C}_{\mathsf{b}}^{\mathsf{e}} = \begin{bmatrix} 20.341 & 8.160 & 7.753 & 0 & 0 & 0 \\ 8.160 & 20.341 & 7.753 & 0 & 0 & 0 \\ 7.753 & 7.753 & 24.011 & 0 & 0 & 0 \\ 0 & 0 & 7.663 & 0 & 0 \\ 0 & 0 & 0 & 7.663 & 0 \\ 0 & 0 & 0 & 0 & 6.090 \end{bmatrix}
$$
(6.2)

Figure 6.4 shows further evidence and illustrations of kinematic parameters that is again similar to those calculated using classic upscaling in Figure 6.3. In Figure 6.5, a polar plot of both calculations from classic and least square upscaling in VTI medium are provided to be compared. The plot suggests that both methods are applicable for performing upscaling as they are overlapping with each other.

### 6.3 Introducing Fracture After Upscaling

Once the stiffness coefficients from VTI medium are obtained, they are used as background parameters for further calculation in ORT medium. Here, a set of vertical fractures are added after upscaling of stiffness coefficients in VTI medium are done.

For placing the fractures in the area of study, normal fracture weakness ( $\Delta_N$ ) is set to 0.15, and tangential (vertical,  $\Delta_V$  and horizontal,  $\Delta_H$ ) weaknesses are set to 0.2 assuming the fractures are rotationally invariant. As it already discussed, once the VTI medium is introduced with fractures, it will become ORT medium, and matrix (6.3) and (6.4) shows the stiffness coefficient of the effective ORT medium that is obtained by using classic  $(U_2)$ and least square  $(U_3)$  upscaling.

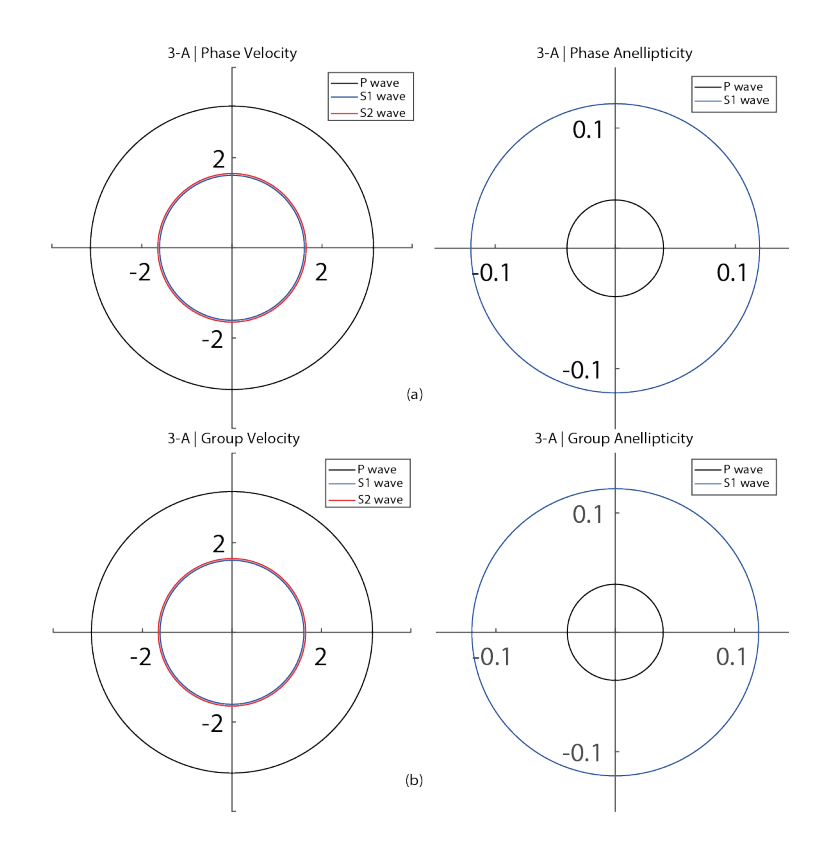

Figure 6.4: Azimuth dependent of kinematic parameters of pure mode waves using least square upscaling on VTI medium. Left images are  $V_{nmo}$  and right images are anellipticity. (a) Parameters on phase domain (b) Parameters on group domain.

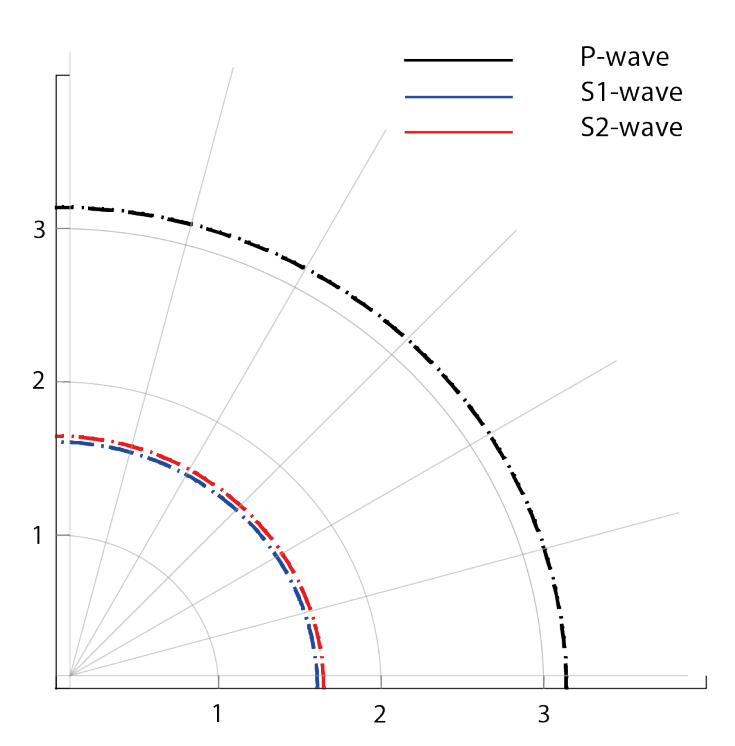

Vnmo (km/s)

Figure 6.5: Polar plot of upscaling comparison in VTI medium block 3-A. Dash and dot line represent classic and least square upscaling respectively.

|                                               | 17.272                                   | 6.919                                | 6.598                    | 0                                       | 0               | $\theta$              |       |
|-----------------------------------------------|------------------------------------------|--------------------------------------|--------------------------|-----------------------------------------|-----------------|-----------------------|-------|
|                                               | 6.919                                    | 19.831                               | 7.295                    | 0                                       | 0               | 0                     |       |
| $\mathbf{FU}_2 \ \mathbf{C}^e_{\text{ort}} =$ | 6.598                                    | 7.295                                | 23.563                   | $\Omega$                                | 0               |                       |       |
|                                               |                                          | $\theta$                             | 0                        | 7.644                                   | 0               | 0                     | (6.3) |
|                                               |                                          |                                      |                          | 0                                       | 6.116           | 0                     |       |
|                                               |                                          | 0                                    | 0                        | $\theta$                                | $\theta$        | 4.872                 |       |
| $\mathbf{F}\mathbf{U}_3$ $C_{\text{ort}}^e =$ | $\lceil 17.289 \rceil$<br>6.936<br>6.590 | 6.936<br>19.849<br>7.285<br>$\Omega$ | 6.590<br>7.285<br>23.566 | $\Omega$<br>0<br>0<br>7.663<br>$\Omega$ | 0<br>0<br>6.130 | $\cup$<br>0<br>0<br>0 | (6.4) |
|                                               |                                          |                                      |                          | $\theta$                                | $\Omega$        | 4.872                 |       |

Once the stiffness coefficients are obtained, effective anisotropy parameters can be calculated and they are shown in Table 6.5:

| ORT   $3-A$     | FU <sub>2</sub> | FU <sub>3</sub> |
|-----------------|-----------------|-----------------|
| $V_{p0}$ (km/s) | 3.2366          | 3.2367          |
| $V_{s0}$ (km/s) | 1.6489          | 1.6504          |
| $\varepsilon_1$ | $-0.1335$       | $-0.1329$       |
| $\gamma_1$      | $-0.1813$       | $-0.1811$       |
| $\delta_1$      | $-0.1737$       | $-0.1727$       |
| εŋ              | $-0.0792$       | $-0.0786$       |
| $\gamma_2$      | $-0.1017$       | $-0.1014$       |
| $\delta_2$      | $-0.0403$       | $-0.0390$       |
| $\delta_3$      | $-0.0344$       | $-0.0344$       |

Table 6.5: Effective anisotropy parameters for ORT medium when fractures are introduced after upscaling.

After all the anisotropy parameters are known, calculation of kinematic parameters for ORT medium is performed for both of the parameters obtained by classic and least square upscaling. The results are shown on the Table 6.6 for classic upscaling and Table 6.7 for least square upscaling.

Looking at Figure 6.6 and Figure 6.7, one can see that both upscaling methods give quite similar results for both NMO velocity and anellipticity. The noticeable difference is spotted between phase and group domain for both NMO velocity and anellipticity, indicating

|                     | ORT $FU2$   3-A |                           |              |           |           |             |  |
|---------------------|-----------------|---------------------------|--------------|-----------|-----------|-------------|--|
|                     |                 | $V_0$ (km/s) $V_1$ (km/s) | $V_2$ (km/s) | $\eta_1$  | $\eta_2$  | $\eta_{xy}$ |  |
| P wave              | 3.2366          | 2.6148                    | 3.1036       | 0.0501    | $-0.0406$ | 0.0535      |  |
| S1 wave             | 1.6489          | 1.8869                    | 1.4717       | $-0.0032$ |           | 4.7219      |  |
| S <sub>2</sub> wave | 1.8435          | 1.4717                    | 1.6071       | $\theta$  | 0.0243    | $-0.2175$   |  |

Table 6.6: Kinematic parameters for ORT medium when fractures are introduced after classic upscaling.

|                     | ORT $FU3$   3-A |              |              |           |           |             |  |
|---------------------|-----------------|--------------|--------------|-----------|-----------|-------------|--|
|                     | $V_0$ (km/s)    | $V_1$ (km/s) | $V_2$ (km/s) | $\eta_1$  | $\eta_2$  | $\eta_{xy}$ |  |
| P wave              | 3.2367          | 2.6181       | 3.1075       | 0.0495    | $-0.0412$ | 0.0540      |  |
| S1 wave             | 1.6504          | 1.8861       | 1.4717       | $-0.0033$ |           | 4.7072      |  |
| S <sub>2</sub> wave | 1.8452          | 1.4717       | 1.6046       | $\theta$  | 0.0281    | $-0.2324$   |  |

Table 6.7: Kinematic parameters for ORT medium when fractures are introduced after least square upscaling.

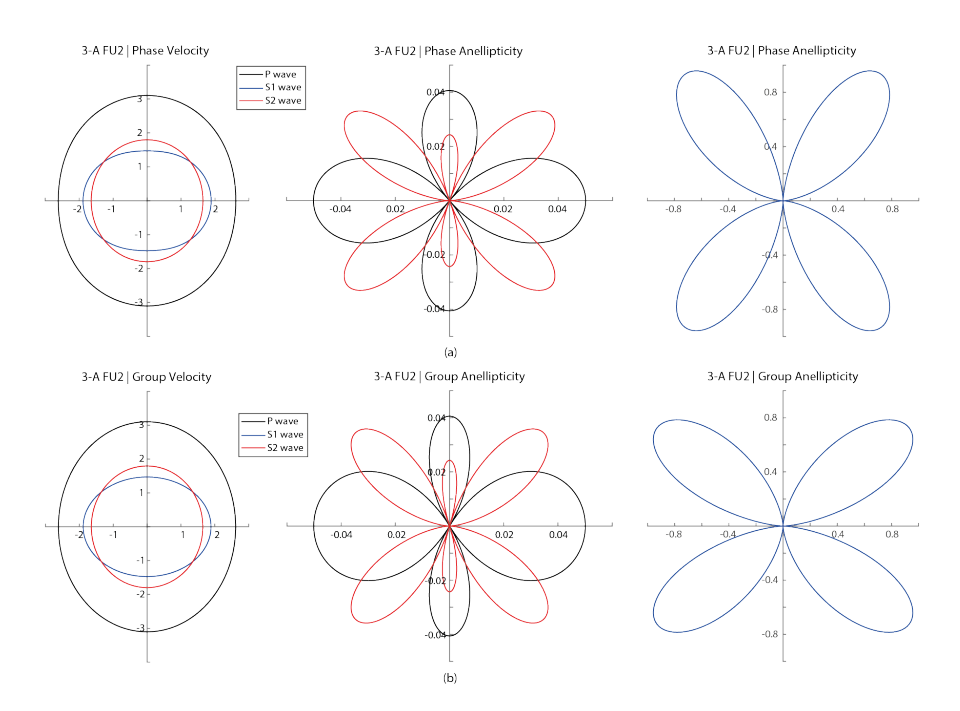

Figure 6.6: Azimuth dependent of kinematic parameters using classic upscaling on ORT medium when fractures are introduced after upscaling. (a) Parameters on phase domain (b) Parameters on group domain.

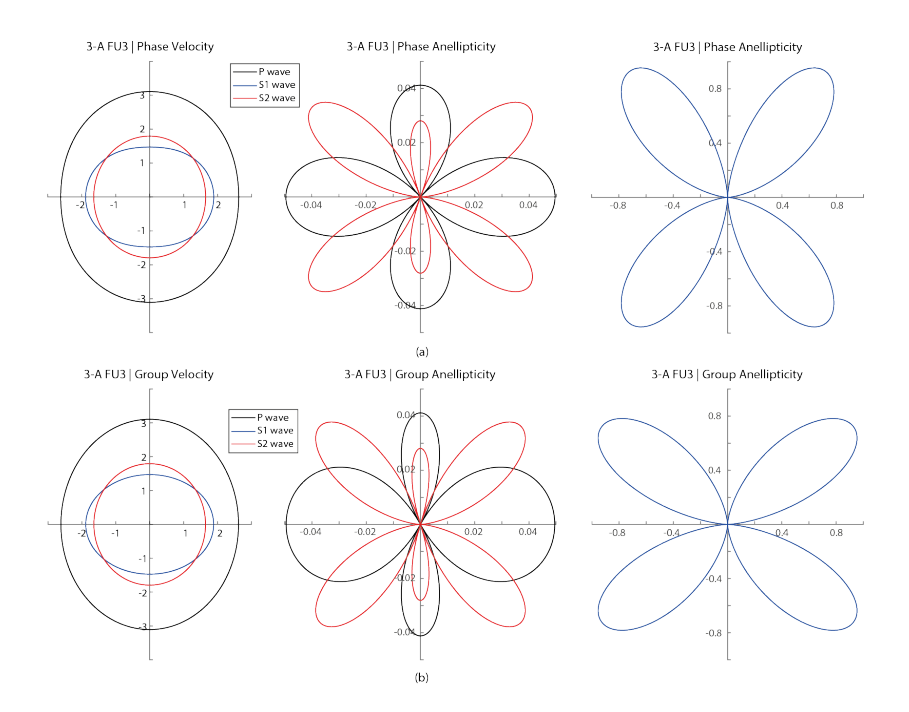

Figure 6.7: Azimuth dependent of kinematic parameters using least square upscaling on ORT medium when fractures are introduced after upscaling. (a) Parameters on phase domain (b) Parameters on group domain.

anisotropy effect that is affected by fracturing. The concentration of clay content has probability in contributing small effect to anisotropy due to low GR condition in this area, and reasons stated in chapter 5.

Concerning to fractures orientation, the observation from NMO velocity can explain it. Notice that the velocity for P-wave is slower in x-axis than in y-axis. Such condition indicates that P-wave is slower when it travels through the fractures as fractures can be considered as an empty space where the density is smaller compared to the surrounding. S2-wave travel slower in x-axis compared to S1-wave due to S2-wave polarization that goes through the fractures. The same explanation is relevant to what happened in y-axis when S1-wave and S2-wave behave in the opposite way than in x-axis.

### 6.4 Introducing Fracture Before Upscaling

In this approach, fracture parameters are introduced when the stiffness coefficients for every data sample in VTI layers are obtained. The fracture weaknesses are remain the same as before ( $\Delta_N = 0.15$  and  $\Delta_V = \Delta_H = 0.2$ ). Once the fractures are introduced, every data sample is no longer VTI medium anymore but ORT medium, hence the upscaling is performed under ORT condition. The stiffness matrix for this calculation is shown in matrix (6.5) for classic upscaling and matrix (6.6) for least square upscaling.

$$
\mathbf{U}_{2}\mathbf{F} \ \mathbf{C}_{\text{ort}}^{e} = \begin{bmatrix} 17.306 & 6.933 & 6.613 & 0 & 0 & 0 \\ 6.933 & 19.823 & 7.297 & 0 & 0 & 0 \\ 6.613 & 7.297 & 23.548 & 0 & 0 & 0 \\ 0 & 0 & 7.644 & 0 & 0 \\ 0 & 0 & 0 & 6.116 & 0 \\ 0 & 0 & 0 & 0 & 4.872 \end{bmatrix}
$$
(6.5)  

$$
\mathbf{U}_{3}\mathbf{F} \ \mathbf{C}_{\text{ort}}^{e} = \begin{bmatrix} 17.321 & 6.949 & 6.604 & 0 & 0 & 0 \\ 6.949 & 19.840 & 7.287 & 0 & 0 & 0 \\ 6.604 & 7.287 & 23.553 & 0 & 0 & 0 \\ 0 & 0 & 0 & 7.663 & 0 & 0 \\ 0 & 0 & 0 & 0 & 6.130 & 0 \\ 0 & 0 & 0 & 0 & 4.872 \end{bmatrix}
$$
(6.6)

Once the stiffness coefficients for ORT effective medium are obtained, anisotropy parameters for the effective ORT medium can be calculated, and they are shown in Table 6.8.

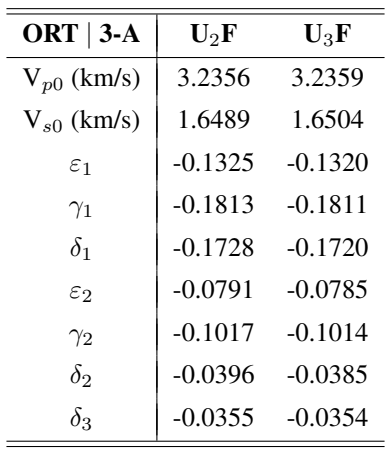

L,

Table 6.8: Effective anisotropy parameters for ORT medium when fractures are introduced before upscaling.

After anisotropy parameters are obtained, the calculation for kinematic parameters of NMO velocity and anellipticity are performed, and the results can be seen in Table 6.9 when using classic upscaling and Table 6.10 when using least square upscaling.

|                     | ORT $U_2F$   3-A |                                        |        |           |           |             |  |
|---------------------|------------------|----------------------------------------|--------|-----------|-----------|-------------|--|
|                     |                  | $V_0$ (km/s) $V_1$ (km/s) $V_2$ (km/s) |        | $\eta_1$  | $\eta_2$  | $\eta_{xy}$ |  |
| P wave              | 3.2356           | 2.6175                                 | 3.1048 | 0.0501    | $-0.0411$ | 0.0540      |  |
| S1 wave             | 1.6489           | 1.8873                                 | 1.4717 | $-0.0032$ |           | 4.7360      |  |
| S <sub>2</sub> wave | 1.8435           | 1.4717                                 | 1.6036 |           | 0.0249    | $-0.2229$   |  |

Table 6.9: Kinematic parameters for ORT medium when fractures are introduced before classic upscaling.

|                     | ORT $U_3F$   3-A |              |              |           |           |             |  |
|---------------------|------------------|--------------|--------------|-----------|-----------|-------------|--|
|                     | $V_0$ (km/s)     | $V_1$ (km/s) | $V_2$ (km/s) | $\eta_1$  | $\eta_2$  | $\eta_{xu}$ |  |
| P wave              | 3.2359           | 2.6205       | 3.1085       | 0.0496    | $-0.0415$ | 0.0540      |  |
| S1 wave             | 1.6504           | 1.8866       | 1.4717       | $-0.0033$ |           | 4.7193      |  |
| S <sub>2</sub> wave | 1.8452           | 1.4717       | 1.6013       |           | 0.0244    | $-0.2604$   |  |

Table 6.10: Kinematic parameters for ORT medium when fractures are introduced before least square upscaling.

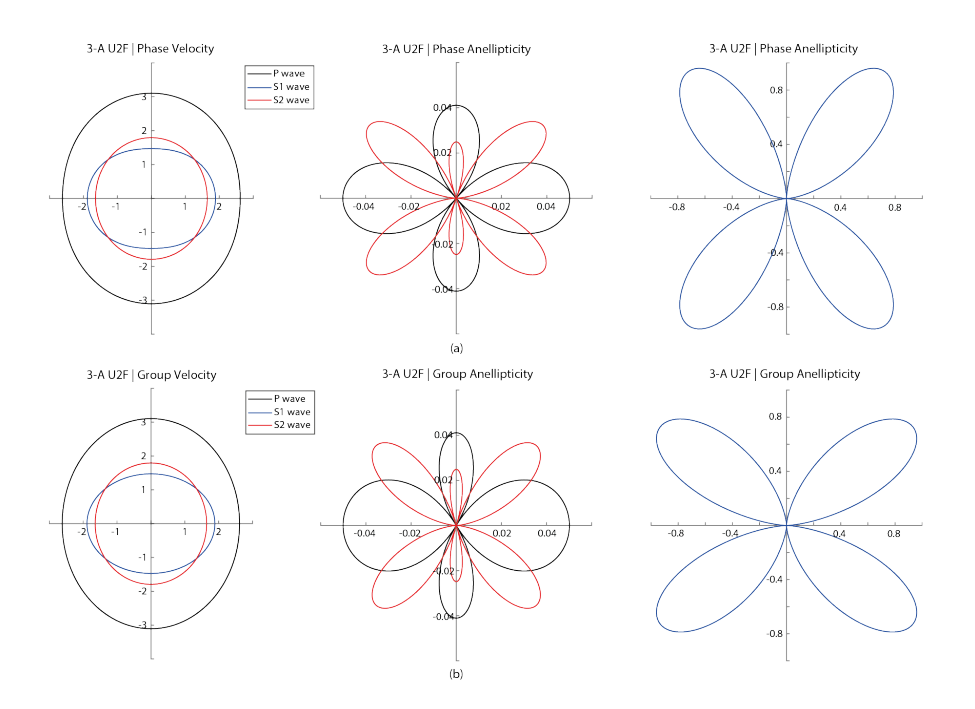

Figure 6.8: Azimuth dependent of kinematic parameters using classic upscaling on ORT medium when fractures are introduced before upscaling. (a) Parameters on phase domain (b) Parameters on group domain.

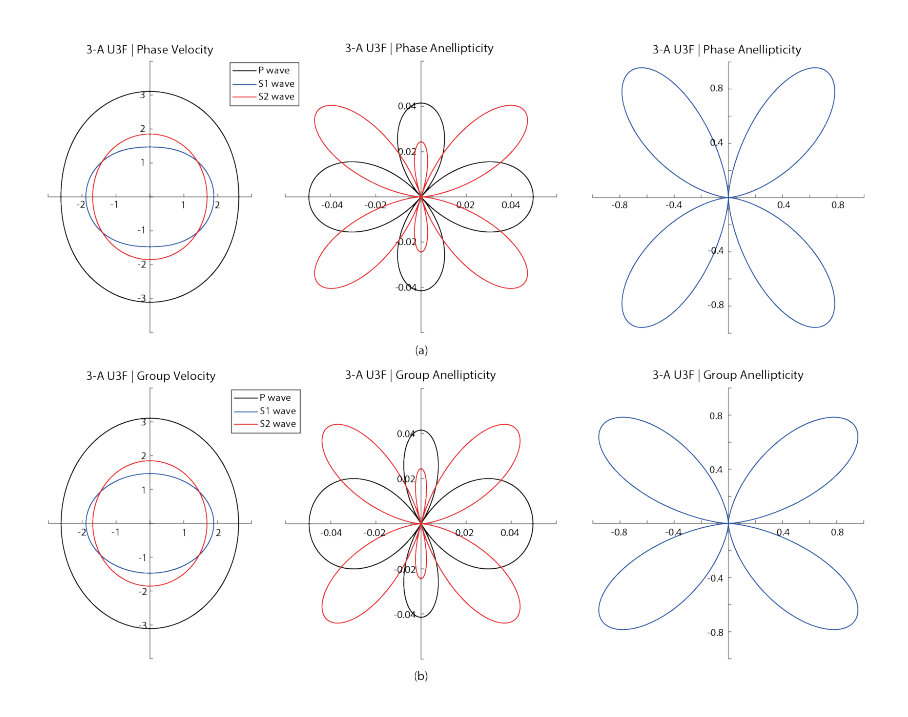

Figure 6.9: Azimuth dependent of kinematic parameters using least square upscaling on ORT medium when fractures are introduced before upscaling. (a) Parameters on phase domain (b) Parameters on group domain.

Looking at Figure 6.8 and Figure 6.9, one can see similar observation with those done in section 6.3. Both upscaling methods have no significant difference at the selected interval. Notice the difference of NMO velocity and anellipticity when plotted in group and phase domain, which indicating an anisotropic medium. Also notice that the difference can be seen more obvious for anelliptic parameters, meaning that anelliptic parameters are more sensitive in domain changes.

Same explanation regarding to fractures orientation is discussed in section 6.3. By observing the P-wave NMO velocity only, and noticing that the NMO velocity is slower in the x-axis, the fracture orientation is vertically parallel at [x1,x3] symmetry plane.

'<br>Chapter

# Methods Comparison

In this chapter, the discussions are highlighted in comparing the results of the two upscaling methods and the two fracturing approaches that are performed in the interval of block 3-A of the given well log data.

# 7.1 Upscaling Comparison

In this section, the two methods of upscaling, as explained in subsection 5.3.2 for gaining the kinematic parameters will be further discussed with fractures being introduced before upscaling is performed.

Figure 7.1 shows the polar plot of the kinematic parameters that are going to be compared. The plots are only drawn in one quadrant since the kinematic parameters plot is symmetric with respect to origin in term of azimuth dependent in ORT medium.  $U_2$  stands for classic upscaling and  $U_3$  stands for least square upscaling. Both cases have fractures that are introduced before upscaling is conducted.

It is observed that both upscaling methods, classic and least square that are represented by a dash and dot lines respectively are overlapping with each other in NMO velocities and anellipticity of S1-wave. Small changes can be observed in anellipticity of P-wave and S2-wave.

These outcomes suggest that the impact of choosing different methods for upscaling only appeared at the second order of curvatures while they are less affecting the first order of curvatures.

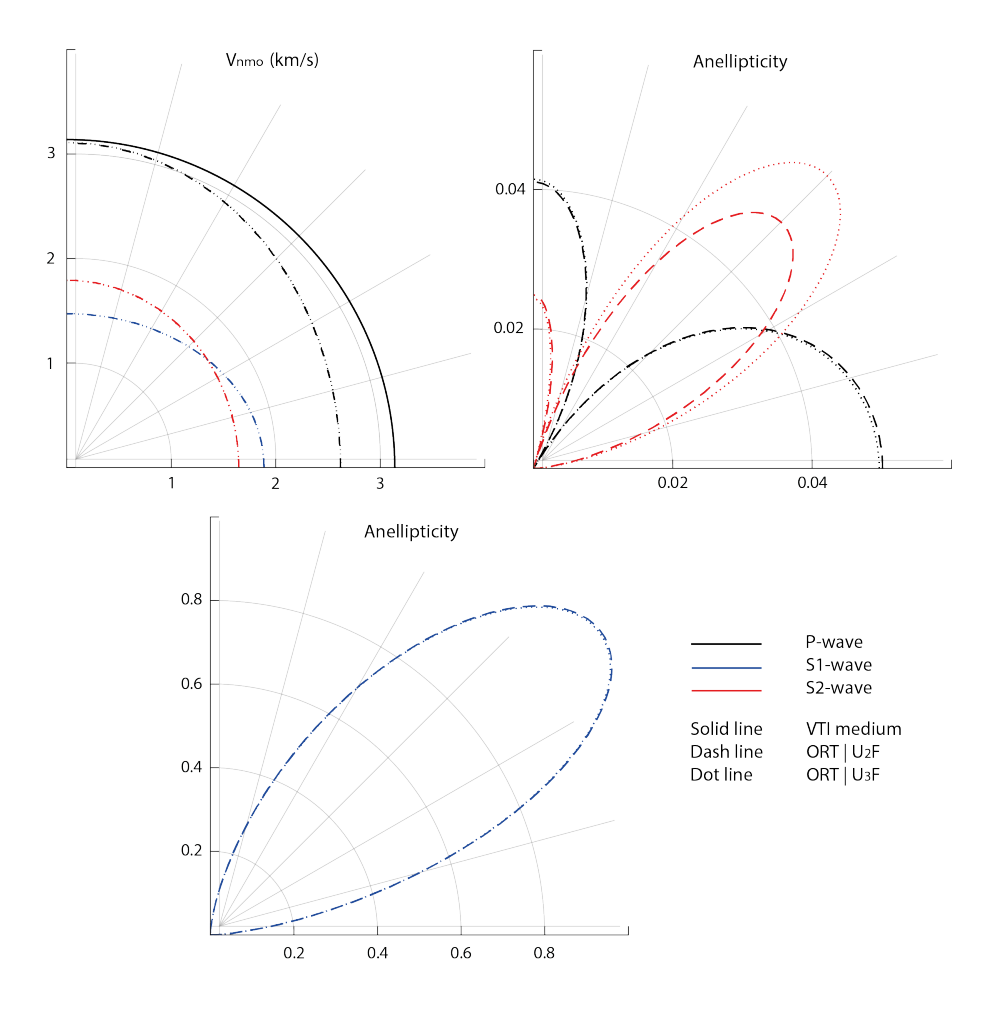

Figure 7.1: Polar plot of upscaling comparison of kinematic parameters when fractures are introduced before upscaling. Parameters are plotted in group domain.

### 7.2 Fracturing Approach Comparison

In this section, the two approaches of introducing the fractures, as explained in subsection 5.3.3 for obtaining the kinematic parameters will be observed further. Least square method is used for conducting the upscaling process in order to retrieve the effective parameters.

Figure 7.2 shows the polar plot that is about to be compared.  $FU<sub>3</sub>$  stands as fracturing after least square upscaling is done, and U3F stands as fracturing before least square upscaling is performed. Similar results are observed as those in Figure 7.1, which suggest both approaches for introducing fractures are working either way. However, minor changes in S2-wave anellipticity can still be observed that affect the second order of curvatures.

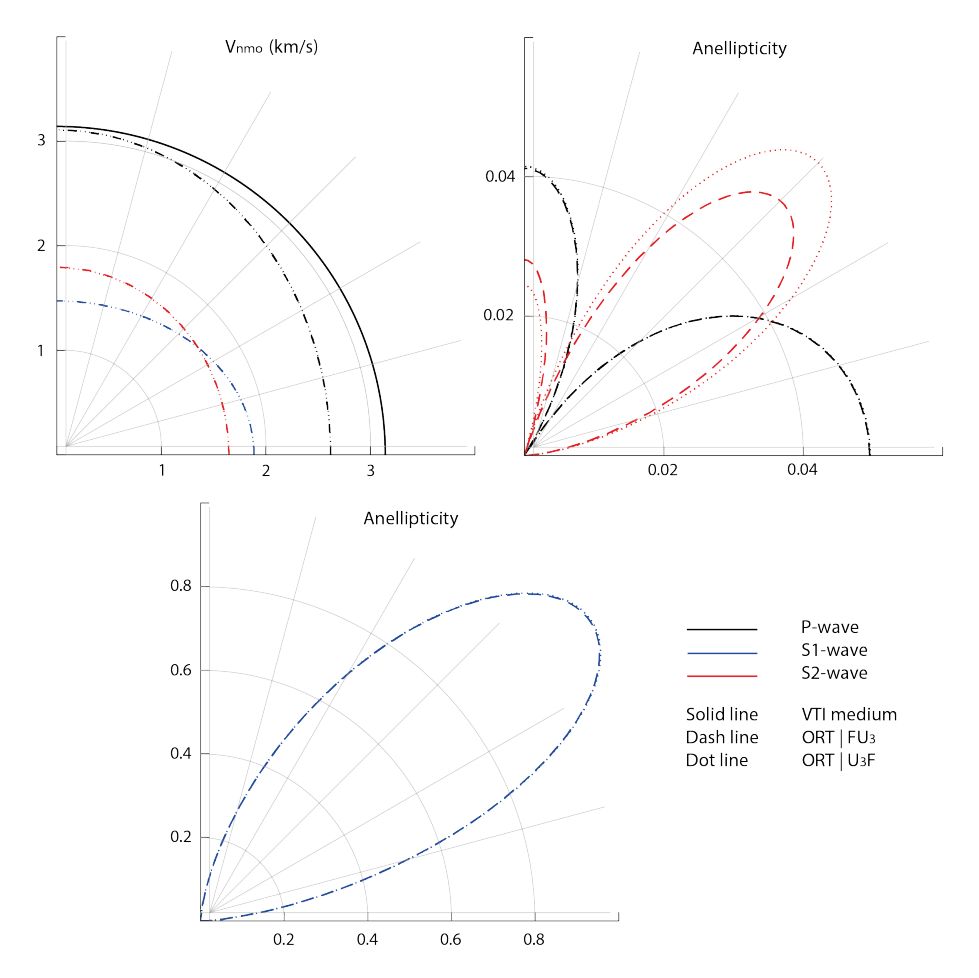

Figure 7.2: Polar plot of fracturing comparison of kinematic parameters with least square upscaling. Parameters are plotted in group domain.

# l<br>Chapter

# Overburden Effect

This chapter explains how the kinematic parameters of the ORT medium react when the overburden layers above it are included in the calculation. The NMO velocity and anellipticity for P-wave and S-wave are observed in order to see how these parameters actually behave given the seismic acquisition is performed from the surface.

The application of Dix-type equations is implemented for this case. Block 1 and block 2 are defined as the overburden layers, while block 3-A is the ORT medium. For calculating the effective parameters in each zone, both of upscaling methods can be used in this case as their results have no significant difference.

### 8.1 Effective Parameters of the Overburden

In order to see the seismic signature of the fractured reservoir with overburden being included in the scenario, the effective anisotropy parameters for the layers above the fractured reservoir need to be calculated. Looking back at Figure 5.3, two blocks; block 1 and block 2 are defined as the overburden and their effective parameter are calculated as VTI parameter. The upscaling process for these calculations is using least square upscaling.

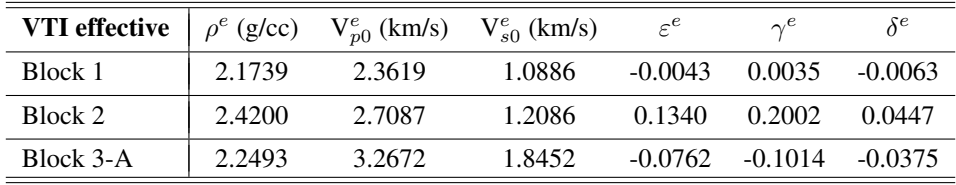

Table 8.1: Effective anisotropy parameters for VTI as background medium for block 1, 2, and 3-A. The results are calculated using least square upscaling.

Table 8.1 shows the calculation of the anisotropy parameters in VTI medium, including block 3-A that has not introduced with the fractures yet. Notice that on block 1, the anisotropy parameters are rather small compared to block 2. These results correspond to the GR log data in block 1, where they are relatively low that resembles more to a layer that is more sandstone dominated. Hence, indicating very little intrinsic anisotropy exist in this particular layer.

|                     | $VTI$   1 |                                        |        |          |          |             |  |
|---------------------|-----------|----------------------------------------|--------|----------|----------|-------------|--|
|                     |           | $V_0$ (km/s) $V_1$ (km/s) $V_2$ (km/s) |        | $\eta_1$ | $\eta_2$ | $\eta_{xy}$ |  |
| P wave              | 2.3619    | 2.3478                                 | 2.3478 | 0.0025   | 0.0025   | 0.0049      |  |
| S1 wave             | 1.0886    | 1.0514                                 | 1.0514 | 0.0266   | 0.0266   | 0.0532      |  |
| S <sub>2</sub> wave | 1.0886    | 1.0793                                 | 1.0793 |          |          |             |  |

Table 8.2: Kinematic parameters for VTI of block 1. The results are calculated using least square upscaling.

|                     | VTI   2 |                                        |        |          |          |             |
|---------------------|---------|----------------------------------------|--------|----------|----------|-------------|
|                     |         | $V_0$ (km/s) $V_1$ (km/s) $V_2$ (km/s) |        | $\eta_1$ | $\eta_2$ | $\eta_{xy}$ |
| P wave              | 2.7087  | 2.8212                                 | 2.8212 | 0.0840   | 0.0840   | 0.1681      |
| S1 wave             | 1.2086  | 1.6655                                 | 1.6655 | 0.4494   | 0.4494   | 0.8988      |
| S <sub>2</sub> wave | 1.2086  | 1.4300                                 | 1.4300 |          |          |             |

Table 8.3: Kinematic parameters for VTI of block 2. The results are calculated using least square upscaling.

Table 8.2 and Table 8.3 shows the calculation for kinematic parameters of NMO velocity and anellipticity parameters for block 1 and block 2 respectively. Notice that those parameters are represented as a circle if they are plotted with azimuth dependent, which corresponds to VTI medium characteristic.

|                     | ORT $FU3$   3-A |                           |              |           |           |             |
|---------------------|-----------------|---------------------------|--------------|-----------|-----------|-------------|
|                     |                 | $V_0$ (km/s) $V_1$ (km/s) | $V_2$ (km/s) | $\eta_1$  | $\eta_2$  | $\eta_{xy}$ |
| P wave              | 3.2367          | 2.6181                    | 3.1075       | 0.0495    | $-0.0412$ | 0.0540      |
| S1 wave             | 1.6504          | 1.8861                    | 1.4717       | $-0.0033$ |           | 4.7072      |
| S <sub>2</sub> wave | 1.8452          | 1.4717                    | 1.6046       | $\theta$  | 0.0281    | $-0.2324$   |

Table 8.4: Kinematic parameters for ORT medium when fractures are introduced after least square upscaling.

Table 8.4 shows the calculation for the kinematic parameters of NMO velocity and anel-

lipticity of a vertically fractured VTI medium of block 3-A. All the calculations steps and fracture weaknesses are the same as those discussed earlier in chapter 6.

# 8.2 Fractured Reservoir with Overburden Effect

Once all the kinematic parameters on each of the effective medium are gathered, Dixtype equation is performed to observe how the seismic signature behaved for the fractured reservoir given with overburden layers to be accounted for.

As for the calculations of Dix, they are referred to those described in chapter 4. Effective vertical velocity (V<sub>0</sub>) and NMO velocity (V<sub>1</sub> and V<sub>2</sub>) are obtained by using Equation 4.1. While effective anelliptic parameters  $(\eta_1, \eta_2, \text{ and } \eta_{xy})$  are obtained by using Equation 4.3. The results of the effective kinematic parameters from the combination of block 1, 2, and 3-A are shown in Table 8.5.

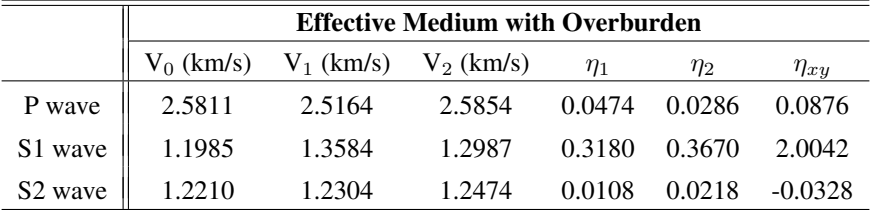

Table 8.5: Kinematic parameters for ORT medium with overburden effect.

After the kinematic parameters of this Dix-effective medium are obtained, they are plotted along with the kinematic parameters from the fractured reservoir (ORT medium) only. Plots are done with azimuth dependent in group domain, and the results are provided in Figure 8.1.

The outcome in this figure suggests that the elliptic characteristic that once clearly seen in ORT medium is changing to more circle-wise when the overburden is introduced, particularly in NMO velocities. This situation implies that the effect of overburden layers, which are known to be VTI gives a significant impact on the seismic signature on the first order of curvatures. Elliptic characteristic of a fractured reservoir will be harder to observe due to this overburden effect.

On the contrary, anelliptic parameters also seem to be changing but not close to a circle shape as the NMO velocities have displayed. It implies that the fractured reservoir characteristics remain observable from the second order of curvatures even though overburden layers are accounted for.

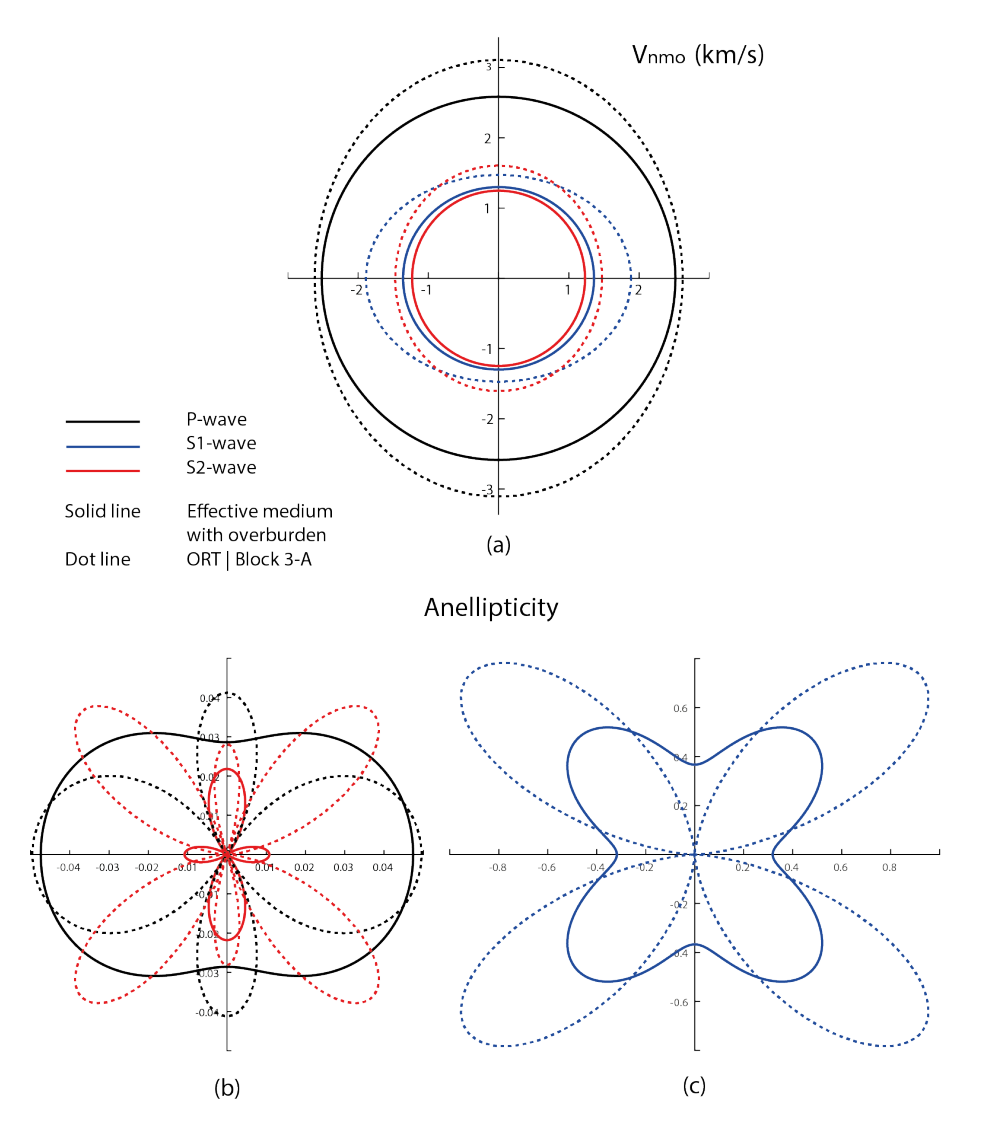

Figure 8.1: Polar plots with azimuth dependent of kinematic parameters of ORT medium with and without overburden effect. a) NMO velocities b) Anelliptic parameters for P and S-2 waves c) Anelliptic parameters for S1-wave. Solid and dot lines represent ORT with and without overburden respectively.
# **Chapter**

## Conclusion

In this study, the signature of a seismic response on a fractured and non-fractured reservoir from a given well data set at a target interval has been observed. Two methods of upscaling are conducted and compared within that window interval. Two approaches for introducing the fractures at the reservoir are also suggested and put as a comparison. Lastly, the application of Dix-type equations is performed for observing the kinematic parameters of the pure-mode waves when overburden layers are introduced above the fractured reservoir.

In a non-fractured reservoir, the azimuthal dependent of kinematic parameters shows as a circle for both NMO velocities and anellipticities. Such conditions suggest homogeneous materials are present on an axis that is perpendicular to the vertical axis. Furthermore, these responses remain the same when observed in group and phase domain, which implies the characteristic of a VTI medium.

On the contrary, the fractured reservoir observed in the block 3-A of a given well log data shows an elliptic behavior on its kinematic parameters. Both NMO velocities and anellipticities display a different behavior when plotted in phase and group domain with azimuth dependent, which implies the characteristic of an ORT medium. Moreover, the orientation of the vertical fractures can be observed from NMO velocities in either phase or group domain. One can observe the fracture orientation easily by looking in which axis does the P-wave NMO velocity is slower, which correspond to fractures are located vertically perpendicular to that axis.

Two upscaling methods, classic and least square that are tested in the block 3-A show insignificant differences. A possible explanation for this result is due to the data samples that are not drifted too much from each other within the targeted interval. Hence, either of the methods can be safely used to perform upscaling in this particular data. Similar results showing insignificant differences are observed for two approaches of introducing the fractures on before or after upscaling.

Overburden layers that are suggested as a VTI medium give a tremendous effect on the

seismic signature of the fractured reservoir. Once the overburden layers are included in the calculations, the response of kinematic parameters is changing towards VTI characteristic. The NMO velocities are more affected by the overburden effect, which leads to difficulties to distinguish it with VTI characteristic. However, the second order of curvatures seems to be more sensitive as the differences are more distinguished when it is compared to those in VTI medium only.

## Bibliography

- Bakulin, A., Grechka, V., Tsvankin, I., 2000. Estimation of fracture parameters from reflection seismic data-part ii: Fractured models with orthorhombic symmetry. Geophysics 65 (6), p. 1803–1817.
- Dix, C. H., 1955. Seismic velocities from surface measurements. Geophysics 20 (1), 68– 86.
- Grechka, V., Tsvankin, I., 1998. 3-d description of normal moveout in anisotropic inhomogeneous media. Geophysics 63 (3), 1079–1092.
- Ivanov, Y., Stovas, A., 2016. Upscaling in orthorhombic media: Behavior of elastic parameters in heterogeneous fractured earthupscaling in orthorhombic media. Geophysics 81 (3), C113–C126.
- Kumar, D., 2013. Applying backus averaging for deriving seismic anisotropy of a longwavelength equivalent medium from well-log data. Journal of Geophysics and Engineering 10 (055001).
- Liu, E., Martinez, A., 2012. Seismic Fracture Characterization: Concepts and Practical Applications. EAGE.
- Schoenberg, M., Helbig, K., 1997. Orthorhombic media: Modeling elastic wave behavior in a vertically fractured earth. Geophysics 62 (6), p. 1954–1974.
- Stovas, A., 2015. Azimuthally dependent kinematic properties of orthorhombic media. Geophysics 80 (6), C107–C122.
- Stovas, A., 2016. Kinematic parameters of pure- and converted-mode waves in elastic orthorhombic media. EAGE Geophysical Prospecting.
- Thomsen, L., 1986. Weak elastic anisotropy. Geophysics 51 (10), p. 1945–1966.
- Tsvankin, I., 1997. Anisotropic parameters and p-wave velocity for orthorhombic media. Geophysics 62 (4), p. 1292–1309.

Wang, Z., 2002. Seismic anisotropy in sedimentary rocks, part 2: Laboratory data. Geophysics 67 (5), 1423–1440.

### Appendix A: Matlab Code - Introducing Fracture After Classic Upscaling

```
1 clc, clear
2
3 %% Read Data
4
5 \, \, Log Conditioning of bad data is performed on excel
6
7 load 'Data5conditioned.txt'
8
9 \mid x = readtable('Data5conditioned','headerlines',0);
10
11 |z| = table2array(x(:,1)); \frac{1}{6} m
12 GR = table2array(x(:,2));
13 \text{vp0} = \text{table2array}(x(:,3)); \text{km/s}14 \sqrt{vs0} = table2array(x(:,4)); \frac{8}{3} m/s
15 dens = table2array(x(:,5)) *1000; % kg/m<sup>2</sup>3
16 eps = table2array(x(:,6));17 |del = table2array(x(:, 7));18 \midgam = table2array(x(:,8));
19 \text{epsx} = \text{table2array}(x(:,6)) - \text{table2array}(x(:,7)); % e-d20
21 %% Defining Interface
22
23 \frac{1}{8} Interface decision based on GR interpretation of the log
       data
24 interface = [1000, 1275, 1430, 1520, 1625, 1770, 2010];
25
26 \frac{1}{8} Finding Location index of the array
27
28 for i = 1:length(interface)29 pos(i) = find(abs(z-interface(i)) == min(abs(z-interface(i))));
30 end
31
32 \mid \text{loc1} = [1, \text{pos}, \text{length}(z)]; % Upper limit for the interface
33 \vert \text{loc2} = [1, \text{pos-1}, \text{length}(z)]; % Lower limit for the interface
34
35
36
37 %% Calculate Cij for every point in VTI medium
38
```

```
39 Ci = zeros(6,6,length(z));
40
41 % Formulas are following Thomsen Parameter for VTI medium
42
43 for i = 1:length(z)44 Cij(3,3,i) = (vp0(i)^2)*dens(i) ;<br>45 Cij(4,4,i) = (vs0(i)^2)*dens(i) ;
45 Cij(4,4,i) = (vs0(i)^2)*dens(i);<br>46 Cij(5,5,i) = Cij(4,4,(i));Cij(5,5,i) = Cij(4,4,(i));47 Cij(1,1,i) = (1+2*\text{eps}(i))*Cij(3,3,i);<br>48 Cij(6,6,i) = (1+2*\text{cam}(i))*Cij(4,4,i);48 Cij(6,6,i) = (1+2*gam(i))*Cij(4,4,i);<br>49 Cii(1,3,i) = sqrt(2*del(i)*Cii(3,3,i)
        Cij(1,3,i) = sqrt(2*del(i)*Cij(3,3,i)*(Cij(3,3,i)-Cij))(5, 5, i) + (Cij(3, 3, i) -Cij(5, 5, i)) ^2) ...
50 - Cij(5,5,i);
51 | Cij(1,2,i) = Cij(1,1,i) - 2 \starCij(6,6,i);
52
53 Cij(2,2,i) = Cij(1,1,i);54 Cij(2,1,i) =Cij(1,2,i);55 Cij(3,1,i) = Cij(1,3,i);56 Cij(3,2,i) = Cij(1,3,i);57 | Cij(2,3,i) = Cij(1,3,i);58 end
59
60 %% Backus Averaging - Classic Upscaling VTI
61
62 | zone_number = length(interface) +1 ;
63
64 \frac{1}{8} Individual Layers are assumed to be VTI
65
66 \vert Cb = zeros(6, 6, zone_number);
67 efdens = zeros(zone_number, 1);
68
69 for i = 1:length(loc1)-170 Cb(3,3,i) = mean(Cij(3,3,loc1(i):loc2(i+1)).^(-1)).^(-1);
71 Cb(4,4,i) = mean(Cij(4,4, loc1(i):loc2(i+1)). ^(-1);
72 Cb(6,6,i) = mean(Cij(6,6,loc1(i):loc2(i+1)));
73
74 Cb(1,3,i) = mean(Cij(1,3,loc1(i):loc2(i+1))./Cij(3,3,loc1
          (i):loc2(i+1)))...
75 \star Cb(3,3,i);<br>76 Cb(1,1,i) = mean(Cii(1,1,
     Cb(1,1,i) = mean(Cij(1,1,loc1(i):loc2(i+1))) + ...
77 (mean(Cij(1,3,local(i):loc2(i+1)).Cij(3,3,loc1(i):loc2(i+1)).2,...
78 \star Cb(3,3,i) - ...
79 (mean((Cij(1,3,loc1(i):loc2(i+1)).ˆ2)./Cij
                       (3, 3, \text{local}(i): \text{loc2}(i+1)));
```

```
80 Cb(1,2,i) = Cb(1,1,i) - 2.*Cb(6,6,i);
81
82 Cb(2,2,i) = Cb(1,1,i);
83 Cb(2, 3, i) = Cb(1, 3, i);
84 Cb(5,5,i) = Cb(4,4,i);
85 Cb(2, 1, i) = Cb(1, 2, i);
86 Cb(3, 1, i) = Cb(2, 3, i);
87 Cb(3,2,i) = Cb(2,3,i);
88
89 efdens(i) = mean(dens(loc1(i):loc2(i+1)));
90
91 | % Effective parameter of the Anisotropy
92
93 Evp0(i) = sqrt(Cb(3,3,i)/efdens(i));
94 Evs0(i) = sqrt(Cb(4,4,i)/efdens(i));
95
96 Ee(i) = (Cb(1,1,i) - cb(3,3,i))/(2*C(3,3,i));<br>97 Eg(i) = (Cb(6,6,i) - Ch(4,4,i))/(2*C(4,4,i));97 Eg(i) = (Cb(6, 6, i) - Cb(4, 4, i)) / (2 \times Cb(4, 4, i));<br>98 Ed(i) = ((Cb(1, 3, i) + Cb(4, 4, i)) )^2 - (Cb(3, 3, i) -= ((\text{Cb}(1,3,i)+\text{Cb}(4,4,i))^2 - (\text{Cb}(3,3,i)-\text{Cb}(4,4,i))) 2) / ...99 (2*Cb(3,3,i)*(Cb(3,3,i) - Cb(4,4,i)));
100 end
101
102 | % Set the effective parameters into every data point (
        depth)
103
104 Cbef = zeros(6,6,length(z));
105
106 for i = 1: size (z, 1)107 if i < loc1(2)
108 j = 1;109 elseif i > loc1(2)-1 && i < loc1(3)
110 \vert j = 2;
111 elseif i > \text{loc}1(3)-1 & i < \text{loc}1(4)112 \vert j = 3;
113 elseif i > \text{loc}1(4) - 1 \& \text{ i} < \text{loc}1(5)114 \qquad \qquad i = 4;115 elseif i > loc1(5)-1 && i < loc1(6)
116 j = 5;117 elseif i > \text{loc}1(6) - 1 & i < \text{loc}1(7)118 j = 6;119 elseif i > loc1(7)-1 && i < loc1(8)
120 j = 7;121 else
122 j = 8;
```

```
123 end
124
125 Cbef(3,3,i) = Cb(3,3,j);
126 Cbef(4,4,i) = Cb(4,4,j);127 Cbef(5,5,i) = Cb(5,5,j);
128
129 Cbef(1,3,i) = Cb(1,3,j);
130 Cbef(2, 3, i) = Cb(2, 3, j);
131
132 Cbef(6,6,i) = Cb(6,6,j);
133
134 Cbef(1, 1, i) = Cb(1, 1, j);135 Cbef(2, 2, i) = Cb(2, 2, j);
136
137 Cbef(1, 2, i) = Cb(1, 2, j);138
139 8 Effective parameters
140
141 vp0ef(i) = Evp0(j);
142 vs0ef(i) = Evs0(j);143
144 densef(i) = efdens(j);
145
146 epsef(i) = Ee(j);
147 \vert gamef(i) = Eg(j);
148 delef(i) = Ed(i);
149
150 end
151
152 %% FRACTURE PARAMETER (ORT)
153
154 C_ort = zeros(6, 6, length(z));
155
156 for i = 1:size(z,1)157 if i > \text{loc}1(3)-1 & i < \text{loc}1(4) % BLOCK 3-A
158 dn = 0.15;
159 dh = 0.2;
160 dv = 0.2;
161 elseif i > loc1(4)-1 && i < loc1(5) %BLOCK 3-B
162 dn = 0.4;
163 dh = 0.2;
164 dv = 0.2;
165 elseif i > loc1(5)-1 && i < loc1(6) %BLOCK 3-C
166 dn = 0.2;
167 dh = 0.2;
```

```
168 dv = 0.2;
169 elseif i > loc1(6)-1 && i < loc1(7) %BLOCK 3-D
170 dn = 0.5;
171 dh = 0.2;
172 dv = 0.2;
173 else
174 dn = 0;
175 dh = 0;
176 dv = 0;
177 end
178
179 % ORT Cij
180
181 | C_ort(1,1,i) =Cbef(1,1,i)*(1-dn);182 \bigcup_{i=1}^{\infty} C_ort(2, 2, i) = Cbef(1, 1, i)-(dn*(Cbef(1, 2, i)^2)/Cbef
            (1, 1, i) );
183 C ort(2,3,i) = Cbef(1,3,i) * (1-dn * Cbef(1,2,i))/Cbef(1,1,i)));
184 C_ort(1,2,i) = Cbef(1,2,i) * (1-dn);<br>185 C ort(1,3,i) = Cbef(1,3,i) * (1-dn);
        C ort(1,3,i) = \text{Cbef}(1,3,i)*(1-dn);186
187 C_ort(4, 4, i) = Cbef(4,4,i);
188 C ort(3,3,i) = Cbef(3,3,i)-dn*(Cbef(1,3,i)^2)/Cbef(1,1,
           i);
189 C_{\text{ort}}(5,5,i) = \text{Cbef}(4,4,i) * (1-dv);<br>190 C_{\text{ort}}(6,6,i) = \text{Cbef}(6,6,i) * (1-dh);C ort(6,6,i) = Cbef(6,6,i) *(1-dh);
191
192 | % ORT Anisotropy Parameters
193
194 Vp0_or(i) = sqrt(C_ort(3,3,i)/densef(i));
195 Vs0_or(i) = sqrt(C_ort(5,5,i)/densef(i));
196
197 8 Plane is Perpendicular to fractures [x1, x3]
198 e13(i) = (C_0rt(1,1,i) - C_0rt(3,3,i))/(2*C_0rt(3,3,i));
199 g13(i) = (C ort(6,6,i) - C ort(4,4,i))/(2*C ort(4,4,
           i));
200 d13(i) = ((C_0rt(1,3,i) + C_0rt(5,5,i))^2 - (C_0rt)(3,3,i) - C ort(5,5,i))^2) / ...
201 (2*C_ort(3,3,i)*(C_ort(3,3,i) - C_ort(5,5,i)))));
202 8 Plane is Paralel to fractures [x2, x3]
203 e23(i) = (C_ort(2,2,i) - C_ort(3,3,i))/(2*C_ort(3,3,i));
```
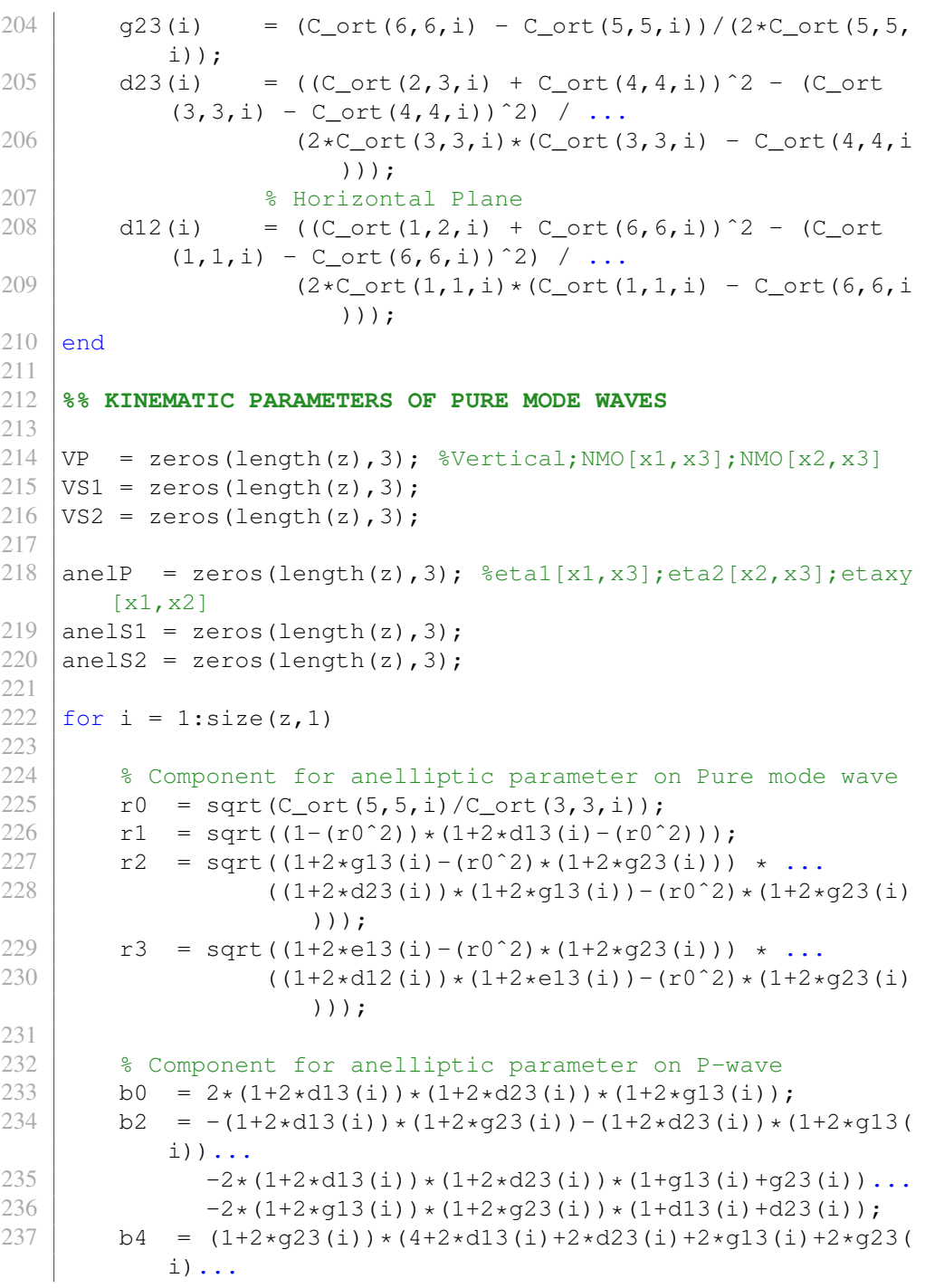

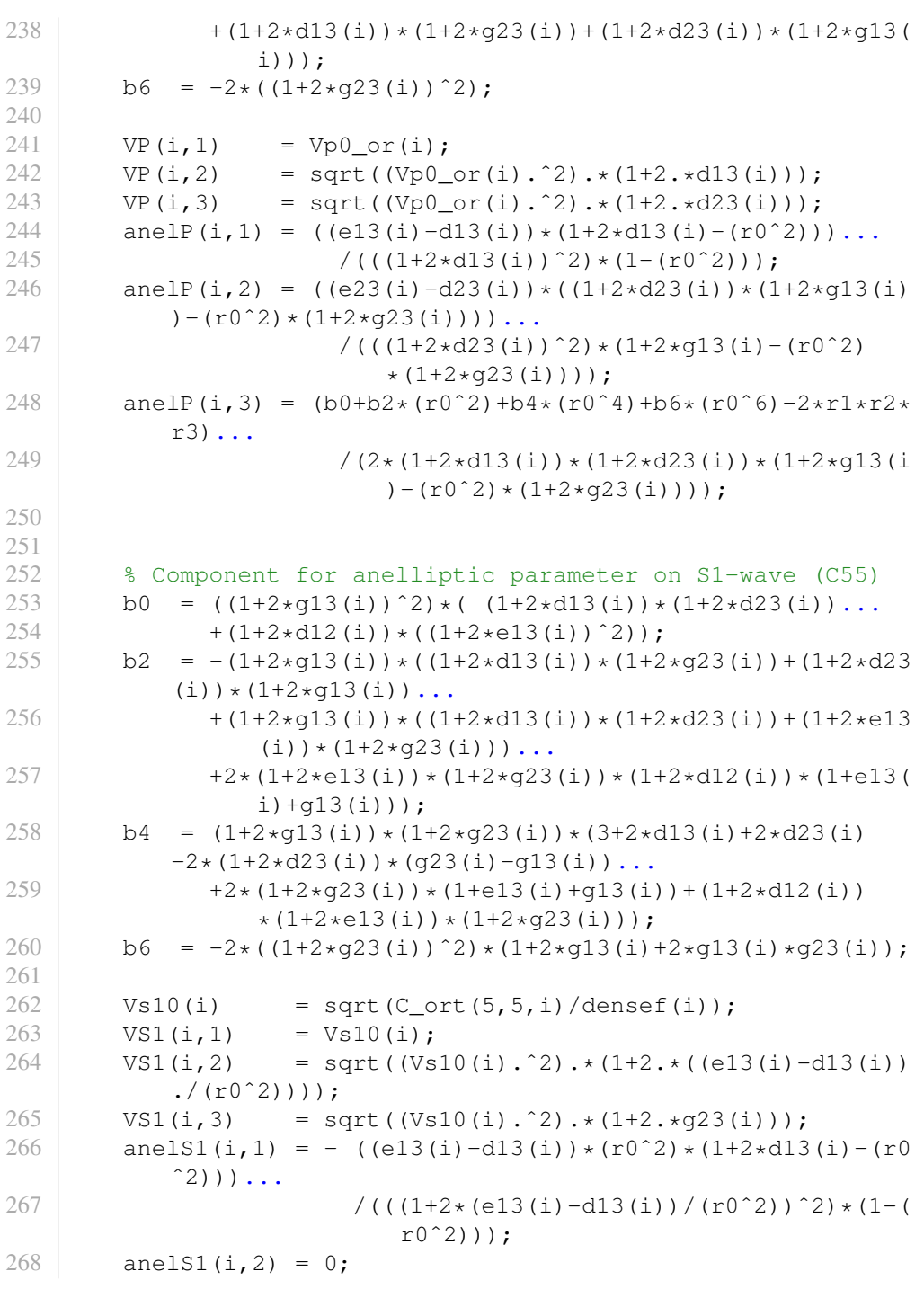

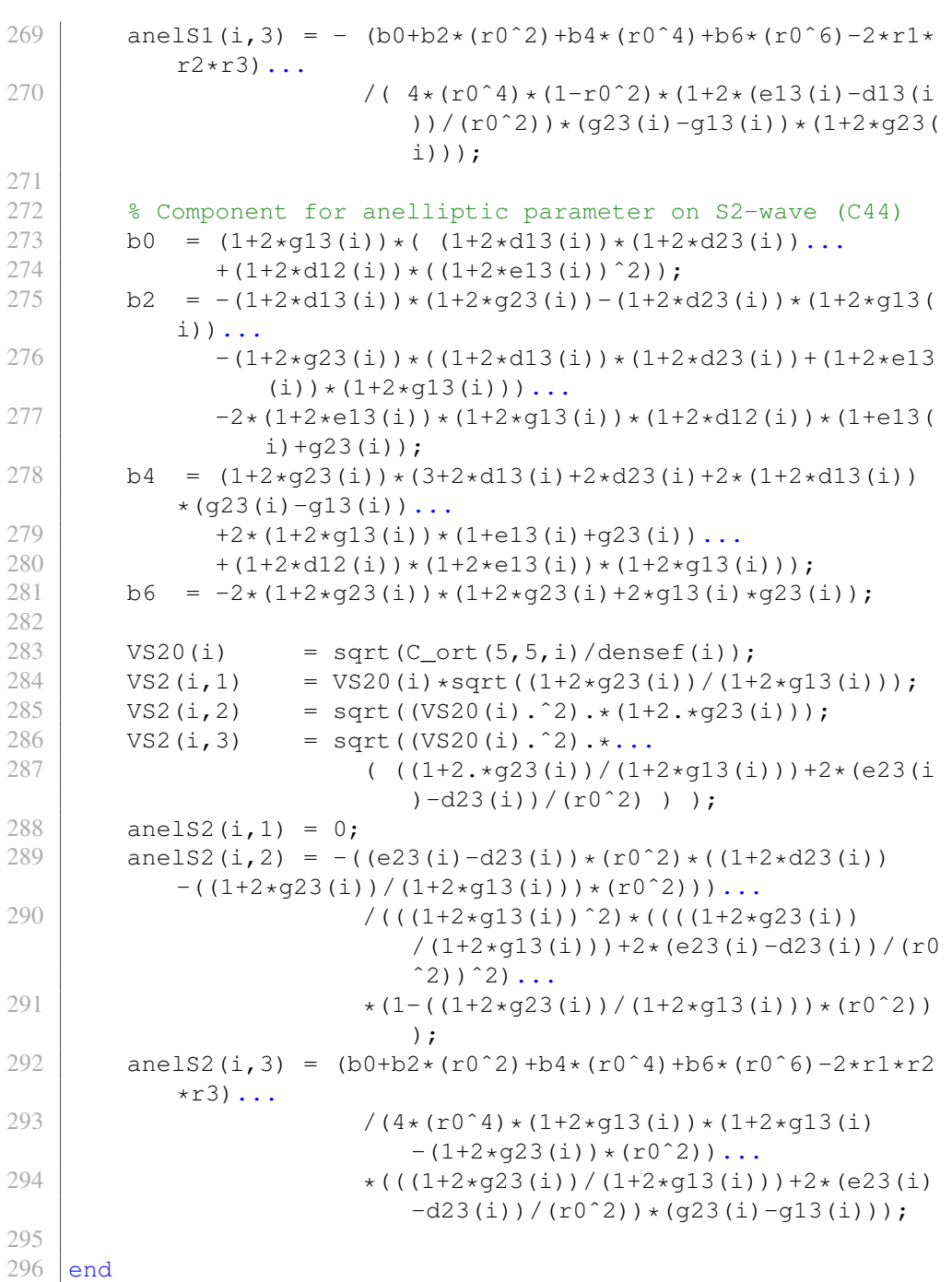

### Appendix B: Matlab Code - Introducing Fracture After Least Square Upscaling

```
1 clc, clear
2
3 %% Read Data
4
5 \, \, Log Conditioning of bad data is performed on excel
6
7 load 'Data5conditioned.txt'
8
9 \mid x = readtable('Data5conditioned','headerlines',0);
10
11 h = table2array(x(:,1)); \frac{1}{6} m
12 GR = table2array(x(:,2));
13 \text{vp0} = \text{table2array}(x(:,3)); \text{km/s}14 \sqrt{vs0} = table2array(x(:,4)); \frac{8}{3} m/s
15 dens = table2array(x(:,5)) *1000; % kg/m<sup>2</sup>3
16 eps = table2array(x(:,6));17 |del = table2array(x(:, 7));18 \text{ |gam } = \text{table2array}(x(:,8));19
20 %% ---Defining Interface---
21
22 \frac{1}{8} Interface decision based on GR interpretation of the log
       data
23 interface = [1000, 1275, 1430, 1520, 1625, 1770, 2010];
24
25 \frac{1}{8} Finding Location index of the array
26
27 for i = 1: length(interface)28 \vert pos(i) = find(abs(h-interface(i)) == min(abs(h-
            interface(i))));
29 end
30
31 \vert loc1 = [1, pos, length(h)]; % Upper limit for the interface
32 \mid \text{loc2} = [1, \text{pos-1}, \text{length}(h)]; % Lower limit for the interface
33
34
35 %% ---Calculate Cij for every point in VTI medium---
36
37 \mid c33 = zeros (length(h), 1);
38 c44 = zeros (length(h), 1);
```

```
39 \mid c55 = \text{zeros}(\text{length}(h), 1);40 cl1 = zeros(length(h), 1);41 |c66 = zeros(length(h), 1);42 \vert c13 = zeros(length(h), 1);
43 c12 = zeros(length(h), 1);
44
45 % Formulas are following Thomsen Parameter for VTI medium
46
47 for i = 1: length(h)48 c33(i,1) = ((vp0(i)^2)*dens(i))/10^9;<br>c44(i,1) = ((vs0(i)^2)*dens(i))/10^9;
         c44(i,1) = ((vs0(i)^2)*dens(i))/10^9;50 c55(i, 1) = c44(i, 1);
51 c11(i, 1) = ((1+2*eps(i))*c33(i,1));52 c66(i,1) = ((1+2*gam(i))*c44(i,1));
53 c13(i,1) = sqrt(2*del(i)*c33(i,1)*(c33(i,1)-c55(i,1)) +
              (c33(i,1)-c55(i,1))^2) ...
54 - c55(i,1);
55 c12(i, 1) = c11(i, 1) - 2 \times c66(i, 1);
56
57 end
58
59 %% ---Defining Block 3---
60
61 \frac{1}{8} Define the designated zone
62 | n1 = length(loc1(3):loc1(4)-1); % total data
          Block 3a
63 x1 = h(loc1(3):loc1(4)-1); % allocated depth points
64 \mid k = \text{loc1}(3);65 | 1 = loc1(4);
66
67 \mid 8 \mid n1 = length(loc1(4):loc1(5)-1); & Block 3b
68 \text{ }8 \text{ } x1 = h(\text{loc}1(4):\text{loc}1(5)-1);69 \frac{1}{6} k = loc1(4);
70 \text{ } \$ \text{ } 1 = \text{loc}1(5);71 \, \text{kg}72 \frac{1}{6} n1 = length(loc1(5):loc1(6)-1); % Block 3c
73 \mid \text{m} = h(\text{loc1}(5):\text{loc1}(6)-1);74 \text{ } \text{ } k = 1 \text{ } \text{ } (5);
75 \begin{array}{ccc} 3 & 1 \end{array} = \text{loc}1(6);76 \frac{6}{6}77 \frac{1}{6} n1 = length(loc1(6):loc1(7)-1); % Block 3d
78 \text{ } \text{*} \quad \text{x1} = \text{h}(\text{loc}1(6) : \text{loc}1(7)-1);79 \text{ } \text{ } k = 10c1(6);
80 \text{ } | \text{ } 8 \text{ } 1 \text{ } = \text{loc1(7)};
81
```

```
82 % Defining the unknown parameter 'a' and 'b' for least
         square method
 83
 84 \mid y1(:,1) = 1./c33(k:l-1,1); % 1/c33
 85 \mid y1(:,2) = 1./c44(k:l-1,1); % 1/c4486 \mid \text{y1}(:,3) = \text{c13}(k:l-1,1)./c33(k:l-1,1); \text{c33}(k:l-1,1)87 \mid y1(:,4) = c66(k:l-1,1); % c66
 88 \mid y1(:,5) = (c13(k:l-1,1).^2)./c33(k:l-1,1); % c13^2/c3389 \mid \text{v1}(:,6) = \text{c11}(k:l-1,1); % c11
 90 | y1(:,7) = dens(k:l-1,1); % density
 91
 92 |a1 = zeros(1,7); % 1/c33 | 1/c44 | c13/c33 | c66 | c13^2/c33 | c11 | dens
 93 b1 = zeros(1, 7);
 94
 95 for i = 1:796 al(1, i) = ((n1*sum(x1.*y1(:, i)))-(sum(x1)*sum(y1(:, i)))
              )/(n1*sum(x1.^2) - (sum(x1)^2));
 97 \big|_{98} b1(1,i) = (sum(y1(:,i))-a1(1,i)*sum(x1))/n1;
    end
99
100 %% --- VTI BACKGROUND CALCULATION ---
101
102 |% Least square calculation on VTI medium
103 \frac{1}{8} Cij background and density function calculation from
         least square
104
105 \vert C33a = \theta(z) 1./(a1(1,1).*z + b1(1,1));
106 \mid C44a = \theta(z) \mid 1.7(al(1,2).*z + bl(1,2));107 | C13a = \theta(z) (a1(1,3).*z + b1(1,3)).*(1./(a1(1,1).*z + b1
         (1,1));
108 C66a = \theta(z) a1(1,4).*z + b1(1,4);<br>109 C11a = \theta(z) (a1(1,6).*z + b1(1,6)
     C11a = \theta(z) (a1(1,6).*z + b1(1,6)) + ((a1(1,3).*z + b1
         (1,3)).<sup>^2</sup>).*C33a(z)...
110 - (a1(1,5).*z + b1(1,5));<br>111 c12a = (a(z) c11a(z)-2.*C66a(z);
111 C12a = \theta(z) C11a(z)-2.*C66a(z);<br>112 Densa = \theta(z) a1(1,7).*z + b1(1,7)
    Densa = \theta(z) a1(1,7).*z + b1(1,7);
113
114 % Anisotropy Parameter function calculation
115
116 Vp0a = (g(z) \sqrt{23a(z) \cdot (10^9)} \cdot /Densa(z));117 \text{ Vs0a} = \theta(z) \text{ sqrt}(C44a(z), x(10^9))./Densa(z));
118 |epsa = (z) (C11a(z) - C33a(z)). /(2 \cdot \sqrt{C33a(z)});
119 \sigma = \theta(z) (C66a(z)-C44a(z)). /(2 \cdot \sqrt{4a(z)});
```

```
120 dela = \theta(z) ((C13a(z)+C44a(z)).<sup>^2</sup>-(C33a(z)-C44a(z)).<sup>^2</sup>)
              ...
121 ./(2.\starC33a(z).\star(C33a(z)-C44a(z)));
122
123 %% --- ORT CALCULATION ---
124
125 \frac{1}{2} Cij when fractures are introduced
126
127 |% Normal Fracture weakness
128 dn = 0.15; \frac{6}{3}a129 \frac{1}{6} dn = 0.4; \frac{1}{6}3b
130 \frac{1}{6} dn = 0.2; \frac{1}{6}3c
131 \frac{1}{6} dn = 0.5; \frac{1}{6}3d
132
133 \frac{12}{3} Tangential Fracture weaknesses
134 dh = 0.2;
135 dv = 0.2;
136
137 | \text{Col1} = \theta(z) \text{Cl1a(z)}, \star (1-\text{dn});138 Co22 = \theta(z) C11a(z)-(dn.*(C12a(z).^2))./C11a(z);<br>139 Co23 = \theta(z) C13a(z).*(1-(dn.*C12a(z)./C11a(z)));
       Co23 = \theta(z) C13a(z). \star(1-(dn. \starC12a(z)./C11a(z)));
140 Co12 = @(z) C12a(z).*(1-dn);
141 | \text{Co13} = \text{C}(z) \text{C13a}(z) \cdot * (1-\text{dn});
142 Co44 = @(z) C44a(z);
143 \vert \text{Co33} \vert = \theta(z) \text{ C33a(z)-(dn.*(C13a(z).^2))}. /C11a(z);
144 CO55 = (e(z)) C44a(z) \cdot * (1-dv);
145 \mid \text{Co66} = \text{C}(z) \text{C66a}(z) \cdot \text{*}(1-\text{dh});146
147 % Anisotropy Parameter Function Calculation
148
149 |Vp00a = 0(z) sqrt(Co33(z) \cdot * (10°9) \cdot /Densa(z));
150 Vs0oa = (z) sqrt(Co55(z) .*(10°9) ./Densa(z));151
152 \parallel % Plane is Perpendicular to fractures [x1, x3]153
154 e1 = \theta(z) (Co11(z)-Co33(z))./(2.*Co33(z));<br>155 a1 = \theta(z) (Co66(z)-Co44(z))./(2.*Co44(z));
155 \begin{cases} g1 = \theta(z) & (\text{Co66}(z) - \text{Co44}(z)) \cdot / (2 \cdot \text{CO44}(z)); \\ d1 = \theta(z) & (\text{Co13}(z) + \text{Co55}(z)) \cdot \text{°2} - (\text{Co33}(z) - \text{C}) \end{cases}d1 = \theta(z) ((Co13(z)+Co55(z)).ˆ2-(Co33(z)-Co55(z)).ˆ2) ...
157 \left(2 \cdot \text{\textdegree{0}}(2) \cdot \text{\textdegree{}}(2) \cdot \text{\textdegree{}}(2) \cdot \text{\textdegree158
159 \frac{159}{159} % Plane is Parallel to fractures [x2, x3]
160
161 \text{ e2 } = \text{ (z)} \text{ (Co22 (z) -Co33 (z))}. (2 \cdot \text{CO33 (z))};162 \mid q2 = Q(z) (Co66(z)-Co55(z))./(2.*Co55(z));
163 \mid d2 = \theta(z) \cdot ((\cos 23(z) + \cos 4(z)) \cdot ^2 - (\cos 3(z) - \cos 4(z)) \cdot ^2) \cdot ...
```
164 ./(2.\*Co33(z).\*(Co33(z)-Co44(z))); 165 166 | % Horizontal Plane 167 168  $d3 = \theta(z)$  ((Co12(z)+Co66(z)).<sup>^2</sup>-(Co11(z)-Co66(z)).<sup>^2</sup>) ... 169 ./(2.\*Coll(z).\*(Coll(z)-Co66(z))); 170 171 172 **%% --- AVERAGE VALUE ANISO PARAMETER USING INTEGRAL ---** 173  $174 \text{ VPO\_or} = \text{integral (Vp0oa, x1 (1), x1 (end)}) / (x1 (end) - x1 (1));$  $175 \mid VSO\_or = integral(Vs0oa, x1(1), x1(end)) / (x1(end) -x1(1));$ 176  $177 |eps1 = integral(e1, x1(1), x1(end)) / (x1(end) - x1(1));$  $178 \text{ | gam1 = integral (q1, x1(1), x1(end))/(x1(end)-x1(1));}$ 179  $\det 1 = \text{integral}(d1, x1(1), x1(\text{end})) / (x1(\text{end}) - x1(1));$ 180  $181 \text{ |eps2 = integral (e2, x1(1), x1(end)) / (x1(end) - x1(1));}$  $182 \mid \text{qam2} = \text{integral}(q2, x1(1), x1(\text{end})) / (x1(\text{end}) - x1(1));$  $183 |del2 = integral(d2, x1(1), x1(end))/(x1(end)-x1(1));$ 184  $185$  del3 = integral(d3, x1(1), x1(end))/(x1(end)-x1(1)); 186 187 **%% --- KINEMATIC PARAMETER ---** 188 189 % Component for anelliptic parameter on Pure mode wave 190  $191 | r0 = (z) \sqrt{2} (cos(0.55(z))./cos(2))$ ; 192  $r1 = \theta(z)$  sqrt $((1-(r0(z).^2))$ . \* $(1+2.$ \*dl $(z)-(r0(z).^2))$ ; 193  $r2 = \theta(z)$  sqrt((1+2.\*g1(z)-(r0(z).^2).\*(1+2.\*g2(z))) .\* 194  $((1+2 \cdot \star d2(z)) \cdot \star (1+2 \cdot \star g1(z)) - (r0(z) \cdot \hat{2})$  $.*(1+2.*q2(z)))$ ; 195  $r3 = 0(z)$  sqrt((1+2.\*e1(z)-(r0(z).^2).\*(1+2.\*g2(z))) .\*<br>196  $(1+2.*/3(z))$ .\*(1+2.\*e1(z))-(r0(z).^2)  $(1+2.*d3(z)).*(1+2.*e1(z))-(r0(z).^2)$  $.*(1+2.*q2(z)))$ ; 197 198  $\frac{1}{8}$  Component for anelliptic parameter on P-WAVE 199 200 b0 = $(2)$   $2.*(1+2.*(1)(z))$ .\* $(1+2.*(2)(z))$ .\* $(1+2.*(1)(z))$ ; 201 |  $b2 = \theta(z) - (1+2 \cdot \text{d}1(z)) \cdot \text{d}1(z) + (1+2 \cdot \text{d}2(z)) - (1+2 \cdot \text{d}2(z)) \cdot \text{d}1(z)$  $gl(z)$ )... 202  $-2.*(1+2.*d1(z)).*(1+2.*d2(z)).*(1+q1(z)+q2(z))$ ... 203  $-2.*(1+2.*\text{gl}(z)).*(1+2.*\text{g}(z)).*(1+d(iz)+d(iz));$ 

```
204 b4 =@(z) (1+2.*g2(z)).*(4+2.*d1(z)+2.*d2(z)+2.*g1(z)+2.*g2
           (z)...
205 + (1+2 \cdot \text{rd1}(z)) \cdot (1+2 \cdot \text{sg2}(z)) + (1+2 \cdot \text{rd2}(z)) \cdot (1+2 \cdot \text{rd1}(z))gl(z));
206 \vert b6 = @(z) -2. * ((1+2. * q2(z)). ^2);
207
208 % Kinematic Parameter
209
210 VP0 = Q(z) \text{ Vp}0oa(z);211 VP1 = @(z) sqrt((Vp0oa(z).^2).*(1+2.*d1(z)));<br>212 VP2 = @(z) sqrt((Vp0oa(z).^2).*(1+2.*d2(z)));
     VP2 = e(z) \text{sqrt}(Vp0oa(z).^2).*(1+2.*d2(z)));
213
214 anelP1 = \mathfrak{g}(z) ((e1(z)-d1(z)). * (1+2.*d1(z)-(r0(z).^2)))...
215 \left( (\frac{1+2 \cdot \text{d}1(z)) \cdot ^2}{1-(r0(z) \cdot ^2))};216 anelp2 = (2)(z) ((e2(z)-d2(z)).*((1+2.*d2(z)).*(1+2.*q1(z))-(
           r0(z).<sup>^</sup>2).*(1+2.*q2(z))))...
217 \left( (\frac{1+2 \cdot x d2(z))}{2 \cdot 2} \cdot \frac{x (1+2 \cdot x d(z))}{2} - \frac{x^2}{2} \right).*(1+2.*q2(z)));
218 anelp3 = (2)(z) (b0(z) + b2(z). * (r0(z). ^2) + b4(z). * (r0(z). ^4) + b6(
           z). * (r0(z). ^6)-2. * r1(z). * r2(z). * r3(z))...
219 ... /(2.*(1+2.*d1(z)).*(1+2.*d2(z)).*(1+2.*g1(z))-(r0(z).^2)*(1+2.*q2(z)));
220
221 \frac{1}{8} Component for anelliptic parameter on S1-WAVE (C55)
222
223 |b0 = \theta(z) ((1+2.*q1(z)).^2).*((1+2.*d1(z)).*(1+2.*d2(z))
           ...
224 + (1+2 \cdot *d3(z)) \cdot * ((1+2 \cdot *e1(z)) \cdot ^2));225 |b2 = \theta(z) - (1+2 \cdot \text{sd}(z)) \cdot \star ((1+2 \cdot \text{sd}(z)) \cdot \star (1+2 \cdot \text{sg}(z)) + (1+2 \cdot \stard2(z)). \star (1+2. \starg1(z))...
226 + (1+2 \cdot \text{sg1}(z)) \cdot * ((1+2 \cdot \text{sd1}(z)) \cdot * (1+2 \cdot \text{sd2}(z)) + (1+2 \cdot \text{sd2}(z)))e1(z)). * (1+2. *q2(z)))...
227 +2 \cdot \left(1+2 \cdot \left(1+2\right)\right) \cdot \left(1+2 \cdot \left(1+2\right)\right) \cdot \left(1+2 \cdot \left(1+2\right)\right) \cdot \left(1+2 \cdot \left(1+2\right)\right) \cdot \left(1+2\right)e1(z) + q1(z));
228 \vert b4 \vert = \frac{\theta(z)}{\vert 1+2 \cdot \pi(1(z)) \cdot \pi(1+2 \cdot \pi(2(z)) \cdot \pi(3+2 \cdot \pi(1(z)+2 \cdot \pi(2(z))) \cdot \pi(3+2 \cdot \pi(2z)) \vert)}{2}-2.*(1+2.*d2(z)).*(q2(z)-q1(z))...
229 +2.*(1+2.*q2(z)).*(1+e1(z)+q1(z))+(1+2.*d3(z)).*(1+2.*e1(z)).*(1+2.*g2(z)));
230 \vert b6 = \theta(z) -2. * ((1+2. * q2(z)). ^2). * (1+2. * q1(z) + 2. * q1(z). * q2(z)
          ));
231
232 VSI0 = @ (z) sqrt(Co55(z) .*(10°9) ./Densa(z));233 |VSI1 = @ (z) sqrt((VSI0(z).^2).*(1+2.*(e1(z)-d1(z))./(r0(z).<sup>2)</sup>)));
234 VSI2 = @ (z) sqrt(VSI0(z).^2).*(1+2.*g2(z)));
```

```
235 anelS11 =(0(z) - (e1(z)-d1(z)) \cdot * (r0(z)) \cdot * (1+2)*d1(z)-(r0))(z).^2)))...
236 ... /((1+2.*(e1(z)-d1(z))/(r0(z).^2)).^2).*(1-(r0(z),^2)) ;
237 | anelS12 = 0;
238 | anelS13 = (0(z) - (b(0(z)+b2(z)) \cdot (r(0(z)) \cdot z)) + b(1(z)) \cdot (r(0(z)) \cdot 4) +b6(z).*(r0(z).^6)-2.*r1(z).*r2(z).*r3(z))...
239 ./( 4 \cdot (r0(z), 2) \cdot (1-r0(z), 2) \cdot (1+2 \cdot (e1))z) - d1(z))./(r0(z).<sup>^</sup>2)).*(q2(z) - q1(z))
                                  .*(1+2.*q2(z)));
240
241 \frac{1}{8} Component for anelliptic parameter on S2-wave (C44)
242
243 | b0 = \theta(z) (1+2.*g1(z)).* ((1+2.*d1(z)).* (1+2.*d2(z))...
244 + (1+2.*d3(z)).*((1+2.*e1(z)).^2));<br>245 b2 = @(z) - (1+2.*d1(z)).*(1+2.*d2(z))-(1+2.*
      b2 = \theta(z) -(1+2.*d1(z)).*(1+2.*q2(z))-(1+2.*d2(z)).*(1+2.*
           q1(z))...
246 - (1+2 \cdot \text{sq2}(z)) \cdot \text{sq2}(1+2 \cdot \text{sd1}(z)) \cdot \text{sq1}+2 \cdot \text{sd2}(z)) + (1+2 \cdot \text{sq2}(z))e1(z)). * (1+2. * q1(z)))...
247 -2.*(1+2.*e1(z)).*(1+2.*q1(z)).*(1+2.*d3(z)).*(1+e1(z) + q2(z);
248 \begin{bmatrix} 248 & -0 & 248 \\ 248 & -0 & 248 \end{bmatrix} (2) +2.*(3+2.*d1(z) +2.*d2(z)+2.*(1+2.*d1(z)
           ). *(q2(z) - q1(z))...
249 +2 \cdot \times (1+2 \cdot \times g1(z)) \cdot \times (1+e1(z)+g2(z)) \cdot \cdot<br>250 +(1+2 \cdot \times g3(z)) \cdot \times (1+2 \cdot \times e1(z)) \cdot \times (1+2 \cdot \times g1(z))250 + (1+2 \cdot \star d3(z)) \cdot \star (1+2 \cdot \star e1(z)) \cdot \star (1+2 \cdot \star g1(z)));<br>251 b6 = (g)(z) -2 \cdot \star (1+2 \cdot \star g2(z)) \cdot \star (1+2 \cdot \star g2(z)+2 \cdot \star g1(z) \cdot \star g2(b6 =(2) -2.*(1+2.*g2(z)).*(1+2.*g2(z)+2.*g1(z).*g2(z));252
253 Vs20 = O(z) sqrt(Co55(z). * (10°9). /Densa(z));
254 VSS0 = e(z) Vs20(z) \cdot \sqrt{1+2 \cdot \sqrt{q^2(z)}} \cdot \sqrt{1+2 \cdot \sqrt{q^2(z)}}255 | VS21 = \theta(z) sqrt((Vs20(z).^2). * (1+2. * g2(z)));
256 | VS22 = \theta(z) sqrt((Vs20(z).<sup>^2</sup>).*...
257 ( ((1+2.*\sigma2(z)). /(1+2.*\sigma1(z))) +2. *(e2(z)-d2(z)))). /(r0(z), 2) ) ;
258 anels21 = 0;
259 |{\rm anel}\,S22 = 0(z) - (e^{2(z)-d2(z)) \cdot x(r0(z)\cdot^2) \cdot x((1+2 \cdot *d2(z)))-( (1+2 \cdot \sqrt{q^2(z)}), ((1+2 \cdot \sqrt{q^2(z)})), ((r^2 \cdot \sqrt{q^2(z)}), \ldots))...
260 ... /((1+2 \cdot \text{sq1}(z)) \cdot 2) \cdot \text{g1}((1+2 \cdot \text{sq2}(z)) \cdot (1+2 \cdot \text{sq2}(z)))g1(z)) +2. *(e2(z) - d2(z)). /(r0(z). ^2)). ^2)
                                ...
261 ... *(1-(1+2.*\text{q2}(z))./(1+2.*\text{q1}(z))... (r0(z).^2)));
262 | anelS23 = @(z) (b0(z)+b2(z). * (r0(z).^2)+b4(z). * (r0(z).^4)+b6
           (z).*(r0(z).^6)-2.*r1(z).*r2(z).*r3(z))...
263 ... /(4 \cdot (r0(z)) \cdot 4) \cdot (1+2 \cdot (q1(z)) \cdot (1+2 \cdot (q1(z)))-(1+2 \cdot \sqrt{q^2(z)}) \cdot \sqrt{r^0(z)} \cdot \hat{2})...
```
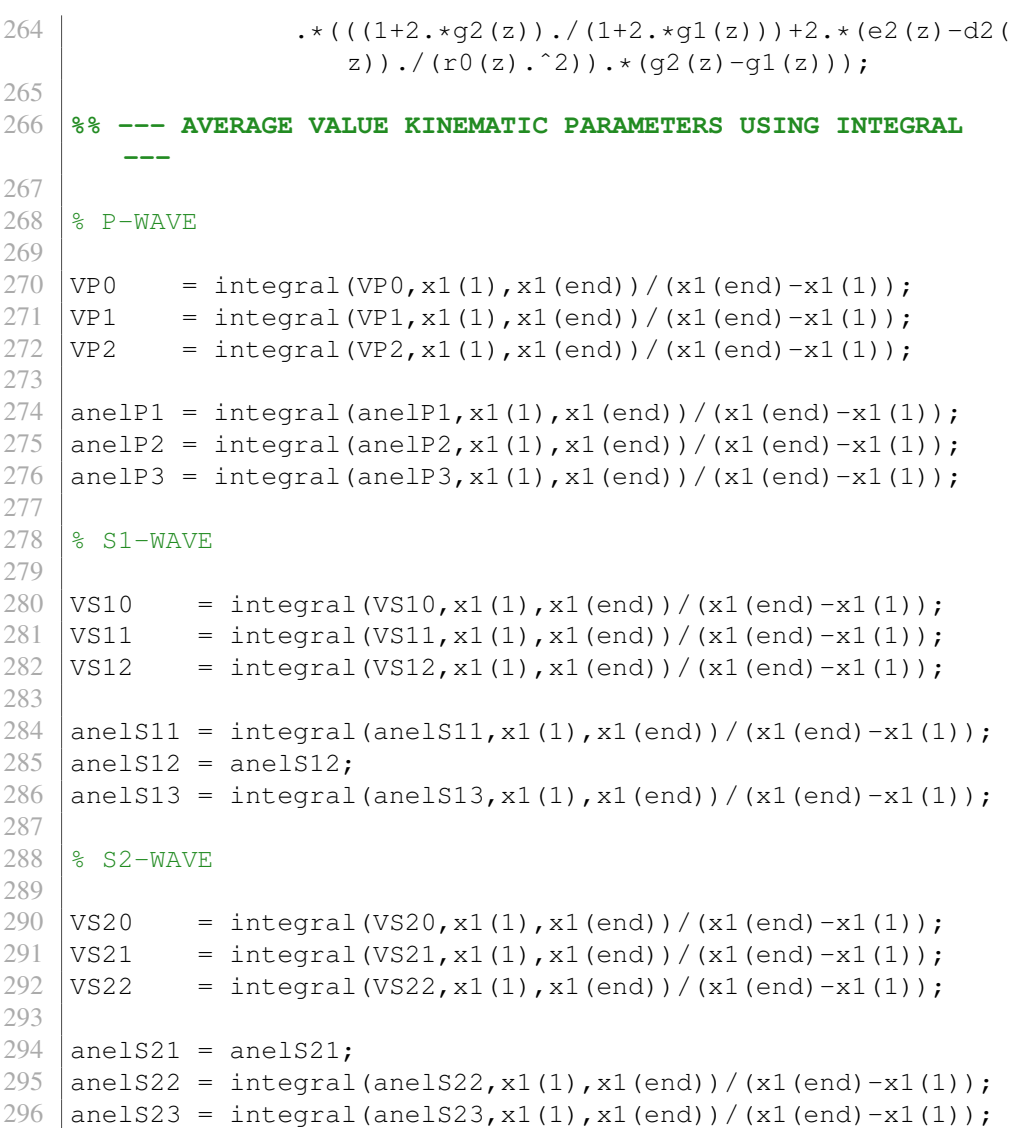

### Appendix C: Matlab Code - Introducing Fracture Before Classic Upscaling

```
1 clc, clear
2
3 %% Read Data
4
5 \, \, Log Conditioning of bad data is performed on excel
6
7 load 'Data5conditioned.txt'
8
9 \mid x = readtable('Data5conditioned','headerlines',0);
10
11 |z| = table2array(x(:,1)); \frac{1}{6} m
12 GR = table2array(x(:,2));
13 \text{vp0} = \text{table2array}(x(:,3)); \text{km/s}14 \sqrt{vs0} = table2array(x(:,4)); \frac{8}{3} m/s
15 dens = table2array(x(:,5)) *1000; % kg/m<sup>2</sup>3
16 eps = table2array(x(:,6));17 |del = table2array(x(:, 7));18 \text{ |gam } = \text{table2array}(x(:,8));19
20 %% Defining Interface
21
22 \frac{1}{8} Interface decision based on GR interpretation of the log
       data
23 interface = [1000, 1275, 1430, 1520, 1625, 1770, 2010];
24
25 \frac{1}{8} Finding Location index of the array
26
27 for i = 1: length(interface)28 pos(i) = find(abs(z-interface(i)) == min(abs(z-interface(i))));
29 end
30
31 |loc1 = [1, p \circ s,length(z)]; % Upper limit for the interface
32 \mid \text{loc2} = [1, \text{pos-1}, \text{length}(z)]; % Lower limit for the interface
33
34 %% Calculate Cij for every point in VTI medium
35
36 Cij = zeros(6,6,length(z));
37
38 % Formulas are following Thomsen Parameter for VTI medium
```

```
39
40 for i = 1:length(z)41 Cij(3,3,i) = (vp0(i)^2)*dens(i) ;<br>42 Cij(4,4,i) = (vs0(i)^2)*dens(i) ;
42 Cij(4,4,i) = (vs0(i)^2)*dens(i) ;<br>43 Cij(5,5,i) = Cij(4,4,(i)):
       Cij(5,5,i) = Cij(4,4,(i));44 Cij(1,1,i) = (1+2*\epsilon ps(i))*Cij(3,3,i);<br>45 Cij(6,6,i) = (1+2*\alpha am(i))*Cij(4,4,i);45 Cij(6,6,i) = (1+2*\text{gam}(i))*Cij(4,4,i);<br>46 Cij(1,3,i) = sqrt(2*del(i)*Cij(3,3,i)
        Cij(1,3,i) = sqrt(2*del(i)*Cij(3,3,i)*(Cij(3,3,i)-Cij))(5,5,i) + (Cij(3,3,i)-Cij(5,5,i))^2 ...
47 - Cij(5,5,i);
48 Cij(1,2,i) = Cij(1,1,i) - 2 *Cij(6,6,i);
49
50 \bigcup Cij(2, 2, i) = Cij(1, 1, i);
51 | Cij(2,1,i) = Cij(1,2,i);52 Cij(3, 1, i) = Cij(1, 3, i);
53 Cij(3,2,i) = Cij(1,3,i);54 Cij(2,3,i) =Cij(1,3,i);55
56 end
57
58 %% FRACTURE PARAMETER (ORT)
59
60 C ort = zeros(6,6,length(z));
61 \frac{1}{6} x1 = z(loc1(3):loc1(4)-1);
62 \text{ } | \text{ } \text{*} \text{ } k = \text{loc1}(3);
63 \frac{1}{6} = \text{loc1}(4);
64 for i = 1:size(z, 1)
65 if i > loc1(3)-1 & i < loc1(4) %BLOCK 3-A
66 dn = 0.15;
67 dh = 0.2;
68 dv = 0.2;69 elseif i > loc1(4)-1 & i < loc1(5) %BLOCK 3-B
70 dn = 0.4;
71 dh = 0.2;
72 dv = 0.2;
73 elseif i > \text{loc}1(5)-1 & i < \text{loc}1(6) %BLOCK 3-C
74 dn = 0.2;
75 dh = 0.2;
76 dv = 0.2;77 elseif i > loc1(6) - 1 & i < loc1(7) %BLOCK 3-D
78 dn = 0.5;
79 dh = 0.2;
80 dv = 0.2;
81 else
82 \, dn = 0;
```

```
83 dh = 0;
84 dv = 0;
85 end
86
87 % ORT Cij
88
89 C ort(1,1,i) = Cij(1,1,i) * (1-dn);
90 C_ort(2,2,i) = Cij(1,1,i)-(dn*(Cij(1,2,i)^2)/Cij(1,1,i)
             );
91 C_ort(2,3,i) = Cij(1,3,i) * (1-dn * Cij(1,2,i)/Cij(1,1,i));<br>
C ort(1,2,i) = Cij(1,2,i) * (1-dn);
         C_{\text{opt}}(1,2,i) = Cij(1,2,i)*(1-dn);93 C_ort(1,3,i) = Cij(1,3,i) *(1-dn);94
95 | C_ort(4, 4, i) = Cij(4, 4, i);
96 C_ort(3,3,i) = Cij(3,3,i)-dn * (Cij(1,3,i) ^2)/Cij(1,1,i);<br>97 C ort(5,5,i) = Cij(4,4,i) * (1-dv):
97 C_ort(5,5,i) = Cij(4,4,i) * (1-dv);<br>98 C ort(6.6,i) = Cij(6.6,i) * (1-dh);
         C ort(6,6,i) = Cij(6,6,i) * (1-dh);
QQ100 end
101
102 %% Backus Averaging (ORT)
103
104 zone number = length(interface)+1 ;
105
106 |% Individual Layers are assumed to be ORT
107
108 Cb = zeros(6,6,zone_number);
109 efdens = zeros(zone_number, 1);
110
111 | for i = 1: length (loc1) -1
112 \bigcup_{i=1}^{\infty} Cb(3,3,i) = mean(C_ort(3,3, loc1(i):loc2(i+1)).^(-1))
           . ^{\circ} (-1);
113 Cb(4,4,i) = mean(C_ort(4,4,loc1(i):loc2(i+1)).^(-1))
           . ^{\circ} (-1);
114 Cb(5,5,i) = mean(C_ort(5,5,loc1(i):loc2(i+1)).^(-1))
           . ^{\circ} (-1);
115 Cb(6,6,i) = mean(C_ort(6,6,loc1(i):loc2(i+1)));
116
117 | Cb(1,3,i) = mean(C ort(1,3,loc1(i):loc2(i+1))./C ort(3,3,
          loc1(i):loc2(i+1))...
118 \star Cb(3,3,i);
119 Cb(2,3,i) = mean(C ort(2,3,loc1(i):loc2(i+1))./C ort(3,3,
          loc1(i):loc2(i+1))...
120 \star Cb(3,3,i);
121
```
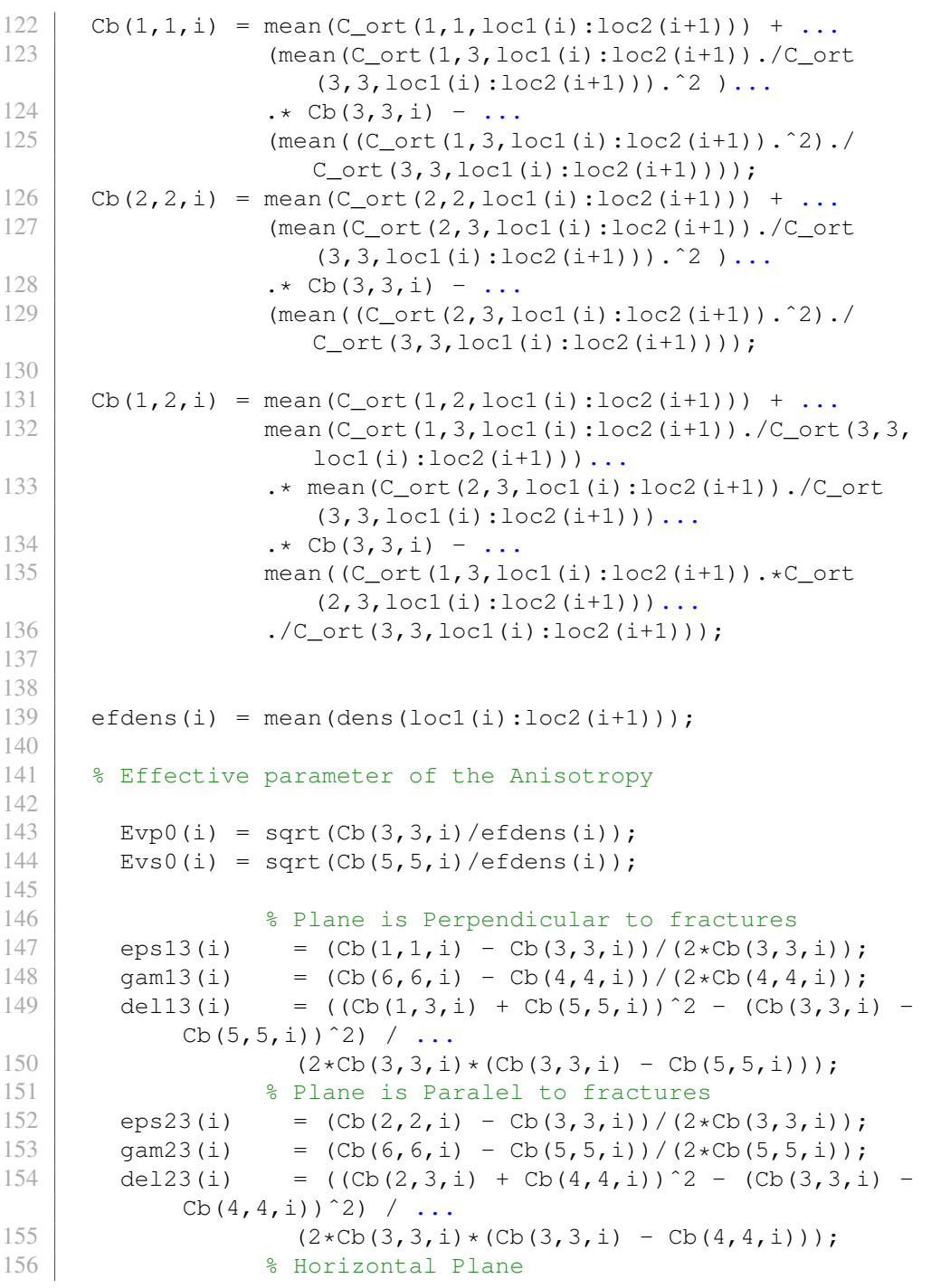

```
157 del12(i) = ((\text{Cb}(1,2,i) + \text{Cb}(6,6,i)))<sup>2</sup> - (\text{Cb}(1,1,i) -
           Cb(6, 6, i))^2) / ...
158 (2 * Cb(1, 1, i) * (Cb(1, 1, i) - Cb(6, 6, i)));
159
160 end
161
162 | % Set the effective parameters into every data point (
       depth)
163
164 Cef = zeros(6,6,length(z));
165
166 for i = 1:size(z,1)167 if i < loc1(2)168 j = 1;
169 elseif i > loc1(2)-1 && i < loc1(3)
170 j = 2;
171 elseif i > \text{loc}1(3)-1 & i < \text{loc}1(4)172 j = 3;
173 elseif i > \text{loc}1(4) - 1 \& \text{ i} < \text{loc}1(5)174 j = 4;
175 elseif i > loc1(5)-1 & i < loc1(6)176 j = 5;
177 elseif i > \text{loc}1(6) - 1 & i < \text{loc}1(7)178 j = 6;
179 elseif i > loc1(7)-1 && i < loc1(8)
180 j = 7;181 else
182 j = 8;
183 end
184
185 Cef(3,3,i) = \text{Cb}(3,3,j);186 Cef(4,4,i) = Cb(4,4,j);
187 Cef(5,5,i) = \text{Cb}(5,5,i)188
189 Cef(1,3,i) = Cb(1,3,i);190 Cef(2,3,i) = Cb(2,3,i);191
192 Cef(6,6,i) = Cb(6,6,j);193
194 Cef(1,1,i) = Cb(1,1,i);195 Cef(2,2,i) = Cb(2,2,j);196
197 Cef(1, 2, i) = Cb(1, 2, j);198
199 | % Effective parameters
```

```
200
201 vp0ef(i) = Evp0(i);
202 vs0ef(i) = Evs0(i);203
204 densef(i) = efdens(j);
205
206 e13(i) = eps13(j);
207 | g13(i) = gam13(j);208 d13(i) = del13(j);
209
210 e23(i) = eps23(j);
211 | g23(i) = gam23(j);212 d23(i) = del23(j);
213
214 d12(i) = del12(j);
215
216 end
217
218 %% Kinematic Parameter
219
220 VP = zeros(length(z),3); & Vertical NMO[x1, x3] NMO[x2, x3]
221 VSI = zeros(length(z), 3);222 VSS = zeros(length(z), 3);223
224 anelP = zeros(length(z), 3); \text{eta}[x1, x3] eta2[x2, x3] etaxy
       [x1,x2]
225 anelS1 = zeros(length(z), 3);
226 | anelS2 = zeros (length(z), 3);
227
228 n = size(z, 1);
229
230 [VP, VS1, VS2, anelP, anelS1, anelS2] = ...231 kinematic3(vp0ef,Cef,e13,q13,d13,e23,q23,d23,d12,densef
           , n);
```
#### Kinematic3 Function:

1 | function  $[VP, VS1, VS2, anell, anellS1, anellS2] = ...$ 2 kinematic3(Vp0\_or, C\_ort, e13, g13, d13, e23, g23, d23, d12, densef,n) 3 4  $5$  for i = 1:n 6 7 | 8 Component for anelliptic parameter on Pure mode wave  $8 \mid r0 = sqrt(C_ort(5,5,i)/C_ort(3,3,i));$ 

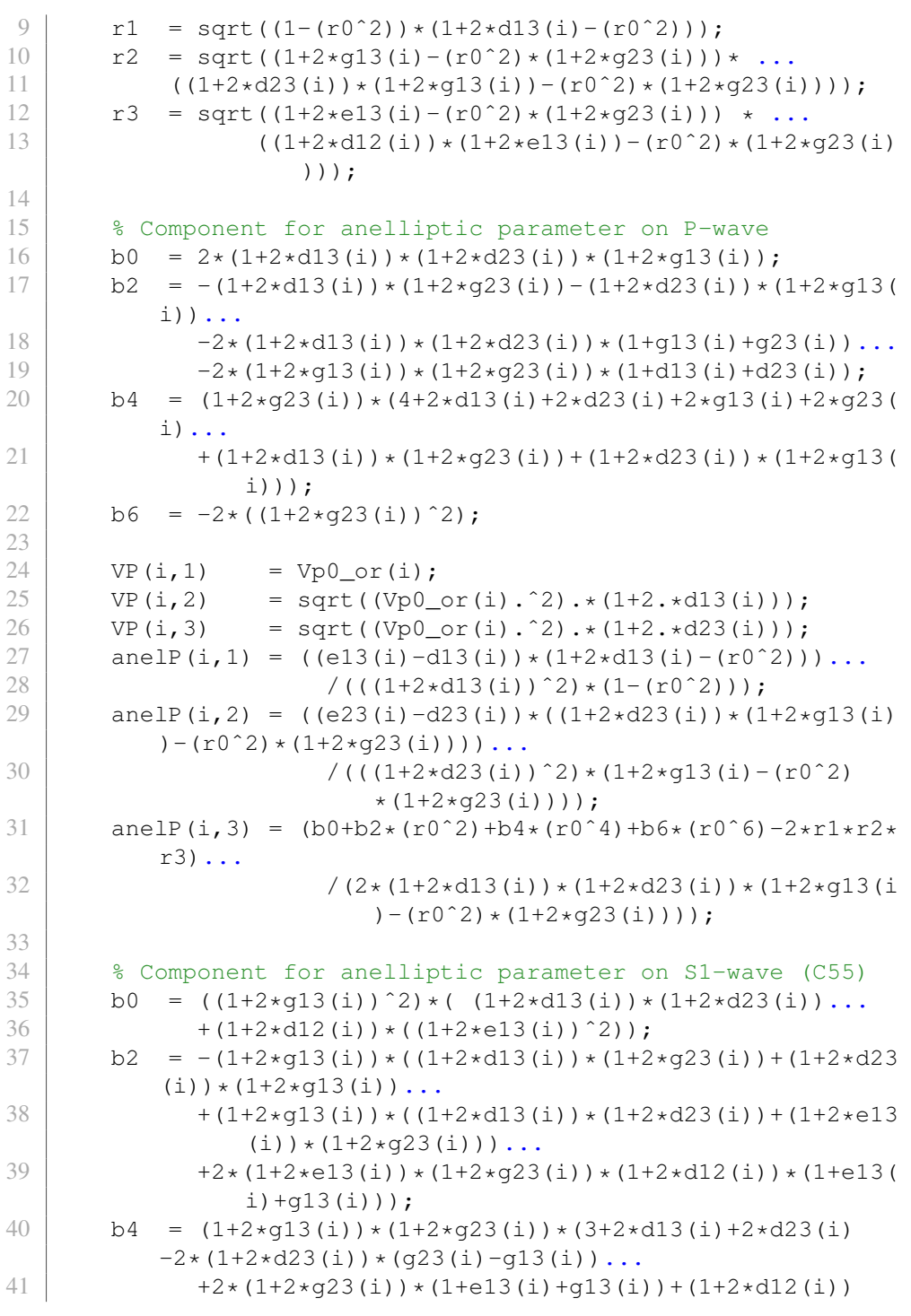

```
*(1+2*e13(i))*(1+2*q23(i)));
42 b6 = -2*(1+2*q23(i))^2 \times (1+2*q13(i)+2*q13(i)*q23(i));43
44 Vs10(i) = sqrt(C ort(5,5,i)/densef(i));
45 VSI(i,1) = Vs10(i);46 \mid \text{VSI}(i,2) = \text{sqrt}((\text{Vsl0}(i).^2).*(1+2.*(e13(i)-d13(i)))./(r0^2))));
47 | VS1(i,3) = sqrt((Vs10(i).^2).*(1+2.*q23(i)));
48 anels1(i, 1) = - ((e13(i)-d13(i)) * (r0^2) * (1+2*d13(i) - (r0
           ^{\circ}2)))...
49 /(((1+2 * (e13(i) -d13(i))/(r0^2))^2) * (1-(
                            r0^2)));
50 anelS1(i, 2) = 0;51 anelS1(i,3) = - (b0+b2*(r0^2)+b4*(r0^4)+b6*(r0^6)-2*r1*
           r2*r3)...
52 /(4*(r0^4)*(1-r0^2)*(1+2*(e13(i)-d13(i)))))/(r0^2))*(q23(i)-q13(i))*(1+2*q23(
                            i)));
53
54 % Component for anelliptic parameter on S2-wave (C44)
55 b0 = (1+2*q13(i))*(1+2*d13(i))*(1+2*d23(i))....56 +(1+2*d12(i))*((1+2*e13(i))^22));<br>57 b2 = -(1+2*d13(i))*(1+2*\alpha23(i)) - (1+2*\alpha23));b2 = -(1+2*d13(i)) * (1+2*q23(i)) - (1+2*d23(i)) * (1+2*q13(i))...
58 - (1+2 \times g23(i)) \times ((1+2 \times d13(i)) \times (1+2 \times d23(i)) + (1+2 \times e13(i)) * (1+2*q13(i)))...
59 -2*(1+2*e13(i))*(1+2*q13(i))*(1+2*d12(i))*(1+e13(i) + q23(i);
60 b4 = (1+2*q23(i))*(3+2*d13(i)+2*d23(i)+2*(1+2*d13(i))*(q23(i)-q13(i))...61 +2*(1+2*g13(i))*(1+e13(i)+g23(i)).62 + (1+2*d12(i))*(1+2*e13(i))*(1+2*g13(i)));<br>
b6 = -2*(1+2*g23(i))*(1+2*g23(i)+2*g13(i)*g23(
       b6 = -2*(1+2*q23(i))*(1+2*q23(i)+2*q13(i)*q23(i));64
65 VS20(i) = sqrt(C_ort(5,5,i)/densef(i));
66 VS2(i,1) = VS20(i) \starsqrt((1+2\starq23(i))/(1+2\starq13(i)));<br>
VS2(i,2) = sqrt((VS20(i), 2), \star(1+2, \starq23(i)));
       VS2(i,2) = sqrt((VS20(i).^2).*(1+2.*q23(i)));
68 VS2(i,3) = sqrt((VS20(i).^2).*...<br>69 ((1+2.*\alpha23(i))/(1+
                         ( ((1+2)*q23(i))/(1+2*q13(i)))+2*(e23(i))(-d23(i)) / (r0^2) ) );
70 | anelS2(i, 1) = 0;
71 anelS2(i,2) = -((e23(i)-d23(i))*(r0^2)*(1+2*d23(i))-((1+2*q23(i))/(1+2*q13(i)))*(r0^2)),...72 /((1+2*q13(i))^2) * ((1+2*q23(i))/(1+2*q13(i)))+2*(e23(i)-d23(i))/(r0)
```
 $^2$ 2)) $^2$ ... 73  $*(1-((1+2*q23(i)))/(1+2*q13(i)))*(r0^2))$ ); 74 anelS2(i,3) =  $(b0+b2*(r0^2)+b4*(r0^4)+b6*(r0^6)-2*r1*r2$  $*r3)$ ... 75  $/(4*(r0^4)*(1+2*g13(i))*(1+2*g13(i))$  $-(1+2*q23(i))*(r0^2)), \ldots$ 76  $*(((1+2*g23(i))/(1+2*g13(i)))*2*(e23(i))$  $-d23(i))/(r0^2)$ ) \* (g23(i)-g13(i))); 77 end

#### Appendix D: Matlab Code - Introducing Fracture Before Least Square Upscaling

```
1 clc, clear
2
3 %% Read Data
4
5 \, \, Log Conditioning of bad data is performed on excel
6
7 load 'Data5conditioned.txt'
8
9 \mid x = readtable('Data5conditioned','headerlines',0);
10
11 h = table2array(x(:,1)); \frac{1}{6} m
12 GR = table2array(x(:,2));
13 \text{vp0} = \text{table2array}(x(:,3)); \text{km/s}14 \sqrt{vs0} = table2array(x(:,4)); \frac{8}{3} m/s
15 dens = table2array(x(:,5)) *1000; % kg/m<sup>2</sup>3
16 eps = table2array(x(:,6));17 |del = table2array(x(:, 7));18 \text{ |gam } = \text{table2array}(x(:,8));19
20 %% Defining Interface
21
22 \frac{1}{8} Interface decision based on GR interpretation of the log
       data
23 interface = [1000, 1275, 1430, 1520, 1625, 1770, 2010];
24
25 \frac{1}{8} Finding Location index of the array
26
27 for i = 1: length(interface)28 \vert pos(i) = find(abs(h-interface(i)) == min(abs(h-
            interface(i))));
29 end
30
31 \vert loc1 = [1, pos, length(h)]; % Upper limit for the interface
32 \mid \text{loc2} = [1, \text{pos-1}, \text{length}(h)]; % Lower limit for the interface
33
34
35 %% Calculate Cij for every point in VTI medium
36
37 \mid c33 = zeros (length(h), 1);
38 \mid c44 = zeros(length(h), 1);
```

```
39 \mid c55 = zeros(length(h), 1);
40 cl1 = zeros(length(h), 1);41 |c66 = zeros(length(h), 1);42 \vert c13 = zeros(length(h), 1);
43 c12 = zeros(length(h), 1);
44
45 % Formulas are following Thomsen Parameter for VTI medium
46
47 for i = 1: length(h)48 c33(i, 1) = ((vp0(i)^2)*dens(i))/(10^9);<br>(44(i, 1) = ((vs0(i)^2)*dens(i))/(10^9);
        c44(i,1) = ((vs0(i)^2)*dens(i)) / (10°9);
50 c55(i, 1) = c44(i, 1);
51 c11(i, 1) = ((1+2*eps(i))*c33(i,1));52 c66(i,1) = ((1+2*gam(i))*c44(i,1));53 c13(i,1) = sqrt(2*del(i)*c33(i,1)*(c33(i,1)-c55(i,1)) +
              (c33(i,1)-c55(i,1))^2) ...
54 - c55(i,1);
55 c12(i,1) = c11(i,1) - 2 \star c66(i,1);
   end
57
58 %% FRACTURE PARAMETER (ORT)
59
60 \vert \cos 33 = \arccos(\text{length}(h), 1);61 \vert \text{co44} = \text{zeros}(\text{length(h)}, 1);62 \mid \text{co55} = \text{zeros}(\text{length(h)}, 1);
63 coll = zeros(length(h), 1);
64 \vert \text{co66} = \text{zeros}(\text{length}(h), 1);
65 \vert \text{col3} = \text{zeros}(\text{length(h)}, 1);
66 \vert \text{col2} = \text{zeros}(\text{length}(h), 1);
67 \mid \text{co22} = \text{zeros}(\text{length}(h), 1);68 \vert \text{co23} = \text{zeros}(\text{length(h)}, 1);
69
70
71 | for i = 1: size (h, 1)
72 if i > \text{loc}1(3)-1 & i < \text{loc}1(4)73 dn = 0.15;
74 dh = 0.2;
75 dv = 0.2;
76 elseif i > \text{loc}1(4) - 1 & i < \text{loc}1(5)77 dn = 0.4;
78 dh = 0.2;
79 dv = 0.2;80 elseif i > \text{loc}1(5) - 1 & i < \text{loc}1(6)81 dn = 0.2;
82 dh = 0.2;
```

```
83 dv = 0.2;
 84 elseif i > \text{loc}1(6) - 1 & i < \text{loc}1(7)85 dn = 0.5;
 86 dh = 0.2;
 87 dv = 0.2;
 88 else
 89 dn = 0;
 90 dh = 0;
 91 dv = 0;92 end
 93
 94 % ORT Cij
 95
 96 coll(i,1) = cll(i,1) *(1-dn);
 97 co22(i,1) = c11(i,1)-(dn*(c12(i,1)^2)/c11(i,1));<br>98 co23(i,1) = c13(i,1)*(1-dn*c12(i,1)/c11(i,1));
98 co23(i, 1) = c13(i, 1) * (1-dn * c12(i, 1)/c11(i, 1));<br>co12(i, 1) = c12(i, 1) * (1-dn);
99 co12(i, 1) = c12(i, 1) * (1-dn);<br>100 co13(i, 1) = c13(i, 1) * (1-dn);
         col3(i,1) = cl3(i,1)*(1-dn);101
102 \cos 44(i,1) = c44(i,1);103 co33(i,1) = c33(i,1)-dn*(c13(i,1)^2)/c11(i,1);<br>104 co55(i,1) = c44(i,1)*(1-dv);
104 co55(i, 1) = c44(i, 1) * (1-dv);<br>105 co66(i, 1) = c66(i, 1) * (1-dh);
         \cosh(i,1) = \cosh(i,1) * (1-dh);106
107 end
108 %% --- Defining Block 3 ---
109
110 | n1 = length(loc1(3):loc1(4)-1); % total data
           Block 3a
111 \vert x1 \vert = h(loc1(3):loc1(4)-1); % allocated depth points
112 \mid k = \text{loc1}(3);113 | 1 = loc1(4);
114
115 \frac{1}{2} n1 = length(loc1(4):loc1(5)-1); \frac{1}{2} Block 3b
116 \frac{1}{2} x1 = h(loc1(4):loc1(5)-1);
117 \text{ } % k = \text{loc}1(4);
118 \div 1 = \text{loc}1(5);
119 8120 \frac{1}{2} n1 = length(loc1(5):loc1(6)-1); \frac{1}{2} Block 3c
121 \frac{1}{6} x1 = h(loc1(5):loc1(6)-1);
122 \div k = loc1(5);123 \text{ } | \text{ } \text{*} \text{ } 1 \text{ } = \text{loc}1(6);124 8125 \frac{1}{2} n1 = length(loc1(6):loc1(7)-1); % Block 3d
126 % x1 = h(loc1(6):loc1(7)-1);
```

```
127 \text{ } \text{ } k = 1 \text{ } \text{ } \text{ } \text{ } \text{ } \text{ } \text{ } \text{ } \text{ } \text{ } \text{ } \text{ } \text{ } \text{ } \text{ } \text{ } \text{ } \text{ } \text{ } \text{ } \text{ } \text{ } \text{ } \text{ } \text{ } \text{ } \text{ } \text{ } \text128 \begin{array}{rcl} \circ & 1 & = \text{loc}1(7); \end{array}129
130 \frac{1}{6} Calculating the unknown 'a' and 'b' for least square
131
132 \mid y1(:,1) = 1./co33(k:l-1,1); % 1/c33133 \mid y1(:,2) = 1./\text{co}44(k:l-1,1); % 1/\text{c}44134 \mid y1(:,3) = 1./\cos 5(1.1-1,1); % 1/\cos 5135 \mid y1(:,4) = \text{col3}(k:l-1,1)./co33(k:l-1,1); % c13/c33
136 y1(:,5) = co23(k:1-1,1)./co33(k:1-1,1); % c23/c33
137 \mid y1(:,6) = \cos 6(k:l-1,1); \approx \cos 66138 \mid y1(:,7) = \text{coll}(k:l-1,1); % c11
139 \mid y1(:,8) = (col3(k:l-1,1).^2). / co33(k:l-1,1); % cl3^2/c33140 y1(:, 9) = co22(k:1-1, 1); % c22
141 \mid y1(:,10) = (co23(k:l-1,1).^2)./co33(k:l-1,1); % c23^2/c33
142 \mid \text{y1}(:,11) = \text{col2}(k:l-1,1); \text{ s} \text{cl2}143 \mid y1(:,12) = \text{col3}(k:l-1,1) \cdot \text{mod3}(k:l-1,1) \cdot \text{mod3}(k:l-1,1); %
            c13*c23/c33
144 \mid y1(:,13) = dens(k:l-1,1); % density
145
146 a1 = zeros(1,13); \frac{1}{6} 1/c33 | 1/c44 | 1/c55 | c13/c33 | c23/
          c33 | c66 | c11 |
147 % c13ˆ2/c33 | c22 | c23ˆ2/c33 | c12 | c13
                                  \starc23/c33 | dens
148 | b1 = zeros(1,13);
149
150 for i = 1:13151 a1(1, i) = ((n1 * sum(x1 * y1(:,i))) - (sum(x1) * sum(y1(:,i))))/(n1*sum(x1.^2) - (sum(x1)^2));
152 b1(1,i) = (sum(y1(:,i))-a1(1,i)*sum(x1))/n1;
153 end
154
155 \frac{155}{15} --- LEAST SOUARE CALCULATION on ORT Medium ---
156
157 \frac{1}{6} Cij and density function calculation
158
159 \vert C33a = \theta(z) 1./(a1(1,1).*z + b1(1,1));
160 C44a = \theta(z) 1./(a1(1,2).*z + b1(1,2));<br>161 C55a = \theta(z) 1./(a1(1,3).*z + b1(1,3));
     C55a = \theta(z) 1./(a1(1,3).*z + b1(1,3));
162 | C13a = (e(z) (a1(1,4), z + b1(1,4)) . \times C33a(z));
163 | C23a = \theta(z) (a1(1,5).*z + b1(1,5)).*C33a(z);
164 |C66a = (e(z) a1(1,6) .*z + b1(1,6);165 C11a = \theta(z) (a1(1,7).*z + b1(1,7)) + ((a1(1,4).*z + b1
          (1, 4)).<sup>^2</sup>).*C33a(z)...
166 -(a1(1,8).*z + b1(1,8));
```

```
167 |C22a = \theta(z) (a1(1,9).*z + b1(1,9)) + ((a1(1,5).*z + b1
           (1,5)).<sup>^2</sup>).*C33a(z)...
\begin{array}{c|c} 168 & -\text{(al}(1,10) \cdot \text{*z} + \text{bl}(1,10)); \\ 169 & \text{cl2a} = \text{e(z)} & \text{(al}(1,11) \cdot \text{*z} + \text{bl}(1,11)) + \end{array}C12a = \theta(z) (a1(1,11).*z + b1(1,11)) + (((a1(1,4).*z + b1
           (1,4)).*(al(1,5).*z + b1(1,5)).*C33a(z))...
170 -(a1(1,12).*z + b1(1,12));<br>171 Densa = \mathfrak{g}(z) a1(1,13).*z + b1(1,13);
     Densa = \theta(z) a1(1,13).*z + b1(1,13);
172
173 \frac{12}{3} Anisotropy Parameter Function Calculation
174
175 | Vp0oa = \theta(z) sqrt(C33a(z). * (10^9). / Densa(z));
176 \text{ Vs0oa} = [0 (z) \text{ sqrt}(C55a(z) \cdot * (10^{\circ}9) \cdot /Densa(z));
177
178 | 8 Plane is Perpendicular to fractures [x1, x3]
179
\begin{array}{rcl} 180 & \text{e1} & = & \text{e (z)} & \text{(C11a (z) } - \text{C33a (z))} \cdot \text{ } / & \text{(2.} \star \text{C33a (z))}; \\ 181 & \text{a1} & = & \text{e (z)} & \text{(C66a (z) } - \text{C44a (z))} \cdot \text{ } / & \text{(2.} \star \text{C44a (z))}; \end{array}q1 = \theta(z) (C66a(z)-C44a(z))./(2.*C44a(z));
182 \text{ d1 } = \text{ Q}(z) ((C13a(z)+C55a(z)).<sup>^2</sup>-(C33a(z)-C55a(z)).<sup>^2</sup>)...
183 /(2 \cdot \text{×C33a(z)} \cdot \text{×(C33a(z)-C55a(z))});184
185 | 8 Plane is Parallel to fractures [x2, x3]
186
187 \text{ e2} = \text{Q(z)} (C22a(z)-C33a(z))./(2.*C33a(z));
188 \mid q2 = Q(z) (C66a(z)-C55a(z))./(2.*C55a(z));
189 d2 = \theta(z) ((C23a(z)+C44a(z)).<sup>^2</sup>-(C33a(z)-C44a(z)).<sup>^2</sup>) ...
190 ./(2.\starC33a(z).\star(C33a(z)-C44a(z)));
191
192 | % Horizontal Plane
193
194 d3 = \theta(z) ((C12a(z)+C66a(z)).<sup>2</sup>-(C11a(z)-C66a(z)).<sup>2</sup>)...
195 ./(2.*Clla(z).*(Clla(z)-C66a(z)));
196
197
198 %% ----- AVERAGE VALUE ANISO PARAMETER USING INTEGRAL
           ------
199
200 VPO\_or = integral(Vp0oa, x1(1), x1(end))/(x1(end)-x1(1));201 VSO_0r = integral(Vs0oa, x1(1), x1(end))/(x1(end)-x1(1));202
203 |eps1 = integral(e1, x1(1), x1(end))/(x1(end)-x1(1));204 \sigma | gam1 = integral(g1, x1(1), x1(end))/(x1(end)-x1(1));
205 del1 = integral(d1, x1(1), x1(end))/(x1(end)-x1(1));
206
207 eps2 = integral(e2, x1(1), x1(end))/(x1(end)-x1(1));
208 \mid \text{qam2} = \text{integral}(g2, x1(1), x1(\text{end})) / (x1(\text{end}) - x1(1));
```

```
209 \det 2 = \text{integral}(d2, x1(1), x1(\text{end})) / (x1(\text{end}) - x1(1));210
211 \text{del3} = \text{integral}(d3, x1(1), x1(\text{end}))/(x1(\text{end})-x1(1));212
213 %% --- KINEMATIC PARAMETER ---
214
215 % Component for anelliptic parameter on Pure mode wave
216
217 |r0 = (z) \text{ sqrt}(C55a(z), C33a(z));218 \begin{bmatrix} r1 & = & \theta(z) & \text{sqrt}((1-(r0(z).\hat{z})) \cdot \hat{z}) \\ r2 & = & \theta(z) & \text{sqrt}((1+2.4\text{d}(z)-(r0(z).\hat{z}) \cdot \hat{z}) \cdot \hat{z}) + (1+2.4\text{d}(z)) \cdot \hat{z} \end{bmatrix}r2 = \theta(z) sqrt((1+2. *q1(z) - (r0(z). ^2). * (1+2. *q2(z))).*...
220 ((1+2 \cdot \star d2(z)) \cdot \star (1+2 \cdot \star q1(z)) - (r0(z) \cdot \hat{z}).*(1+2.*q2(z)));
221 | r3 = \theta(z) sqrt((1+2.*e1(z)-(r0(z).^2).*(1+2.*g2(z))) .* ...
222 (1+2 \cdot \star d3(z)) \cdot \star (1+2 \cdot \star e1(z)) - (r0(z) \cdot \hat{z}).*(1+2.*q2(z)));
223
224
225 \frac{1}{8} Component for anelliptic parameter on P-WAVE
226
227 \begin{vmatrix} 60 & -0 & (z) \\ 2. & 2. & (1+2. & (dz)) \\ 228 & 2. & (z) \\ -1. & (z) & (1+2. & (dz)) \end{vmatrix}. \star (1+2. & (z)) \cdot \star (1+2. & (z)) - (1+2. & (z)) \cdot \star (1+2.b2 =(2) - (1+2. *d1(z)).*(1+2. *g2(z)) - (1+2. *d2(z)).*(1+2.*
           q1(z))...
229 -2.\cdot(1+2.\cdot d1(z)).\cdot(1+2.\cdot d2(z)).\cdot(1+q1(z)+q2(z))...
230 -2.*(1+2.*q1(z)).*(1+2.*q2(z)).*(1+d1(z)+d2(z));231 b4 = (z) (1+2 \cdot \sqrt{z})(z) \cdot \sqrt{4+2 \cdot \sqrt{dz}}(z) + 2 \cdot \sqrt{dz}(z) + 2 \cdot \sqrt{z}(z) + 2 \cdot \sqrt{z}(z)...
232 + (1+2 \cdot \text{rd1}(z)) \cdot (1+2 \cdot \text{sq2}(z)) + (1+2 \cdot \text{rd2}(z)) \cdot (1+2 \cdot \text{sd2}(z))gl(z));
233 |b6 = (z) -2.*( (1+2. *g2(z)) . ^2);234
235 |% Kinematic Parameter
236
237 VPO = Q(z) VpOoa(z);238 VP1 = \theta(z) sqrt((Vp0oa(z).<sup>^</sup>2).*(1+2.*d1(z)));<br>239 VP2 = \theta(z) sqrt((Vp0oa(z).<sup>^</sup>2).*(1+2.*d2(z)));
                 = (2) \text{sqrt}((Vp0oa(z).^2).*(1+2.*d2(z)));
240
241 anelP1 = (z) ((e1(z)-d1(z)). * (1+2. *d1(z)-(r0(z). ^2)))...<br>242 ... (((1+2. *d1(z)). ^2). * (1-(r0(z). ^2))).
242 ./(((1+2.*d1(z)).^2).*(1-(r0(z).^2)));<br>243 anelp2 = ((z) ((e2(z)-d2(z)).*((1+2.*d2(z)).*(1+2.*q
      anelP2 =\theta(z) ((e2(z)-d2(z)).*((1+2.*d2(z)).*(1+2.*d1(z))-(
           r0(z).<sup>^2</sup>).*(1+2.*q2(z))))...
244 ./(((1+2.*d2(z)).^2).*(1+2.*g1(z)-(r0(z).^2)
                                .*(1+2.*q2(z)));
```
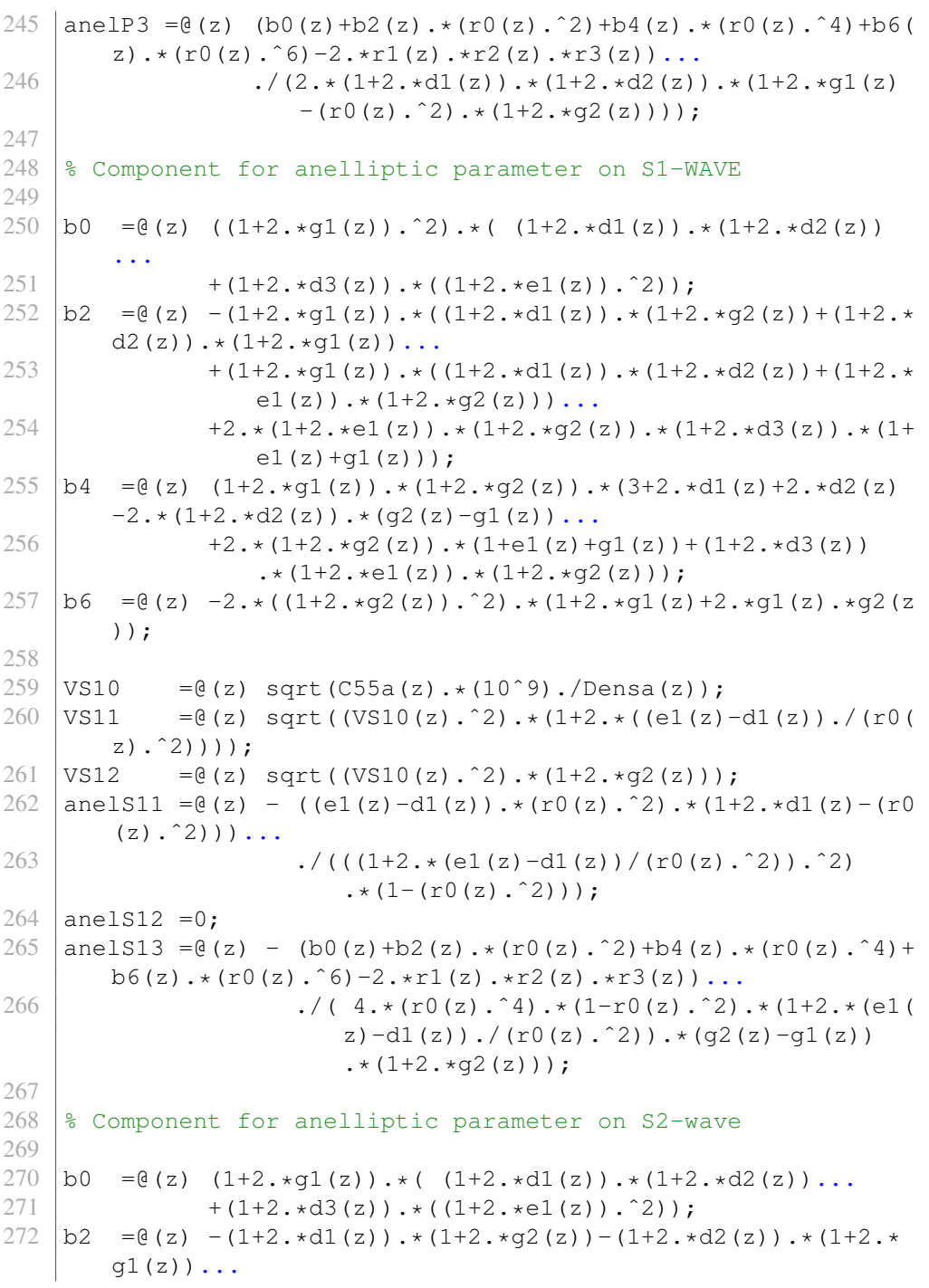
273  $- (1+2 \cdot \sqrt{2}(z)) \cdot \sqrt{(1+2 \cdot \sqrt{d}(z)) \cdot (1+2 \cdot \sqrt{d}(z))} + (1+2 \cdot \sqrt{d}(z))$  $e1(z)$ ). \*  $(1+2. *q1(z))$ )... 274  $-2.*(1+2.*e1(z))$ .\* $(1+2.*q1(z))$ .\* $(1+2.*d3(z))$ .\* $(1+$  $e1(z) + q2(z)$ ; 275 |  $b4 = \theta(z)$   $(1+2 \cdot x \cdot q2(z)) \cdot x (3+2 \cdot x \cdot d1(z)) + 2 \cdot x \cdot d2(z) + 2 \cdot x (1+2 \cdot x \cdot d1(z))$ ).  $*(q2(z) - q1(z))$ ... 276  $+2 \cdot \times (1+2 \cdot \times g1(z)) \cdot \times (1+e1(z)+g2(z)) \cdot \times (1+2 \cdot \times g1(z)) \cdot \times (1+2 \cdot \times g1(z)) \cdot \times (1+2 \cdot \times g1(z))$  $277$  + (1+2.\*d3(z)).\*(1+2.\*e1(z)).\*(1+2.\*g1(z)));<br> $278$  b6 = e(z) -2.\*(1+2.\*q2(z)).\*(1+2.\*q2(z)+2.\*q1(z).\*q2(  $b6 = (c) -2, \star(1+2, \star q2(z))$ .  $\star(1+2, \star q2(z)+2, \star q1(z), \star q2(z));$ 279 280  $Vs20 = e(z) \sqrt{255a(z) \cdot (10^9)}$ ./Densa(z)); 281  $\sqrt{920} = (z) \sqrt{520(z) \cdot \sqrt{92t}}((1+2 \cdot \sqrt{q2(z)}) \cdot \sqrt{(1+2 \cdot \sqrt{q1(z)}))};$ 282 | VS21 =  $\theta$ (z) sqrt((Vs20(z).^2). \* (1+2. \* g2(z))); 283 | VS22 =  $\theta$ (z) sqrt((Vs20(z).<sup>^2</sup>).\*... 284 (  $((1+2 \cdot \text{sq2}(z)) \cdot ((1+2 \cdot \text{sq1}(z)))+2 \cdot \text{sq2}(z)-d2(z))$ )).  $/(r0(z), 2)$  ) ;  $285$  anels21 = 0: 286 anels22 =  $(z) - (e^{z})^{-d2}(z)$ . \* (r0(z).^2). \* ((1+2.\*d2(z))  $-( (1+2 \cdot \sqrt{q^2(z)}), ((1+2 \cdot \sqrt{q^2(z)})), ((r^2 \cdot \sqrt{q^2(z)}), \ldots))$ ... 287 ...  $/((1+2 \cdot 5q1(z)) \cdot 2) \cdot ((1+2 \cdot 5q2(z)) \cdot (1+2 \cdot 5qz))$  $g1(z))$ ) +2.  $*(e2(z) - d2(z))$ .  $/(r0(z)$ . ^2)). ^2) ... 288  $\star(1-((1+2 \cdot \star q2(z)) \cdot ((1+2 \cdot \star q1(z))) \cdot \star(r0(z) \cdot \hat{2}))$ )); 289 | anelS23 =  $(0 (z) + b2(z) \cdot * (r0(z) \cdot^2) + b4(z) \cdot * (r0(z) \cdot^2) + b6(z) \cdot^2)$  $(z)$ .\*(r0(z).^6)-2.\*r1(z).\*r2(z).\*r3(z))... 290 ...  $/(4 \cdot (r0(z)) \cdot 4) \cdot (1+2 \cdot (r1(z)) \cdot (1+2 \cdot (r1(z)))$  $-(1+2 \cdot \text{kg2(z))} \cdot \text{kg2(z)} \cdot \text{kg2(z)}$ . 291 ...  $\left(\frac{1+2 \cdot 92(z)}{1+2 \cdot 92(z)}\right) \cdot \frac{1+2 \cdot 91(z)}{1+2 \cdot 91(z)}$ z))./ $(r0(z).^2)$ ).\* $(g2(z)-g1(z))$ ; 292 293 **%% ------ AVERAGE VALUE KINEMATIC PARAMETERS USING INTEGRAL ---------** 294  $295 \text{ }$   $\text{ }$  P-WAVE 296 297  $VPO = integral(VPO, x1(1), x1(end))/x1(end)-x1(1)$ ; 298  $VPI = integral(VPI, x1(1), x1(end))/x1(end)-x1(1)$ ; 299  $VP2 = \text{integral}(VP2, x1(1), x1(\text{end}))/(x1(\text{end})-x1(1));$ 300 301 anelP1 = integral(anelP1,  $x1(1)$ ,  $x1(end)$ )/( $x1(end)$ - $x1(1)$ );  $302 \text{ ]}$  anelP2 = integral (anelP2, x1(1), x1(end))/(x1(end)-x1(1)); 303  $|{\rm anelP3} = {\rm integral}({\rm anelP3},x1(1),x1(end))/(x1(end)-x1(1));$ 304  $305$   $\text{S}$  S1-WAVE

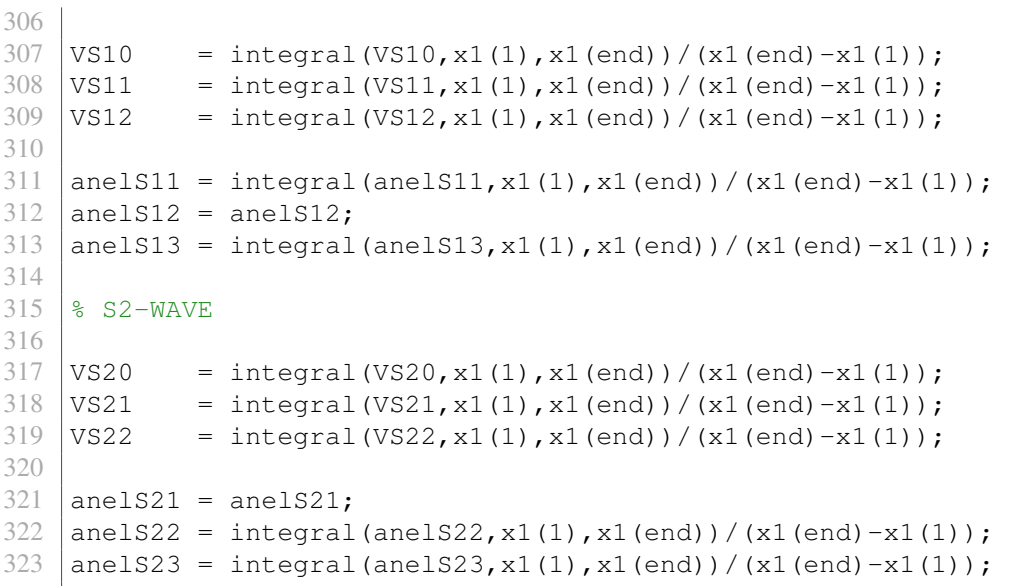

## Appendix D: Matlab Code - Overburden Effect

Calculation for obtaining the effective VTI background parameter for block 1 and 2:

```
1 clc, clear
2
3 %% Read Data
4
5 \, \, Log Conditioning of bad data is performed on excel
6
7 load 'Data5conditioned.txt'
8
9 \mid x = readtable('Data5conditioned','headerlines',0);
10
11 h = table2array(x(:,1)); \frac{1}{6} m
12 GR = table2array(x(:,2));
13 \text{vp0} = \text{table2array}(x(:,3)); \text{km/s}14 \sqrt{vs0} = table2array(x(:,4)); \frac{8}{3} m/s
15 dens = table2array(x(:,5)) *1000; % kg/m<sup>2</sup>3
16 eps = table2array(x(:,6));17 |del = table2array(x(:, 7));18 \text{ |gam } = \text{table2array}(x(:,8));19
20 %% Defining Interface
\frac{21}{22}\frac{1}{2} Interface decision based on GR interpretation of the log
       data
23 interface = [1000, 1275, 1430, 1520, 1625, 1770, 2010];
24
25 \frac{1}{8} Finding Location index of the array
26
27 for i = 1: length(interface)28 \vert pos(i) = find(abs(h-interface(i)) == min(abs(h-
            interface(i))));
29 end
30
31 \vert loc1 = [1, pos, length(h)]; % Upper limit for the interface
32 \mid \text{loc2} = [1, \text{pos-1}, \text{length}(h)]; % Lower limit for the interface
33
34
35 %% Calculate Cij for every point in VTI medium
36
37 \mid c33 = zeros (length(h), 1);
38 \mid c44 = \text{zeros}(\text{length}(h), 1);
```

```
39 \mid c55 = \text{zeros}(\text{length}(h), 1);40 cl1 = zeros(length(h), 1);41 |c66 = zeros(length(h), 1);42 \vert c13 = zeros(length(h), 1);
43 |c12 = zeros(length(h), 1);44
45 % Formulas are following Thomsen Parameter for VTI medium
46
47 for i = 1: length(h)48 c33(i,1) = ((vp0(i)^2)*dens(i))/10^9;<br>c44(i,1) = ((vs0(i)^2)*dens(i))/10^9;
        c44(i,1) = ((vs0(i)^2)*dens(i))/10^9;50 c55(i, 1) = c44(i, 1);
51 c11(i, 1) = ((1+2*eps(i))*c33(i,1));52 c66(i,1) = ((1+2*gam(i))*c44(i,1));
53 c13(i,1) = sqrt(2*del(i)*c33(i,1)*(c33(i,1)-c55(i,1)) +
              (c33(i,1)-c55(i,1))^2) ...
54 - c55(i,1);
55 c12(i, 1) = c11(i, 1) - 2 \times c66(i, 1);
56
57 end
58
59 %% --- Defining the Block ---
60
61 \% n1 = length(loc1(1):loc1(2)-1); \% total data
       Block 1
62 \; | \; \text{\&} \; \text{x1} \; = \; \text{h}(\text{loc1}(1) : \text{loc1}(2) - 1); \; \; \text{\&} \; \text{allocated depth}points
63 \frac{1}{6} k = loc1(1);
64 \begin{array}{ccc} 64 & 2 & 1 \end{array} = loc1(2);
65
66
67 |% n1 = length(loc1(2):loc1(3)-1); % total data
       Block 2
68 \frac{1}{6} x1 = h(loc1(2):loc1(3)-1); \frac{1}{6} allocated depth
       points
69 \text{ } \text{ } k \text{ } = \text{loc1(2)};
70 \text{ } % 1 = loc1(3);
71 \, \text{kg}72 \text{ } n1 = length(loc1(3):loc1(4)-1); % total data
          Block 3a
73 x1 = h(loc1(3):loc1(4)-1); % allocated depth points
74 \mid k = \text{loc1}(3);75 \mid 1 = \text{loc1(4)};76
77
```

```
78 \mid y1(:,1) = 1./c33(k:l-1,1); % 1/c3379 \mid y1(:,2) = 1./c44(k:l-1,1); % 1/c4480 \mid y1(:,3) = c13(k:l-1,1)./c33(k:l-1,1); % c13/c33
 81 \quad v1(:,4) = c66(k:l-1,1); % c66
 82 \mid y1(:,5) = (c13(k:l-1,1).^2).c33(k:l-1,1); % c13^2/c3383 \mid y1(:,6) = c11(k:l-1,1); % c11
 84 \mid y1(:,7) = dens(k:l-1,1); % density
 85
 86 |a1 = zeros(1,7); % 1/c33 | 1/c44 | c13/c33 | c66 | c13<sup>o</sup>2/
          c33 | c11 | dens
 87 |b1 = zeros(1,7);
 88
 89 for i = 1:790 a1(1,i) = ((n1*sum(x1.*y1(:,i)))-(sum(x1)*sum(y1(:,i))))/(n1*sum(x1.^2) - (sum(x1)^2));
 91 b1(1,i) = (\text{sum}(y1(:,i)) - a1(1,i)*\text{sum}(x1))/n1;end
 93
 94 %--------------- VTI BACKGROUND CALCULATION-------
 95
 96 |& Cij background and density function calculation
 97
 98 C33a = \theta(z) 1./(a1(1,1).*z + b1(1,1));<br>99 C44a = \theta(z) 1./(a1(1.2).*z + b1(1.2));
     C44a = \theta(z) 1./(a1(1,2).*z + b1(1,2));
100 \mid C13a = \theta(z) \quad (a1(1,3) \cdot z + b1(1,3)) \cdot (a1(1,1) \cdot z + b1)(1,1)) ) ;
101 \mid \text{C66a} = \text{C}(z) \text{a1}(1,4) \cdot z + \text{b1}(1,4);102 |C11a = (e(z) (a1(1,6) \cdot z + b1(1,6)) + (a1(1,3) \cdot z + b1)(1,3)).<sup>^2</sup>).\starC33a(z)...
103 - (a1(1,5) \cdot xz + b1(1,5));104 C12a = \theta(z) C11a(z)-2.*C66a(z);
105 | Densa = \theta(z) a1(1,7).*z + b1(1,7);
106 C55a = Q(z) C44a(z);
107
108 |% Anisotropy Parameter function calculation
109
110 \text{ Vp0a} = \theta(z) \text{ sqrt}(C33a(z), *(10^9), /Densa(z));<br>111 \text{ Vs0a} = \theta(z) \text{ sort}(C44a(z), *(10^9), /Densa(z));111 Vs0a = (2) \sqrt{(C44a(z) \cdot (10^9) \cdot (Densa(z))};<br>112 \cos a = (2)(C1a(z) - C33a(z)) \cdot (2 \cdot (C33a(z)))112 epsa = \theta(z) (C11a(z)-C33a(z))./(2.*C33a(z));<br>113 gama = \theta(z) (C66a(z)-C44a(z))./(2.*C44a(z));
     qama = \theta(z) (C66a(z)-C44a(z))./(2.*C44a(z));
114 \text{delta} = \theta(z) ((C13a(z)+C44a(z)).<sup>^2</sup>-(C33a(z)-C44a(z)).<sup>^2</sup>)
          ...
115 (2 \cdot \text{×} C33a(z) \cdot \text{×} (C33a(z) - C44a(z)));
116
117 \text{ el } = \text{ Q(z) } \text{epsa(z)};
```
 $118 \text{ e2} = \text{C}(z) \text{ epsa}(z);$  $119 | q1 = \theta(z)$  gama $(z)$ ;  $120 \, \text{q2} = \text{Q(z)} \, \text{qama(z)};$  $121 \text{ d1} = (0(z) \text{ dela}(z))$ ;  $122 \, \text{d}x = \text{d}(z) \, \text{d}e \, \text{d}z;$  $123 \, \text{d}3 = \text{d}(z) \, 0;$ 124 125 **%% ------ AVERAGE VALUE ANISOTROPY PARAMETERS USING INTEGRAL ---------** 126  $127$   $\approx$  P-WAVE 128 129  $|vpoef = integral(Vpoa, x1(1), x1(end))/(x1(end)-x1(1));$ 130  $\text{vs0ef} = \text{integral}(Vs0a, x1(1), x1(\text{end}))/(x1(\text{end})-x1(1));$ 131  $\text{epsef} = \text{integral}(\text{epsa}, x1(1), x1(\text{end}))/(x1(\text{end})-x1(1));$ 132  $\frac{132}{\text{6}}$  = integral(gama, x1(1), x1(end))/(x1(end)-x1(1)); 133 delef = integral(dela, x1(1), x1(end))/(x1(end)-x1(1)); 134 densef = integral(Densa, x1(1), x1(end))/(x1(end)-x1(1)); 135 136 **%% KINEMATIC PARAMETERS OF PURE MODE WAVES in VTI Medium** 137 138 % Component for anelliptic parameter on Pure mode wave 139  $140 |r0 = (z) \text{ sqrt}(C55a(z)).C33a(z));$ 141  $\begin{bmatrix} r1 & = & \theta(z) & \text{sqrt}((1-(r0(z).\hat{z}))), -(1+2, \text{kd}(z)-(r0(z).\hat{z}))) \\ r2 & = & \theta(z) & \text{sqrt}((1+2, \text{kd}(z)-(r0(z).\hat{z}), \hat{z})), +(1+2, \text{kd}(z))) \\ \end{bmatrix}$  $r2 = \theta(z)$  sqrt((1+2.\*g1(z)-(r0(z).^2).\*(1+2.\*g2(z))) .\* ... 143  $((1+2 \cdot \star d2(z)) \cdot \star (1+2 \cdot \star g1(z)) - (r0(z) \cdot \hat{2})$  $.*(1+2.*q2(z)))$ ; 144 |  $r3 = \theta(z)$  sqrt((1+2.\*e1(z)-(r0(z).^2).\*(1+2.\*g2(z))) .\* ... 145  $((1+2. *d3(z)) . * (1+2. *e1(z)) - (r0(z).^2))$  $.*(1+2.*g2(z)))$ ; 146 147  $\frac{1}{2}$  Component for anelliptic parameter on P-WAVE 148 149  $\begin{vmatrix} b0 & = & 0 & (z) \\ b2 & = & 0 & (z) \\ 0 & = & (z) \end{vmatrix}$ .  $\begin{vmatrix} 1+2. & x & (1+z. & x & (z) \\ 0 & x & (z) & (z) \end{vmatrix}$ .  $\begin{vmatrix} x & (1+2. & x & (z) \\ 0 & x & (z) & (z) \end{vmatrix}$ .  $\begin{vmatrix} x & (1+2. & x & (z) \\ 0 & x & (z$  $b2 = (e(z) - (1+2 \cdot \text{Id}(z)) \cdot \text{Id}(1+2 \cdot \text{Id}(z)) - (1+2 \cdot \text{Id}(z)) \cdot \text{Id}(1+2 \cdot \text{Id}(z))$  $q1(z)$ )... 151  $-2 \cdot \left(1+2 \cdot \frac{\text{d}}{2}\right) \cdot \left(\frac{1+2 \cdot \text{d}}{2}\right) \cdot \left(\frac{1+2 \cdot \text{d}}{2}\right) \cdot \left(\frac{1+q}{2}\right) \cdot \left(\frac{1+q}{2}\right)$ ... 152  $-2 \cdot * (1+2 \cdot *q1(z)) \cdot * (1+2 \cdot *q2(z)) \cdot * (1+d1(z)+d2(z));$  $153 \mid b4 = 0(z)$   $(1+2 \cdot \sqrt{g(z)}) \cdot \sqrt{4+2 \cdot \sqrt{g(z)+2 \cdot \sqrt{g(z)+2 \cdot \sqrt{g(z)}}}}$  $(z)$ ... 154 +  $(1+2 \cdot \text{d1}(z)) \cdot \text{d} (1+2 \cdot \text{d} z)(z)$  +  $(1+2 \cdot \text{d} z)(z)$ .\* $(1+2 \cdot \text{d} z)(z)$  $q1(z))$ ;  $155$  b6 =  $(0z)$  -  $2 \cdot * ((1+2 \cdot * q2(z)) \cdot ^2)$ ;

```
156
157 % Kinematic Parameter
158 \frac{158}{158} P wave vertical and nmo velocity
159
160 VP0 = Q(z) \text{ Vp0a(z)};161 | VP1 = \theta(z) sqrt((Vp0a(z).^2).*(1+2.*d1(z)));<br>162 | VP2 = \theta(z) sqrt((Vp0a(z).^2).*(1+2.*d2(z)));
                 =0 (z) sqrt((Vp0a(z).^2).*(1+2.*d2(z)));
163
164 anelP1 = (2) ((e1(z)-d1(z)) \cdot * (1+2 \cdot *d1(z)-(r0(z)) \cdot ^2)) \cdot ...165 \left( \frac{1+2 \cdot x d1(z)}{2}, \frac{2}{2}, \frac{1}{2} (1-(r0(z),c^2)) \right);166 | anelP2 = (z) ((e2(z)-d2(z)). * ((1+2. *d2(z)). * (1+2. *g1(z))-(
           r0(z).<sup>^</sup>2).*(1+2.*q2(z))))...
167 \left( (\frac{1+2 \cdot \cdot 42}{2}) \cdot \cdot 2) \cdot \cdot (1+2 \cdot \cdot 41 \cdot (z) - (\frac{r0}{z}) \cdot 2) \right).*(1+2.*g2(z)));
168 | anelP3 =(2) 2. * anelP1(z);
169
170
171 \frac{12}{3} S1 wave (SV) vertical and nmo velocity
172
173 \text{ VSI0} = @(z) sqrt(C55a(z).*(10^9)./Densa(z));<br>174 \text{ VSI1} = @(z) sqrt((VS10(z).^2).*(1+2.*((e1(z)
      VS11 = \theta(z) sqrt((VS10(z).^2).*(1+2.*((e1(z)-d1(z))./(r0(
           z).ˆ2))));
175 VSI2 = @ (z) sqrt((VSI0(z), ^2), *(1+2,*)(e1(z)-d1(z)),/(r0(z).<sup>2)</sup>)));
176 anelS11 = (z) (e1(z)-d1(z)). * (VP0(z).^2)./(VS10(z).^2);<br>177 anelS12 = (z) (e1(z)-d1(z)). * (VP0(z).^2)./(VS10(z).^2);
      anelS12 =(2) (e1(z)-d1(z)).*(VP0(z).^2)./(VS10(z).^2);
178 anelS13 =(2) 2.*anelS11(z);
179
180 \frac{1}{8} S2 wave (SH) vertical and nmo velocity
181
182 Vs20 = O(z) sqrt(C44a(z) \cdot * (10^9) \cdot /Densa(z));
183 \text{ V}S20 = \theta(z) \text{ V}S20(z) \cdot \text{sqrt}((1+2 \cdot \text{kg2}(z)) \cdot ((1+2 \cdot \text{kg1}(z)));<br>
184 \text{ V}S21 = \theta(z) \text{ s}T1 ((S20(z) \cdot 2) \cdot ((1+2 \cdot \text{kg2}(z)));
184 \text{ VS}21 = \theta(z) \text{ sqrt}((\text{Vs}20(z).\text{^2}) \cdot \text{*}(1+2.\text{*}g2(z)));<br>185 \text{ VS}22 = \theta(z) \text{ sqrt}((\text{Vs}20(z).\text{^2}) \cdot \text{*}(1+2.\text{*}g2(z)));
      VS22 =(2) sqrt((Vs20(z).^2).*(1+2.*q2(z)));
186 | anels21 =0;
187 anels22 =0;
188 anels23 =0;
189
190 %% ------ AVERAGE VALUE KINEMATIC PARAMETERS USING INTEGRAL
                 ---------
191
192 \approx P-WAVE
193
194 VPO = integral(VPO, x1(1), x1(end))/x1(end) -x1(1);
195 VPI = integral(VPI, x1(1), x1(end))/x1(end)-x1(1);
```

```
196 VP2 = integral(VP2, x1(1), x1(end))/x1(end)-x1(1));197
198 anelP1 = integral(anelP1, x1(1), x1(end))/(x1(end)-x1(1));
199 | anelP2 = integral (anelP2, x1(1), x1(end)) / (x1(end)-x1(1));
200 anelP3 = integral(anelP3, x1(1), x1(end))/(x1(end)-x1(1));
201
202 % S1-WAVE
203
204 \text{ VS10} = integral(VS10, x1(1), x1(end))/(x1(end)-x1(1));
205 | VS11 = integral (VS11, x1(1), x1(end)) / (x1(end) -x1(1));
206 | VS12 = integral (VS12, x1(1), x1(end)) / (x1(end) -x1(1));
207
208 | anelS11 = integral (anelS11, x1(1), x1(end)) / (x1(end) -x1(1));
209 | anelS12 = integral (anelS12, x1(1), x1(end)) / (x1(end) -x1(1));
210 anelS13 = integral(anelS13, x1(1), x1(end))/(x1(end)-x1(1));
211
212 \div $ S2-WAVE
213
214 VSS20 = integral(VS20, x1(1), x1(end))/(x1(end)-x1(1));215 | VS21 = integral (VS21, x1(1), x1(end)) / (x1(end) -x1(1));
216 | VS22 = integral (VS22, x1(1), x1(end)) / (x1(end) -x1(1));
217
218 \frac{1}{2} anelS21 = integral(anelS22, x1(1), x1(end))/(x1(end)-x1(1))
        ;
219 \frac{1}{2} anelS22 = integral (anelS22, x1 (1), x1 (end)) / (x1 (end) -x1 (1))
        ;
220 \frac{1}{2} anelS23 = integral(anelS23, x1(1), x1(end))/(x1(end)-x1(1))
        ;
```
Calculation for Dix-type equations:

```
1 clc, clear
2
3 %% Read Data
4
5 \mid & Log Conditioning of bad data is performed on excel
6
7 load 'Data5conditioned.txt'
8
9 \mid x = readtable('Data5conditioned','headerlines',0);
10
11 | h = table2array(x(:, 1)); \frac{1}{6} m
12 GR = table2array(x(:,2));
13 \text{vp0} = \text{table2array}(x(:,3)); \text{km/s}14 | vs0 = table2array(x(:, 4)); \frac{1}{6} m/s
15 dens = table2array(x(:,5)) *1000; % kg/m<sup>o</sup>3
```

```
16 \text{ |eps} = \text{table2array}(x(:,6));17 |del = table2array(x(:, 7));18 \text{ |gam } = \text{table2array}(x(:,8));
19
20 %% Defining Interface
21
22 \times 18 Interface decision based on GR interpretation of the log
       data
23 interface = [1000, 1275, 1430, 1520, 1625, 1770, 2010];
24
25 \frac{1}{8} Finding Location index of the array
26
27 | for i = 1: length (interface)
28 | pos(i) = find(abs(h-interface(i)) == min(abs(h-
           interface(i))));
29 end
30
31 \vert loc1 = [1, pos, length(h)]; % Upper limit for the interface
32 \mid \text{loc2} = [1, \text{pos-1}, \text{length}(h)]; % Lower limit for the interface
33
34 %% ----- NMO VELOCITY ------
35 % vertical velocity
36 %Block1 Block2 Block3A
37 \text{ } |\text{v0}(1,:)| = [2361.9; 2708.7; 3236.7]; % P wave
38 \mid v0(2,)) = [1088.6; 1208.6; 1650.4]; % S1 wave
39 \mid v0(3,:) = [1088.6; 1208.6; 1845.2]; % S2 wave
40
41 | for i = 1:342 for j = 1:343 z(j) = h(\log 2(j+1)) - h(\log 1(j));44 t0(i,j) = 2 \times z(j)/v0(i,j);
45 end
46 T0(i,1) = sum(t0(i,:));47 end
48
49 for i = 1:350 a(i,1) = (sum((v0(i,:),\hat{2}), \star t0(i,:)));
51
52 V0(i,1) = sqrt(a(i,1)/T0(i,1));
53 end
54 \mid \text{% vnmo1}55 %Block1 Block2 Block3A
56 v1(1,:) = [2347.8 \t2821.2 \t2618.1]; % P wave
57 \vert v1(2,:) = [1051.4 \; 1665.5 \; 1886.1]; % S1 wave
58 v1(3,:) = [1079.3 \t1430.0 \t1471.7]; % S2 wave
```

```
59
60 for i = 1:361 b(i, 1) = (sum ((v1(i,:).^2). * t 0(i,:)));
62
63 V1(i,1) = sqrt(b(i,1)/T0(i,1));
64 end
65
66 \textdegree vnmo2
67 %Block1 Block2 Block3A
68 \mid v2(1,:) = [2347.8 \quad 2821.2 \quad 3107.5];
69 \mid v2(2,:) = [1051.4 \quad 1665.5 \quad 1471.7];70 \mid v2(3,:) = [1079.3 \quad 1430.0 \quad 1604.6];71
72 | for i = 1:373 c(i, 1)=(sum((v2(i,:).^2).*t0(i,:)));
74
75 V2(i,1) = sqrt(c(i,1)/T0(i,1));
76 end
77
78 %% ----- ANELLIPTICITY -----
79 %Block1 Block2 Block3A
80 eta(1,:) = [0.0025 \t 0.0840 \t 0.0495]; % P -wave
81 eta(2,:) = [0.0266 \t 0.4494 \t -0.0033]; % S1-wave
82 \text{ let } 3, : \mathbf{0} = [0 \quad 0 \quad 0 \quad 1;83
84 for i = 1:3
85 d(i,1) = (sum((1+8.*eta1(i,:)).*(v1(i,:).^4.*to(i,:))). / . . .86 ((V1(i,1).^4).*T0(i,1)) ;
87
88 E1(i, 1) = (d(i, 1) - 1) / 8;89 end
90
91 eta(1,:) = [0.0025 \t 0.0840 \t -0.0412]; % P -wave
92 eta(2,:) = [0.0266 \t 0.4494 \t 0]; % S1-wave
93 eta(3,:) = [0 \t 0 \t 0.0281]; % S2-wave
94
95 for i = 1:396 e(i, 1) = (sum ((1+8. * et a 2(i, :)). * (v2(i, :). ^4). * t0(i, :)))
           ./...
97 ((V2(i,1).^4).*T0(i,1));
98
99 E2(i, 1) = (e(i, 1) - 1) / 8;100 end
101
```

```
102 eta3(1,:) = [0.0049 \t 0.1681 \t 0.0540]; % P -wave
103 eta3(2,:) = [0.0532 \t 0.8988 \t 4.7072]; % S1-wave
104 eta(3, :) = [0 \t 0 \t -0.2324]; S2-wave
105
106 for i = 1:3107 f(i,1) = (sum((1+4.*eta3(i,:)).*(v1(i,:).^2).*(v2(i,:)). (2). \start0(i, :))). /...
108 ((V1(i,1).^2).*(V2(i,1).^2).*T0(i,1)) ;
109
110 E3(i, 1) = (f(i, 1) - 1) / 4;111 end
```